# Attachment R3. **Web Screenshots of Food Log**

[PROGRAMMER: DO NOT SHOW QUESTION NUMBERS. PLACE ONE QUESTION ON ONE SCREEN UNLESS SPECIFIED OTHERWISE.]

[INITIAL LOG-IN SCREEN]

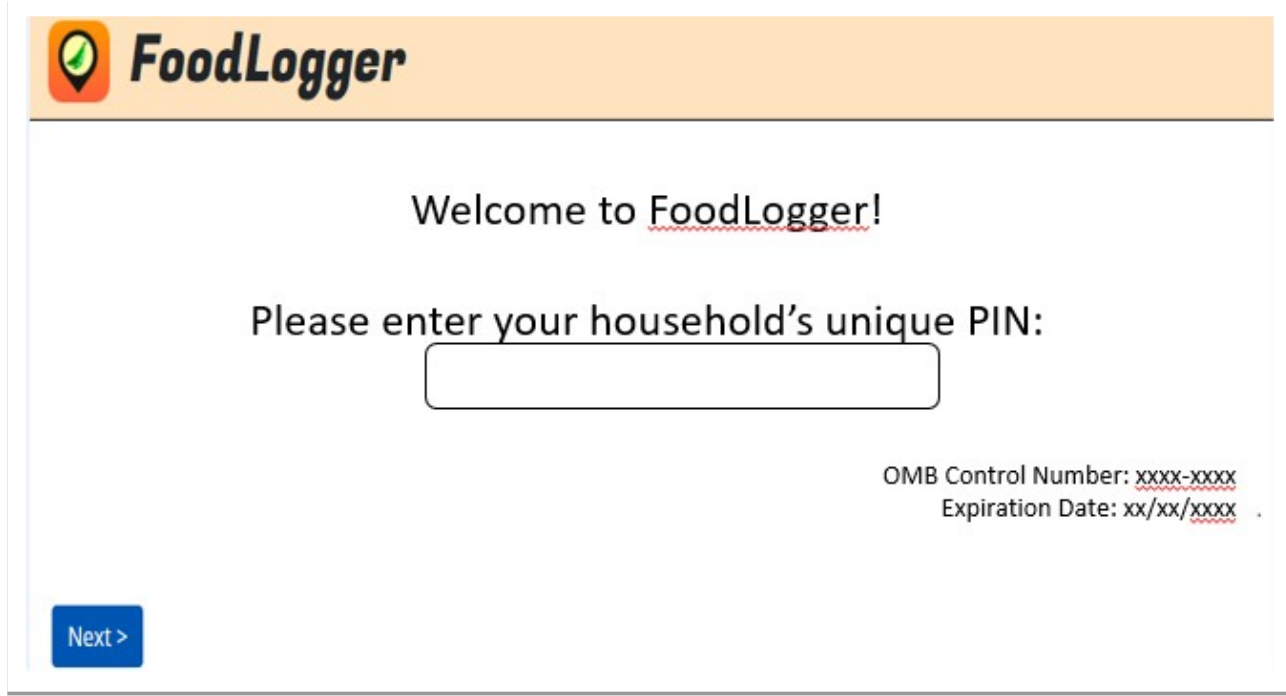

#### [CONSENT PAGE FOR ADULTS]

Your household has agreed to participate in the **National Food Study (NFS)**.

By tapping the Next button, you are agreeing to take part in this study and to complete the following activities:

- Complete a Profile Questionnaire and earn \$2,
- Complete an Income Questionnaire if you are older than 15 and earn \$2,
- Tell us about all the foods and drinks obtained during the 7 days and earn \$35,
- And, save all your hard copy receipts.

If you need more information about the study (e.g., the time it will take to participate in each task), go to nationalfoodstudy.org/help.

**NEXT** 

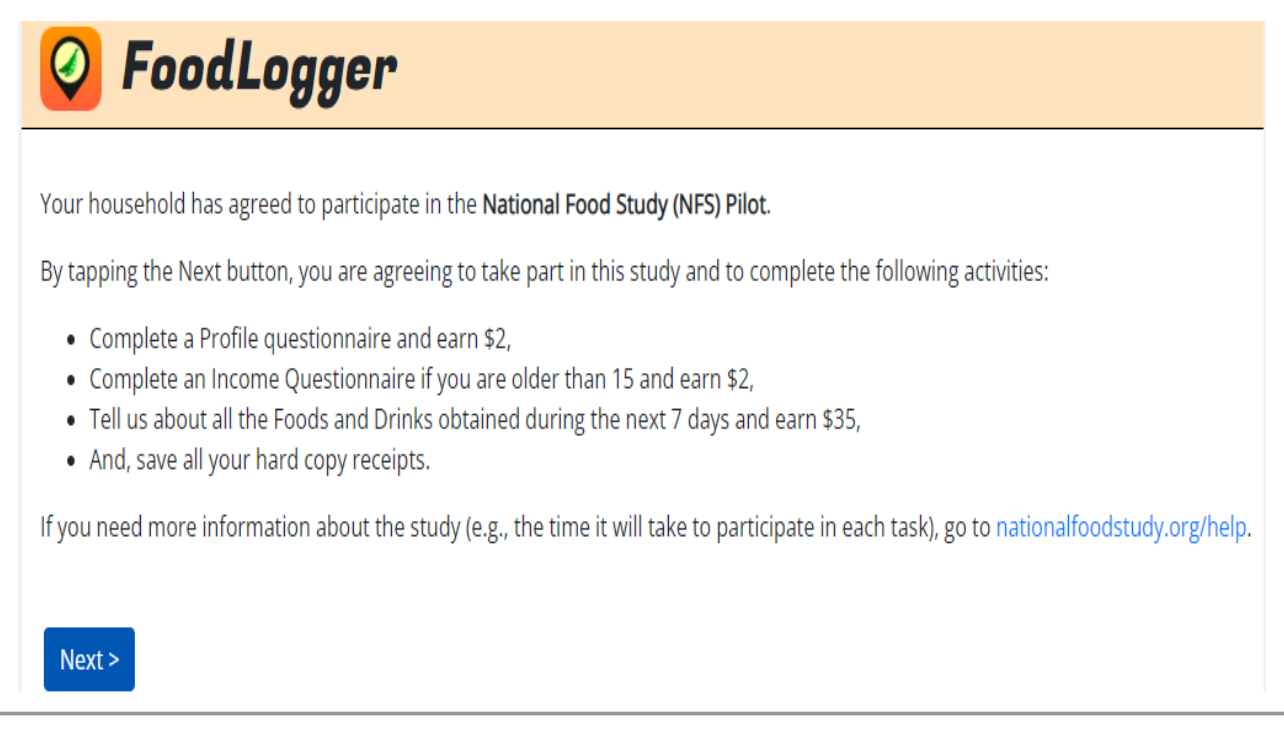

#### [CONSENT PAGE FOR YOUTH]

Your parent or guardian has given permission to invite you to participate in the **National Food Study (NFS)**.

By tapping the Next button, you are agreeing to take part in this study and to complete the following activities:

- Complete a Profile Questionnaire and earn \$2,
- Complete an Income Questionnaire if you are older than 15 and earn \$2,
- Tell us about all the foods and drinks obtained during the 7 days and earn \$35,
- And, save all your hard copy receipts.

If you need more information about the study (e.g., the time it will take to participate in each task), go to nationalfoodstudy.org/help.

#### **NFXT**

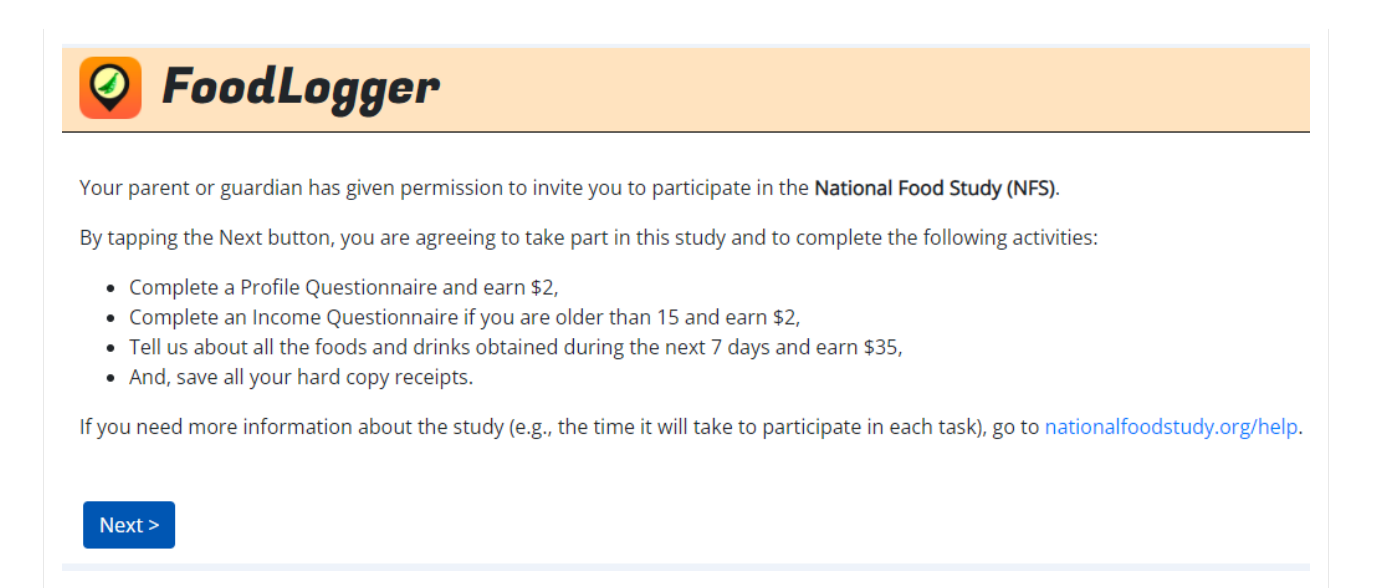

# DAYS PAGE

# **STOPS PAGE**

# FOOD STOP QUESTIONS (SURVEY 103)

#### [PROGRAMMER NOTE: ASK LEVEL 103 QUESTIONS BELOW FOR EACH STOP PASSIVELY RECORDED. ]

#### **FOOD\_BUY. Did you get any food or drink here?**

1. YES GO TO FOOD EVENT QUESTIONS (LEVEL 105)

2. NO **REMOVE THIS STOP AND GO TO NEXT STOP** 

# FOOD EVENT QUESTIONS (SURVEY 105)

Scenario S1: GPS detected food locations detected

[IF FOOD PLACES ARE DETECTED AT THE STOP, GO TO LOCATION CHOICE. ELSE, GO TO WHERE FOOD] **LOCATION\_CHOICE. Did you get food/drink from one of these places?** 

[PROGRAMMER NOTE: SHOW MAP WITH MARKER ON THE TOP OF SCREEN; DISPLAY FOOD RELATED PLACES FOUND IN NUTRIONIX AND GOOGLE SEARCH DATABASE AS OPTIONS PLUS "NONE OF THESE".]

- o {DISPLAY PLACE NAME FROM NUTRIONIX/GOOGLE SEARCH}
- o None of these

[PROGRAMMER NOTE: CATEGORIZE FOOD PLACE TYPE BASED ON GOOGLE SEARCH DATABASE TAGS. IF A FOOD PLACE IS ONLY TAGGED AS "GROCERY\_OR\_SUPERMARKET", "SUPERMARKET", OR "LIQUOR\_STORE" THE FOOD PLACE WILL BE CATEGORIZED AS FAH. IF A FOOD PLACE IS ONLY TAGGED AS "RESTAURANT", "CAFÉ", "BAR", "MOVIE\_THEATER", "NIGHT\_CLUB", OR "STADIUM", THE FOOD PLACE WILL BE CATEGORIEZED AS FAFH.]

[IF SUGGESTED FOOD PLACE NAME IS SELECTED, GO TO PLACE\_HOW. ELSE, GO TO WHERE\_FOOD.]

# **PLACE\_HOW. How did you get the food or drink?**

- 1. Purchased or acquired in-person
- 2. Ordered online for in-person pickup
- 3. Ordered by phone for in-person pickup
- 4. Ordered online for delivery
- 5. Ordered by phone for delivery

[IF PLACE\_HOW=2 (ORDERED ONLINE FOR IN-PERSON PICKUP) OR 3 (ORDERED BY PHONE FOR IN-PERSON PICKUP, ASK ORDER\_VERIFY. ELSE, GO TO EVENT\_TYPE.]

**ORDER\_VERIFY. Have you already reported this food order on the Food Log?**

- 1. Yes
- 2. No

[IF ORDER\_VERIFY=YES, GO TO NEXT FOOD STOP. IF ORDER\_VERIFY=NO, GO TO EVENT\_TYPE.]

Scenario S2: No GPS food places detected OR user clicks "None of Above" in S1

[WHEN *NO* FOOD PLACE IS DETECTED OR WHEN "NONE OF THESE" IS SELECTED FOR LOCATION\_CHOICE, ASK WHERE\_FOOD. ELSE, GO TO EVENT\_TYPE.]

**WHERE\_FOOD. How did you get the food/drink?**

- 1. In-person purchase
- 2. In-person pickup
- 3. Ordered for later pickup
- 4. Ordered for delivery
- 5. From neighbor, friend, or family outside my household

[PROGRAMMER NOTE: IF WHERE\_FOOD=5 (NEIGHBOR/FRIEND/FAMILY), CATEGORIZE FOOD EVENT AS FAFH AND FREE EVENT.]

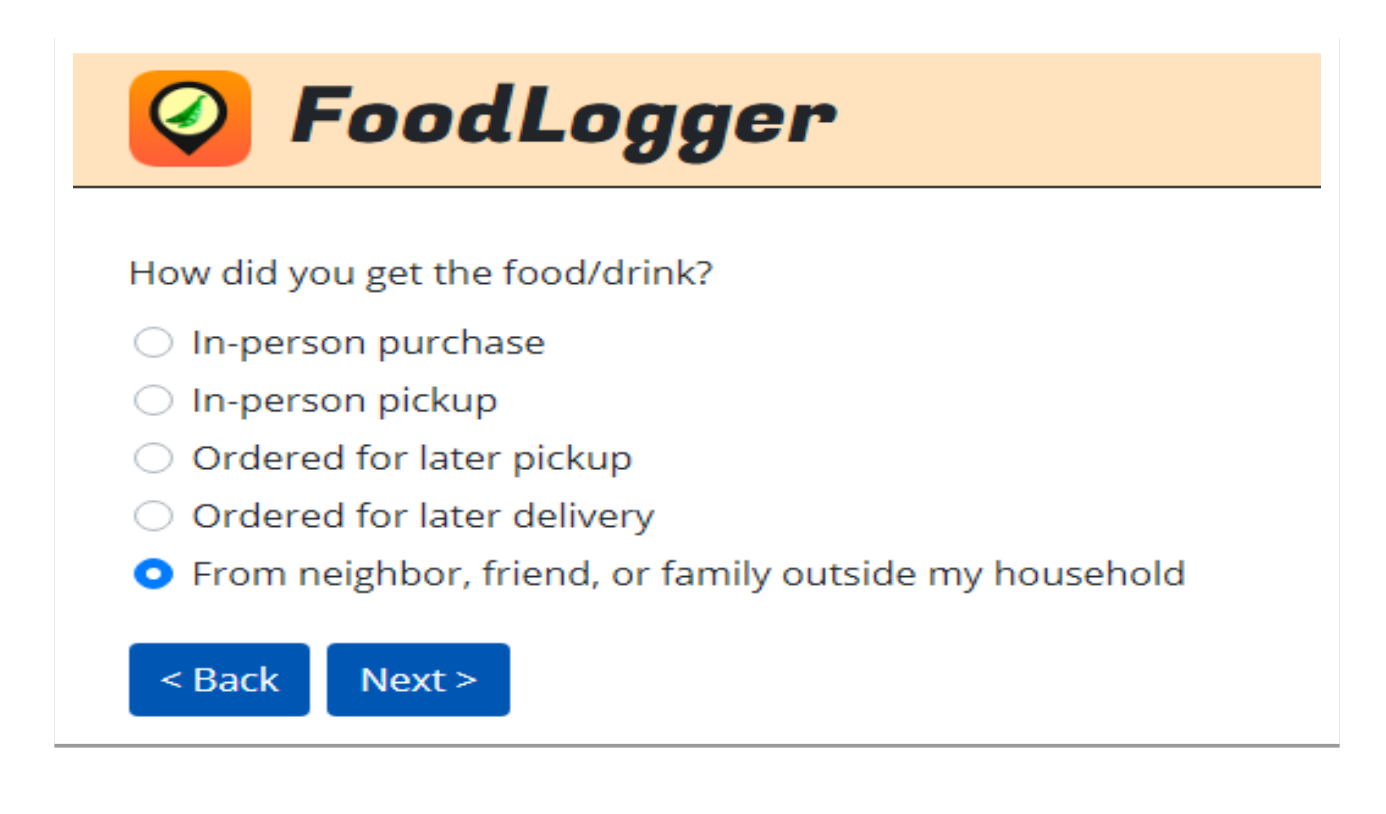

# [IF WHERE\_FOOD=2 (IN-PERSON PICKUP) OR 3 (ORDERED FOR LATER PICKUP) OR 4 (DELIVERY\_PURCHASE), ASK ORDERED\_BY. ELSE, GO TO WHERE\_FOOD\_NAME.]

# **ORDERED\_BY. How was the food ordered?**

- 1. Phone call
- 2. Website or App

[PROGRAMMER NOTE: IF ORDERED\_BY=2 (WEB SITE OR APP) THEN, CATEGORIZE AS ONLINE FOOD ACQUISITION.]

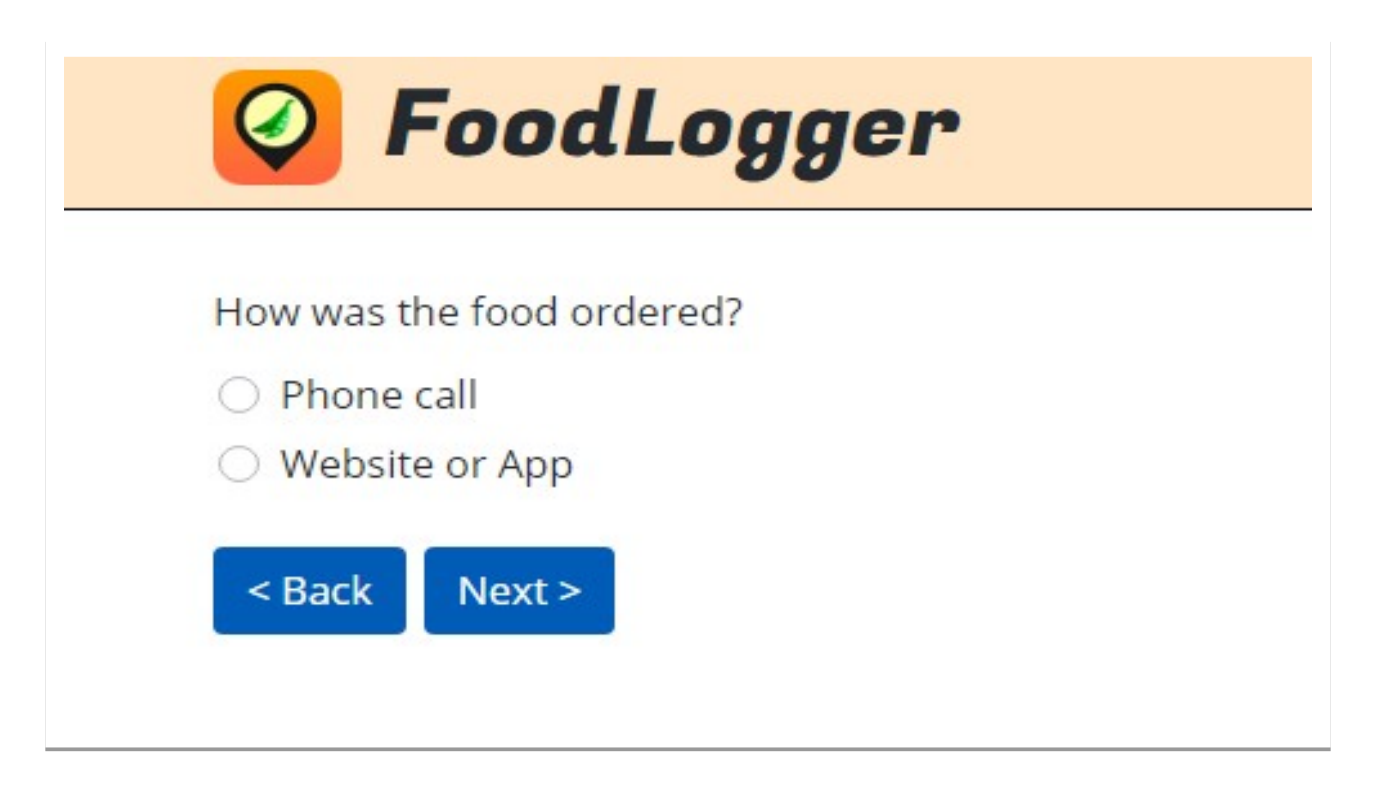

**WHERE\_FOOD\_NAME.** [IF (WHERE\_FOOD=1 (IN-PERSON PURCHASE) OR 2 (IN-PERSON PICKUP)) OR (WHERE\_FOOD=2 (IN-PERSON PICKUP), 3 (ORDERED FOR LATER PICKUP), OR 4 (ORDERED FOR DELIVERY) ) AND ORDERED\_BY=1 (PHONE CALL)), SHOW:]

**Type the store or restaurant name below to search for the best match.**

**If you don't see the address you are looking for, select the closest one.**

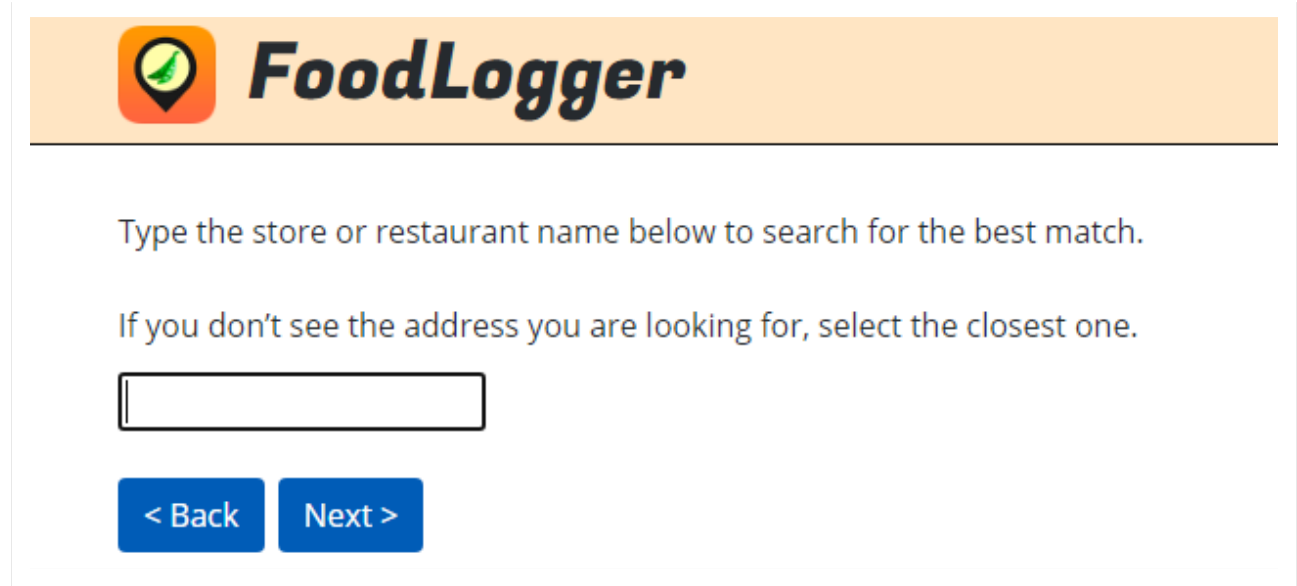

[IF WHERE\_FOOD=3 (ORDERED FOR LATER PICKUP) AND ORDERED\_BY=2 (WEB SITE OR APP), SHOW:] **Type the name of store or restaurant to search for the best match.**

**Do not enter the service used such as Grubhub or UberEats.**

**If you don't see the address you are looking for, select the closest one.** 

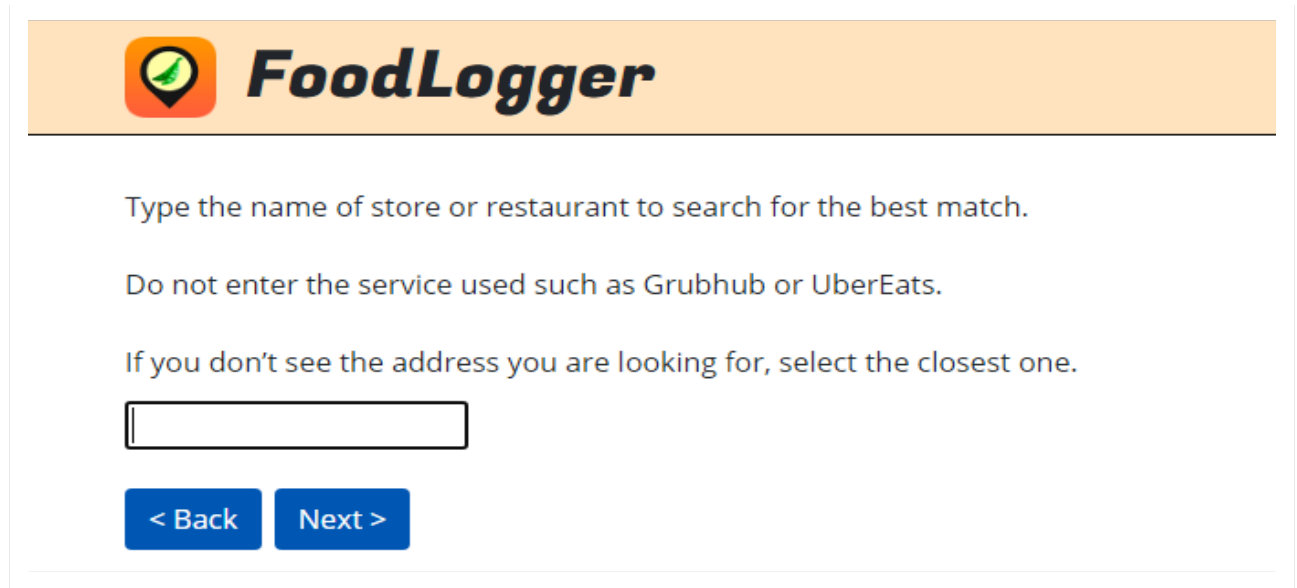

[IF WHERE\_FOOD=4 (ORDERED FOR DELIVERY) AND ORDERED\_BY=2 (WEB SITE OR APP), SHOW:] **Type the website name for online only retailers (e.g., Amazon, Nuts.com), or** 

**Type the name of store or restaurant to search for the best match.**

**Do not enter the delivery service used such as Grubhub or UberEats.**

# [GO TO EVENT\_TYPE.]

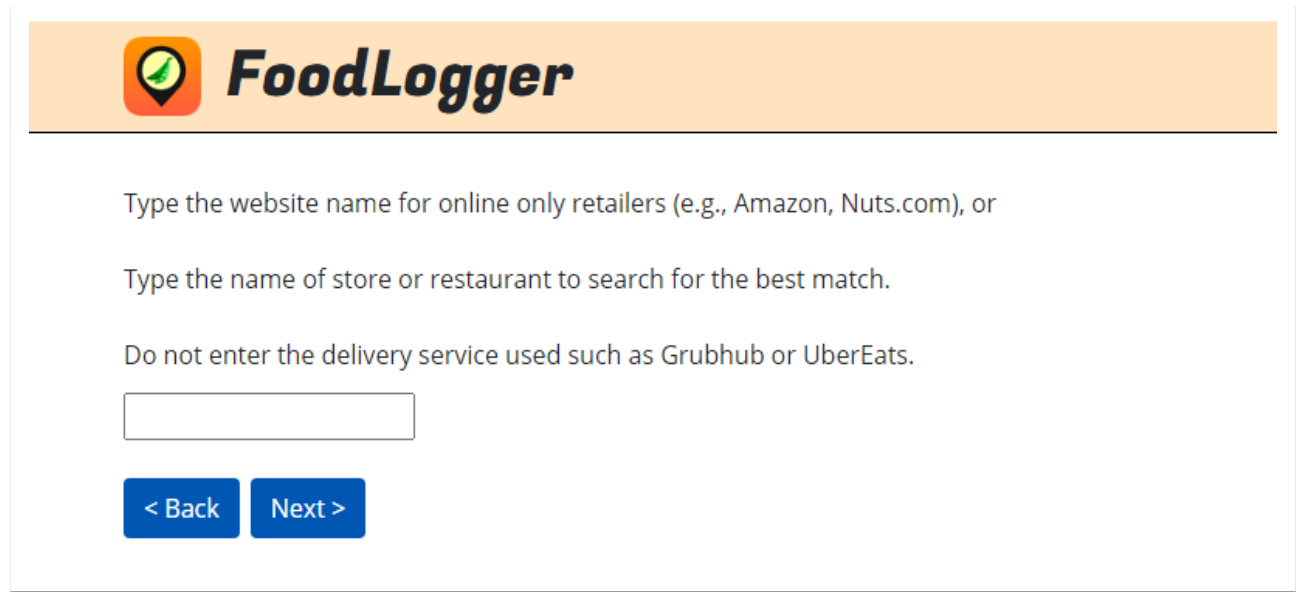

# Scenario S3: Adding a missed stop by typing in food place name directly

**WHERE\_FOOD\_NAME2. Where were you when you got food? Either enter a new location below or choose one from the list.** 

[PROGRAMMER NOTE: LIST OF FOOD PLACES POPULATED BY GOOGLE SEARCH DATABASE AND FREQUENTLY VISITED FOOD PLACES.]

#### **WHERE\_FOOD2. How did you get the food or drink?**

- 1. Purchased or acquired in-person
- 2. Ordered online for in-person pickup
- 3. Ordered by phone for in-person pickup
- 4. Ordered online for delivery
- 5. Ordered by phone for delivery

#### [IF FOOD PLACE IS NOT CATEGORIZED AS FAH OR FAFH, ASK FOOD\_PLACE\_TYPE. OTHERWISE, GO TO EVENT\_TYPE.]

#### **FOOD\_PLACE\_TYPE. What type of place is [FILL IN: WHERE\_FOOD\_NAME]?**

- 1. A place like a grocery store where I got groceries or other foods or drinks I brought home
- 2. A place like a restaurant where I got prepared meals, snacks, or drinks to eat
- 3. Other, please describe: \_\_\_\_\_

#### [PROGRAMMER NOTE:

**\_\_\_\_\_\_\_\_\_\_\_\_\_\_\_**

IF FOOD\_PLACE\_TYPE=1 (PLACE LIKE GROCERY STORE) THEN, CATEGORIZE EVENT AS FAH EVENT; IF FOOD\_PLACE\_TYPE=2 (PLACE LIKE RESTAURANT) THEN, CATEGORIZE EVENT AS FAFH EVENT; IF FOOD\_PLACE\_TYPE=3 (OTHER) SHOW FOOD\_PLACE\_TYPE\_O THEN, CATEGORIZE EVENT FAFH EVENT.]

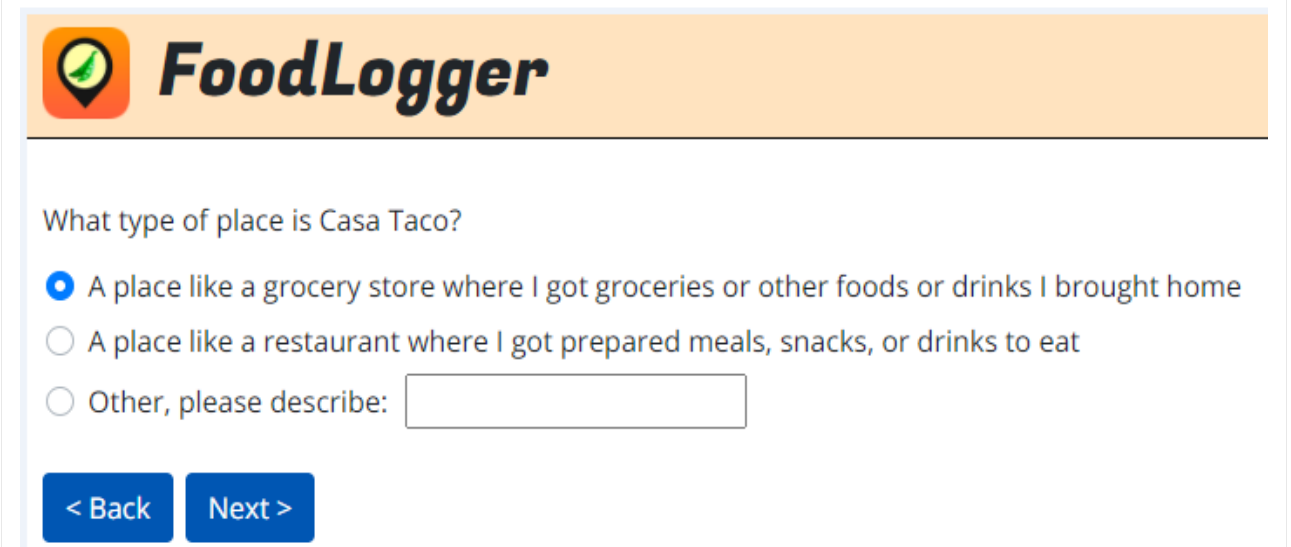

# **FOOD\_PLACE\_TYPE\_O. Other, please describe this place: \_\_\_\_\_\_\_\_\_\_\_\_\_\_\_**

[TEXT BOX TO TYPE DESCRIPTION WHEN FOOD\_PLACE\_TYPE = 3 (OTHER) IS SELECTED.]

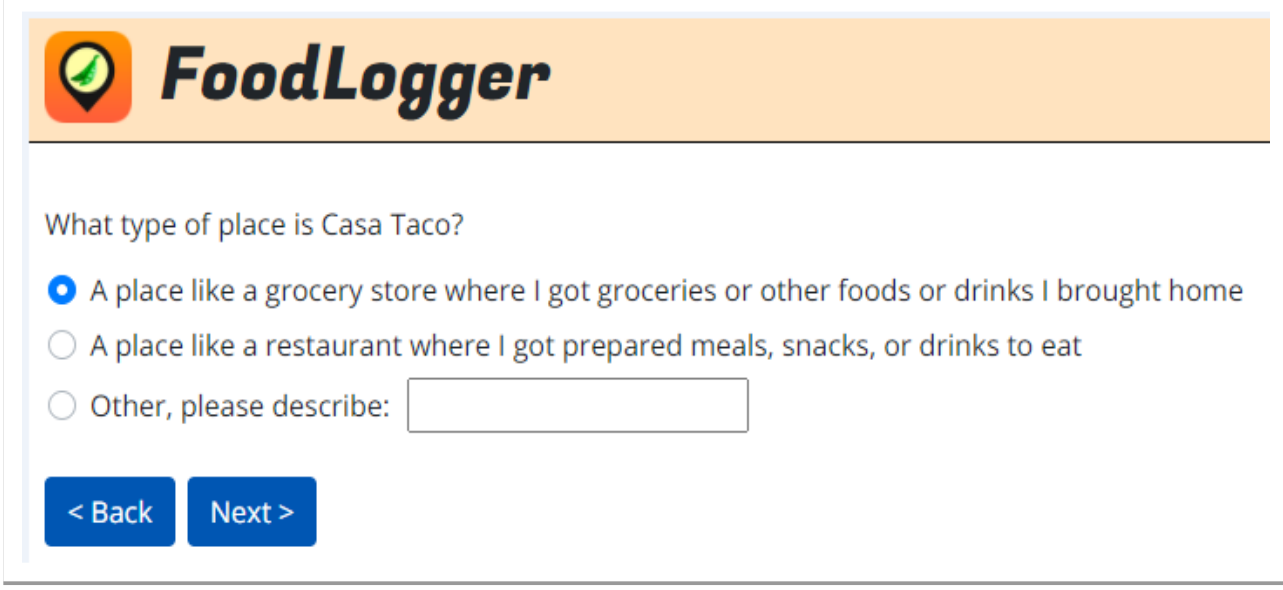

# **EVENT\_TYPE. Who paid for this food/drink?**

- 1. I or someone in my household paid for this food/drink
- 2. Someone outside of my household paid for this food/drink
- 3. It was free

[PROGRAMMER NOTE: IF EVENT\_TYPE = 2 (SOMEONE OUTSIDE PAID) OR 3 (IT WAS FREE), CATEGORIZE AS FREE EVENT.]

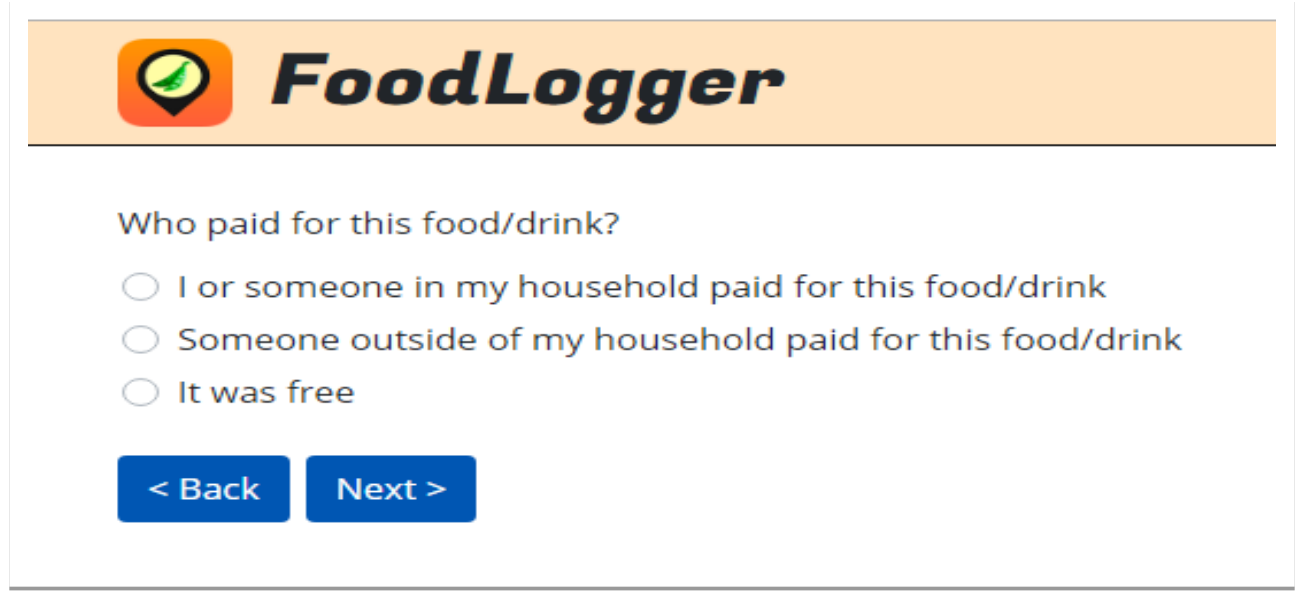

# D. FOOD ITEM QUESTIONS (SURVEY 106)

# Food At Home (FAH) section

[IF FAH EVENT, ASK FAH\_ITEM\_ENTRY TO ITEM\_AMOUNT. ELSE, IF FAFH EVENT, GO TO COMBO\_OR\_ITEM.]

**FAH\_ITEM\_ENTRY. Add the food and drink you got at [FILL: FOOD PLACE NAME]: Ways to add items:**

- o Scan Barcode  $\rightarrow$  GO TO ITEM\_BARCODE\_UPC
- o Enter PLU Code COGO TO ITEM\_PLU
- o Type Name [ GO TO ITEM\_DESCRIPTION

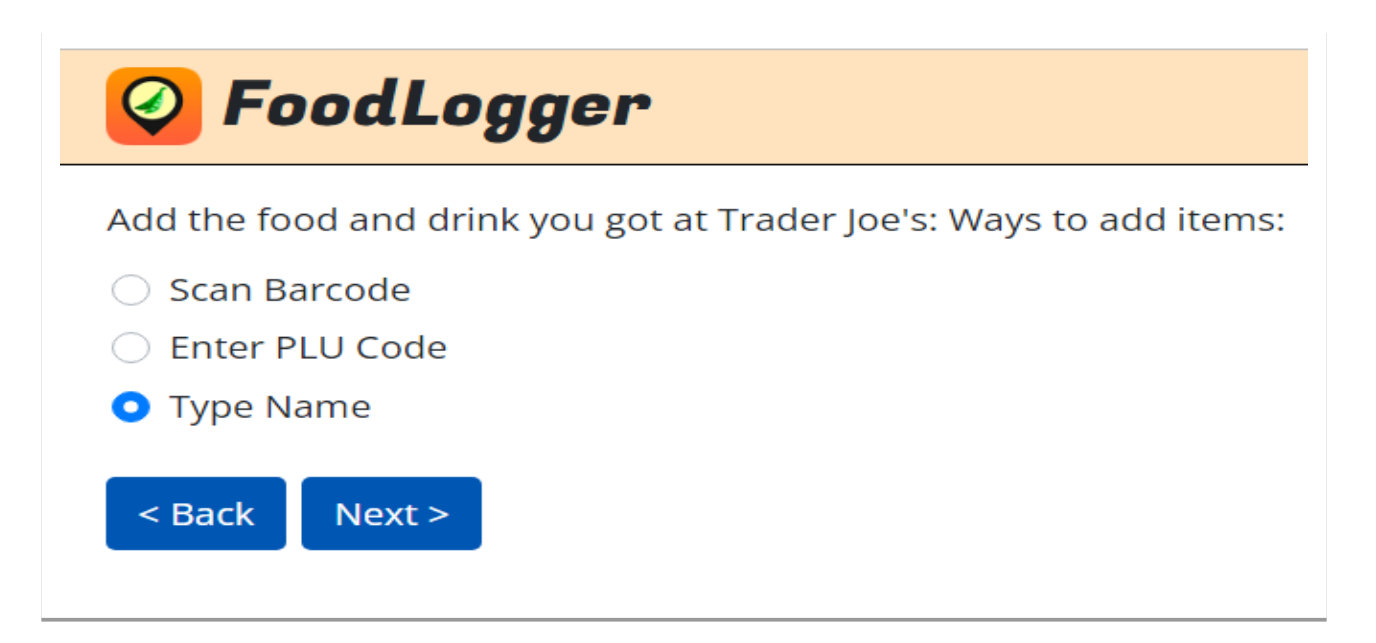

**ITEM\_BARCODE\_UPC. Please scan the item's barcode:** 

**If the item is incorrect, tap above to edit its name.** 

[IF BARCODE IS *NOT* MATCHED TO EXTANT FOOD ITEM DATABASES, DISPLAY:]

**Item not found. Please type the name in the box above.** 

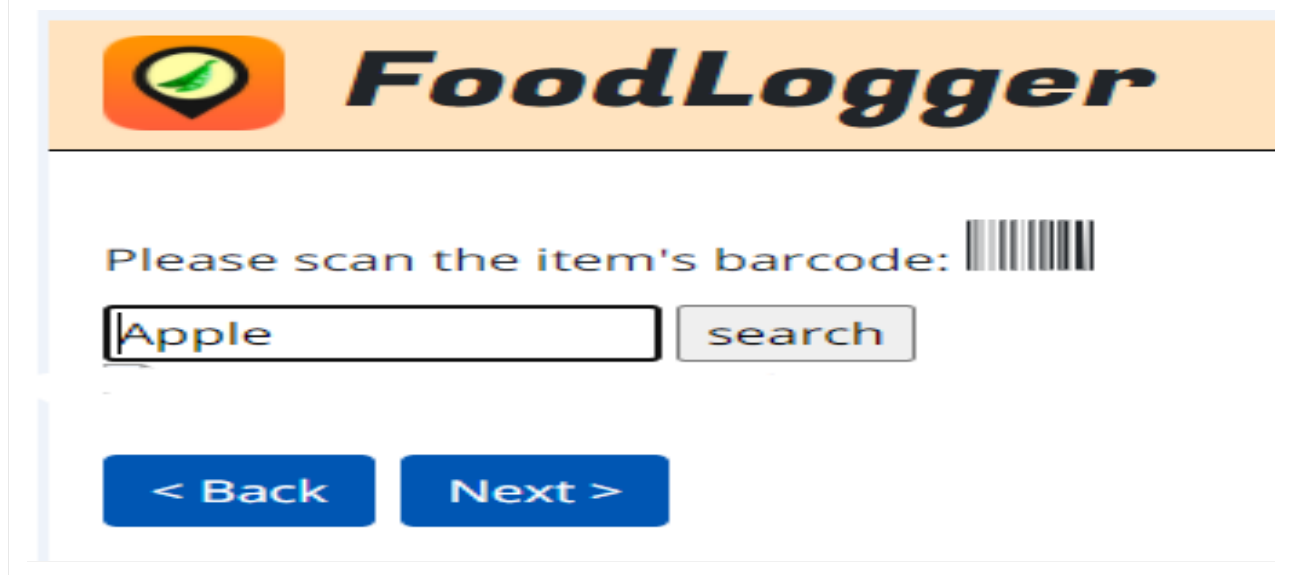

**ITEM\_PLU. Please enter the PLU code of this fruit or vegetable:** 

[TEXT BOX TO TYPE PLU CODE.]

\_\_\_\_\_\_\_\_\_\_\_\_\_\_\_\_\_\_\_

[IF PLU CODE IS *NOT* MATCHED TO EXTANT FOOD ITEM DATABASES, DISPLAY:]

**Unknown produce code. Try again or click Back to type the name or scan a barcode.** 

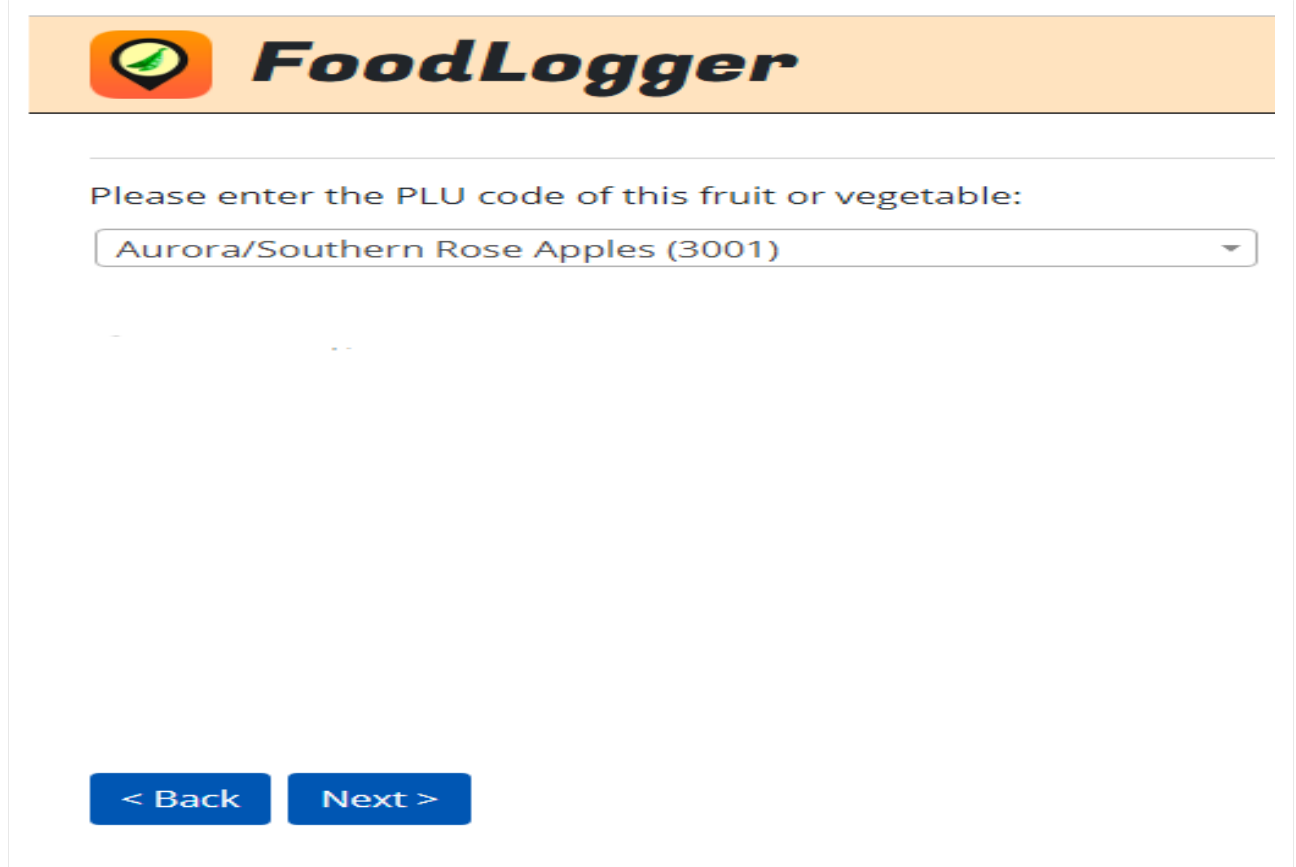

**ITEM\_DESCRIPTION. Type name.**

\_\_\_\_\_\_\_\_\_\_\_\_\_\_\_\_\_\_\_

[TEXT BOX TO TYPE FOOD ITEM DESCRIPTION.]

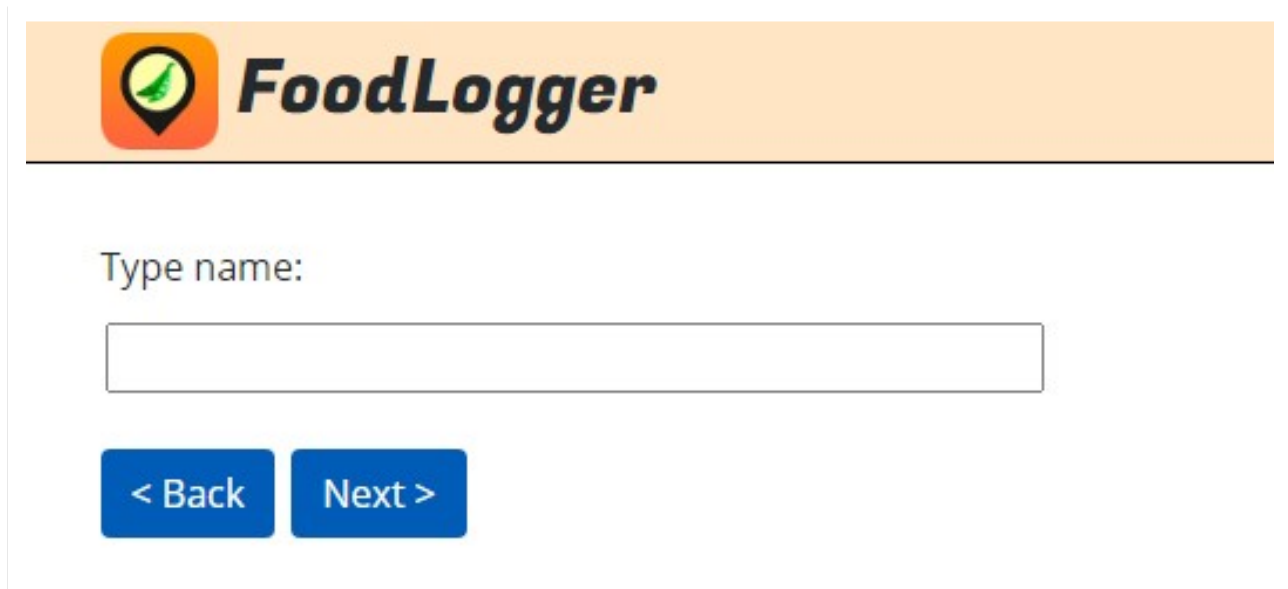

# [IF FAH\_ITEM\_ENTRY=2 (PLU CODE), GO TO PLU\_SIZE\_UNIT. ELSE, GO TO INSTRUCTION BEFORE ITEM\_UNIT.]

**PLU\_SIZE\_UNIT. Is [FILL IN: ITEM\_DESCRIPTION] sold …**

- 1. By pound  $\Box$  GO TO ITEM\_POUND
- 2. By single unit/bunch/head [[GO TO ITEM\_QUANTITY

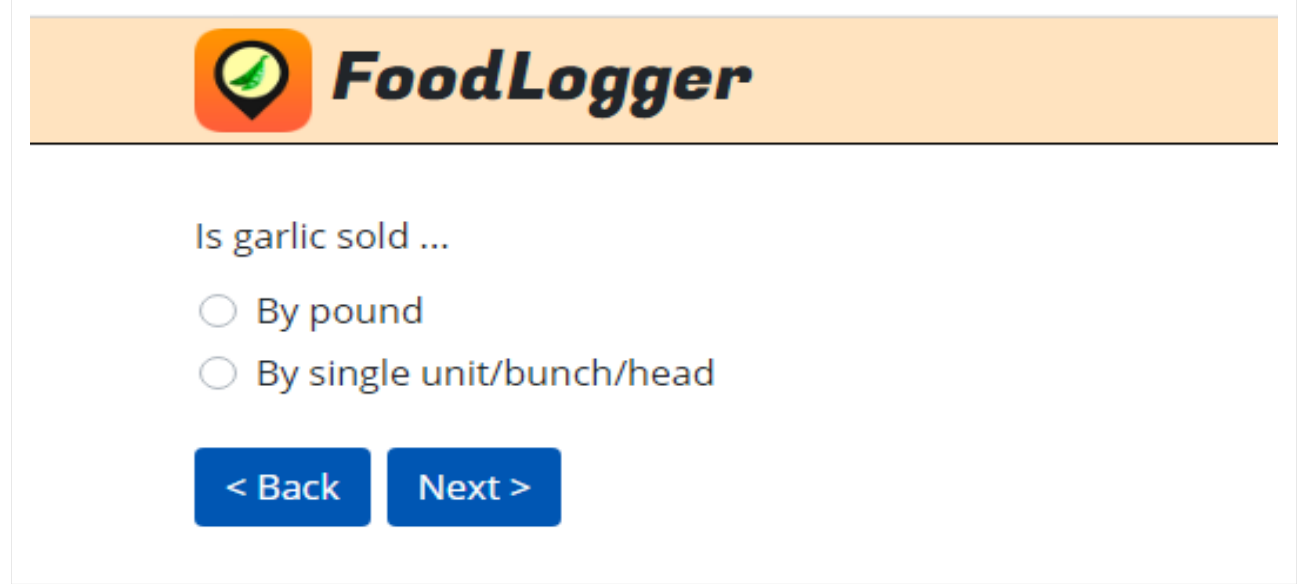

## [IF FAH\_ITEM\_ENTRY =3 (TYPE NAME) OR BARCODE *NOT* MATCHED TO EXTANT FOOD ITEM DATABASES, ASK ITEM\_UNIT.]

**ITEM\_UNIT. How would you like to report the packaging of the [FILL IN: ITEM\_DESCRIPTION]?**

- 1. Bottle, can, carton for liquid item [GO TO ITEM\_VOLUME
- 2. Pre-packaged bag, box, container for non-liquid item [GO TO ITEM\_WEIGHT
- 3. Not pre-packaged, loose [GO TO ITEM\_LOOSE
- 4. Dine-in or takeout food/beverage item  $\rightarrow$  GO TO FAH\_COMBO

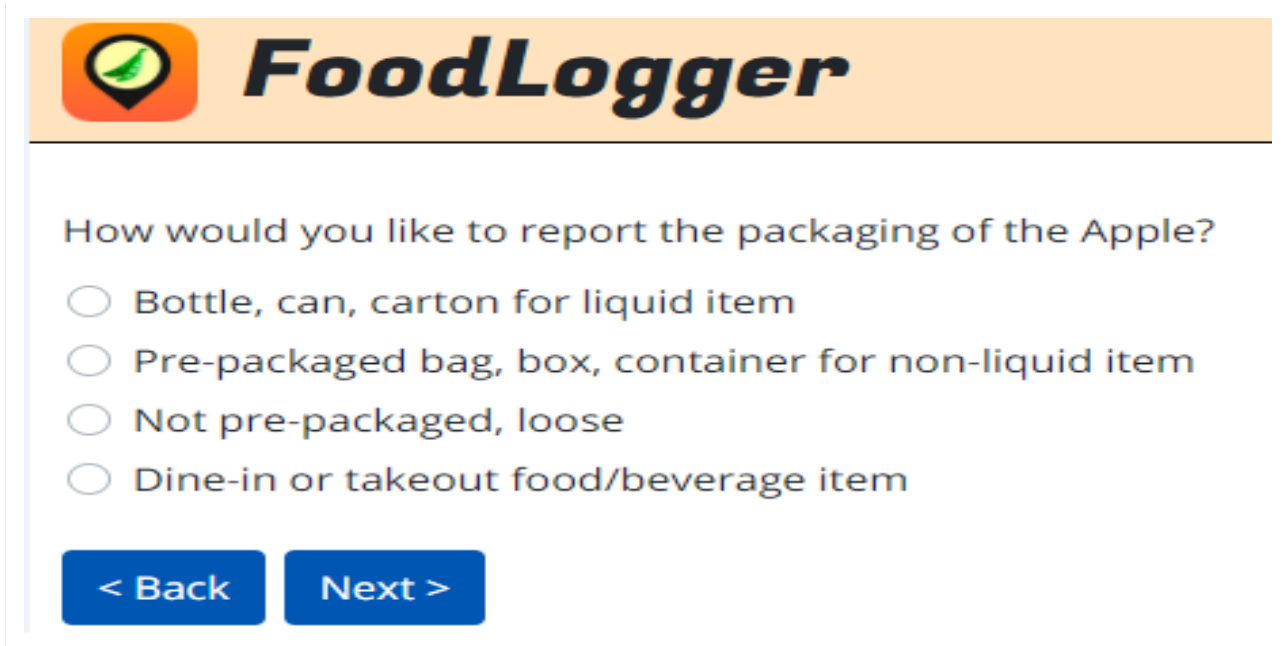

# [IF ITEM\_UNIT=4 (DINE-IN OR TAKEOUT FOOD/BEVERAGE ITEM), THEN, ASK FAH\_COMBO. ELSE, GO TO INSTRUCTION BEFORE ITEM\_VOLUME.]

**FAH\_COMBO. Was this a combo meal or an individual food item? When several food/drink items are sold together for one price, they are considered a combo meal.**

- 1. Combo meal (Multiple items sold for one price) [GO TO ITEM\_QUANTITY
- 2. Individual item (Items sold separately) [GO TO ITEM\_QUANTITY

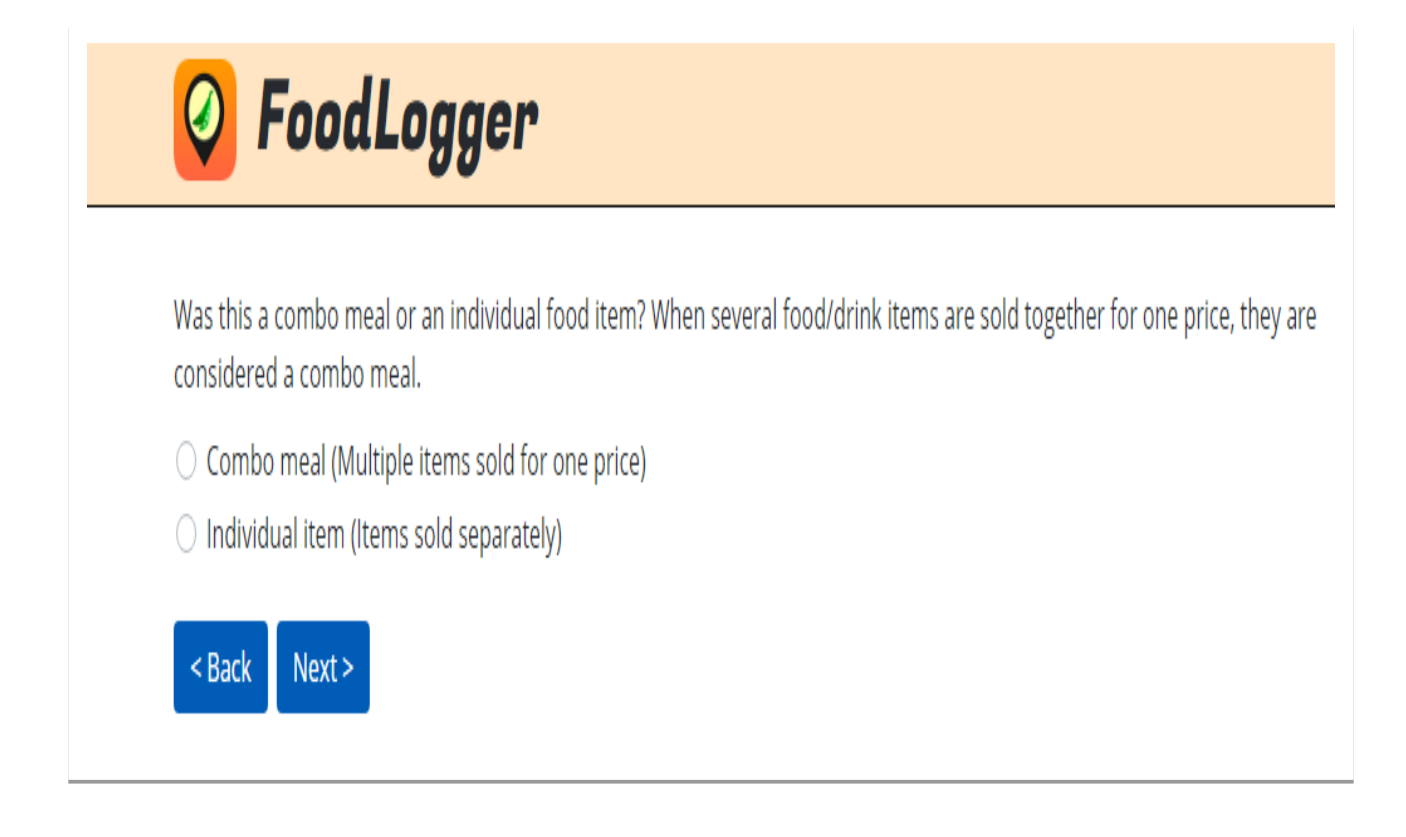

### [IF ITEM\_UNIT=1 (BOTTLE/CAN/CARTON) THEN, ASK ITEM\_VOLUME. ELSE, GO TO INSTRUCTION BEFORE ITEM\_WEIGHT.]

**ITEM\_VOLUME. What is the volume listed on each bottle/can/carton?**

#### [NUMERIC ENTRY BOX.]

#### **ITEM\_VOLUME\_UNIT. Choose a reporting unit:**

- 1. Fluid ounce
- 2. Milliliter

\_\_\_\_\_\_\_\_\_\_\_

- 3. Liter
- 4. Gallon
- 5. Don't know volume

THEN, GO TO ITEM\_QUANTITY

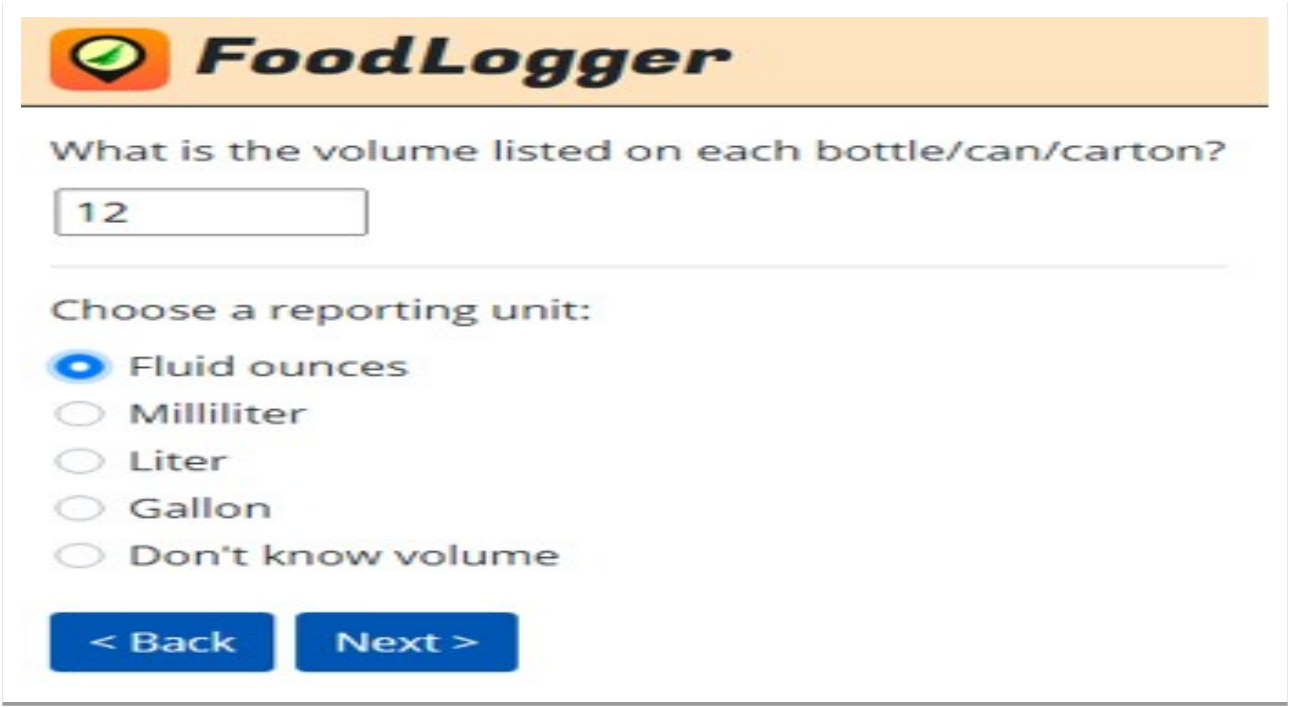

## [IF ITEM\_UNIT=2 (BOX/BAG/PACKAGE/CONTAINER) THEN ASK ITEM\_WEIGHT. ELSE, GO TO INSTRUCTION BEFORE ITEM\_LOOSE.]

**ITEM\_WEIGHT. What is the weight listed on each box/bag/package/container?**

#### [NUMERIC ENTRY BOX.]

#### **ITEM\_WEIGHT\_UNIT**. **Choose a reporting unit:**

1. Ounce

\_\_\_\_\_\_\_\_\_\_\_

- 2. Pound
- 3. Gram
- 4. Kilogram
- 5. Dry Pint
- 6. Dry Quart
- 7. Don't know weight

THEN, GO TO ITEM\_QUANTITY

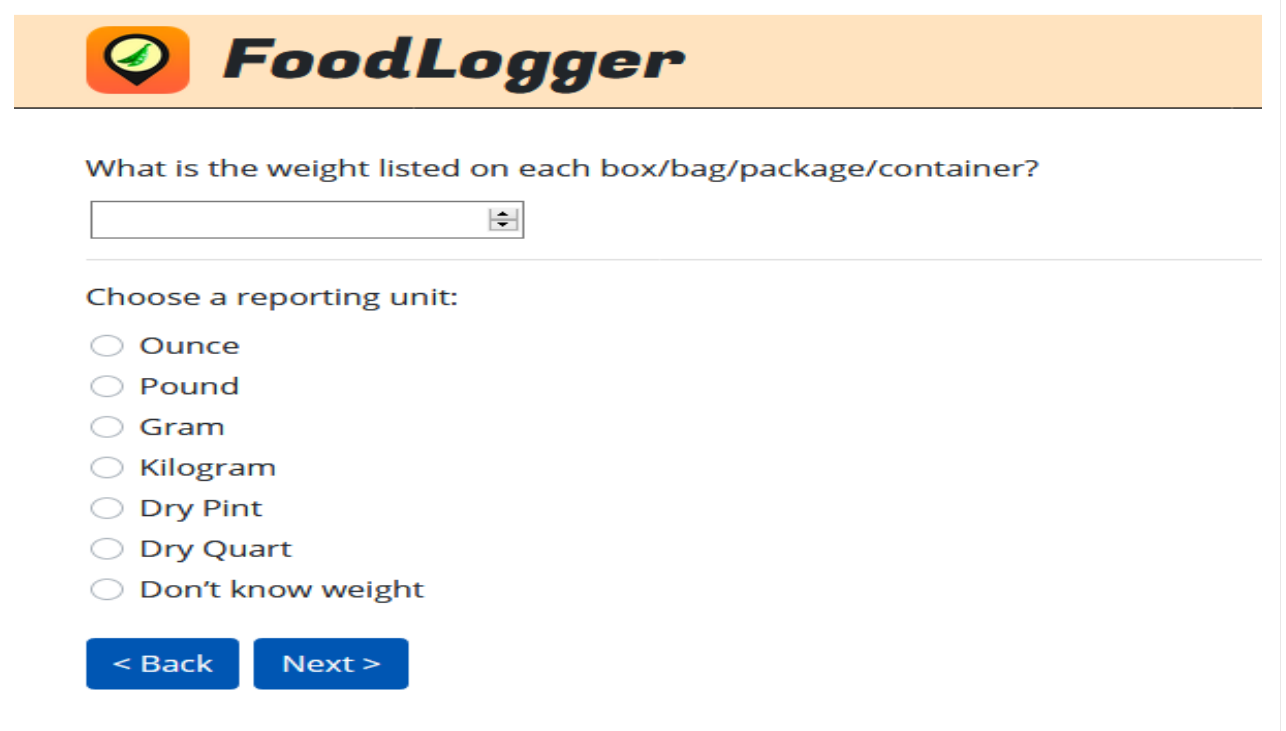

## [IF ITEM\_UNIT=3 THEN ASK ITEM\_LOOSE. ELSE, GO TO INSTRUCTION BEFORE ITEM\_QUANTITY.] **ITEM\_LOOSE. Is [FILL IN: ITEM\_DESCRIPTION] sold …**

- 1. By pound  $\Box$  GO TO ITEM\_POUND
- 2. By piece or unit [ GO TO ITEM\_QUANTITY
- 3. By slice<sup>[</sup>][GO TO ITEM\_SLICE
- 4. Whole pizza/pie/cake [GO TO ITEM\_QUANTITY

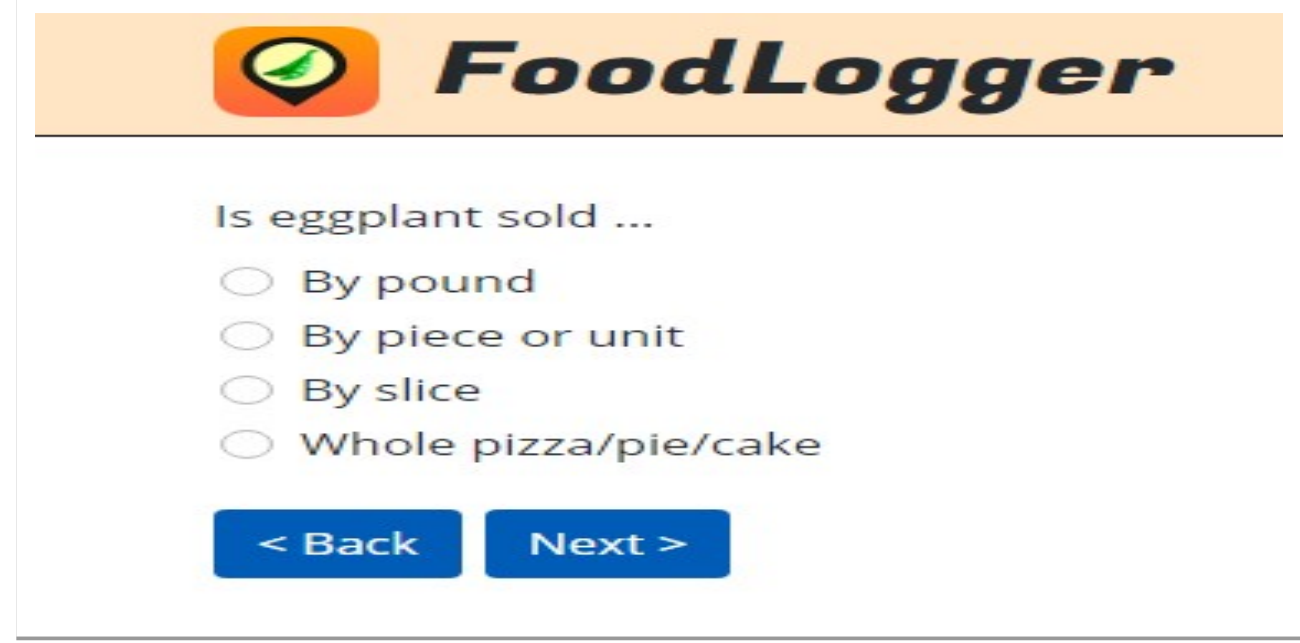

[IF ITEM\_LOOSE=3 (BY SLICE), ASK ITEM\_SLICE. ELSE, GO TO INSTRUCTIONS BEFORE ITEM\_POUND.] **ITEM\_SLICE. How many slices of [FILL IN: ITEM\_DESCRIPTION] did you get?**

\_\_\_\_\_\_\_\_\_\_\_ [NUMERIC ENTRY BOX.] THEN, GO TO ITEM\_AMOUNT

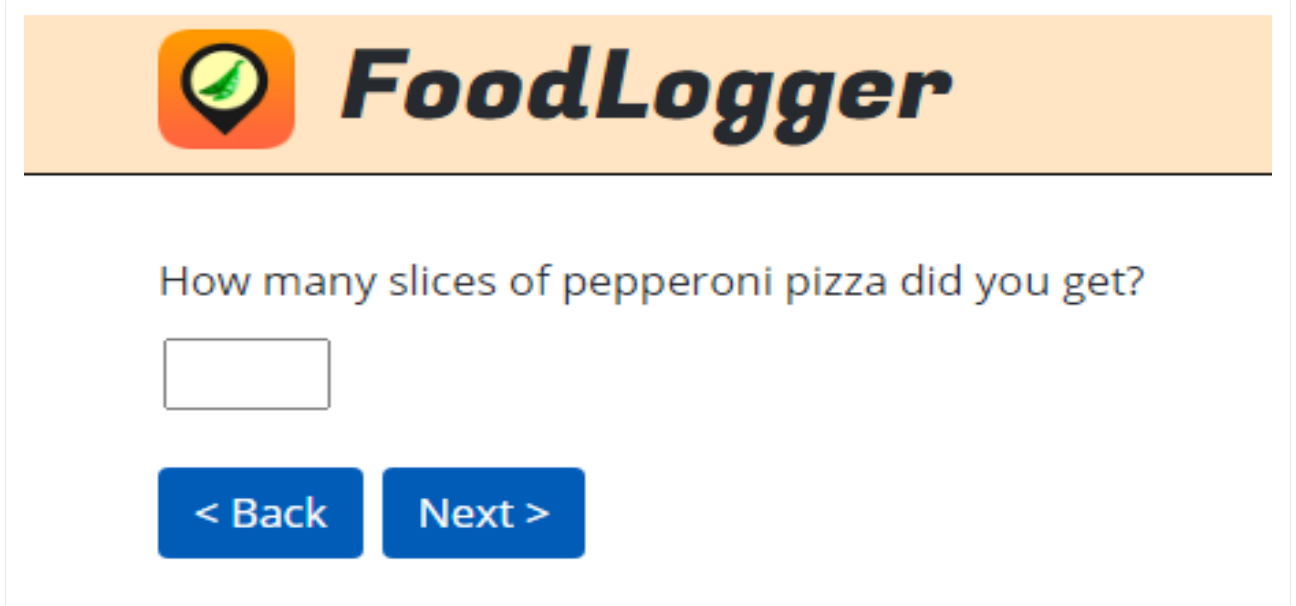

[IF PLU\_SIZE\_UNIT =1 (BY POUND) OR ITEM\_LOOSE=1 (BY POUND), ASK ITEM\_POUND. ELSE, GO TO INSTRUCTIONS BEFORE ITEM\_QUANTITY.] **ITEM\_POUND. How many pounds of [FILL IN: ITEM\_DESCRIPTION] did you get?**

\_\_\_\_\_\_\_\_\_\_\_ [NUMERIC ENTRY BOX.] THEN, GO TO ITEM\_AMOUNT

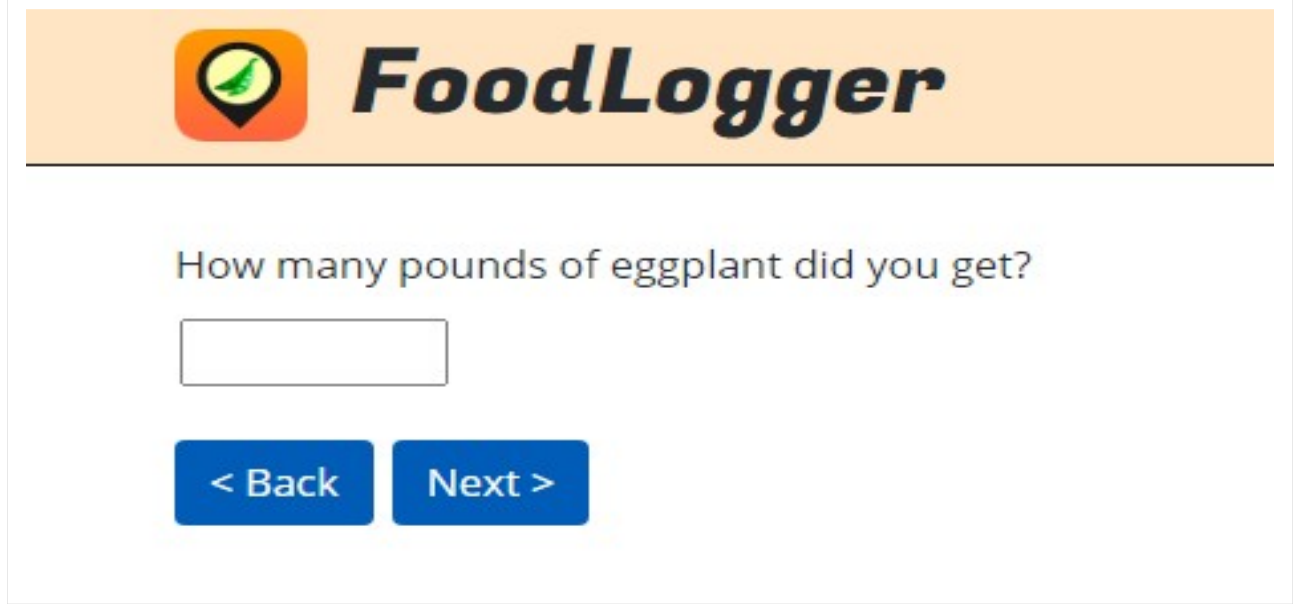

[IF BARCODE MATCHED TO EXTANT FOOD ITEM DATABASES, OR PLU\_SIZE\_TYPE=2 (BY UNIT/BUNCH/HEAD), OR ITEM\_UNIT=1 (BOTTLE/CAN/CARTON), OR ITEM\_UNIT=2 (BAG/BOX/PACKAGE/CONTAINER), OR ITEM\_LOOSE=2 (BY PIECE/UNIT), OR ITEM\_LOOSE=4 (WHOLE PIZZA/PIE/CAKE), ASK ITEM\_QUANTITY. ELSE, ASK ITEM\_AMOUNT.]

**ITEM\_QUANTITY.** [IF BARCODE MATCHED TO EXTANT FOOD ITEM DATABASES, SHOW:] **How many of this item ([FILL IN: ITEM\_DESCRIPTION]) did you get?**

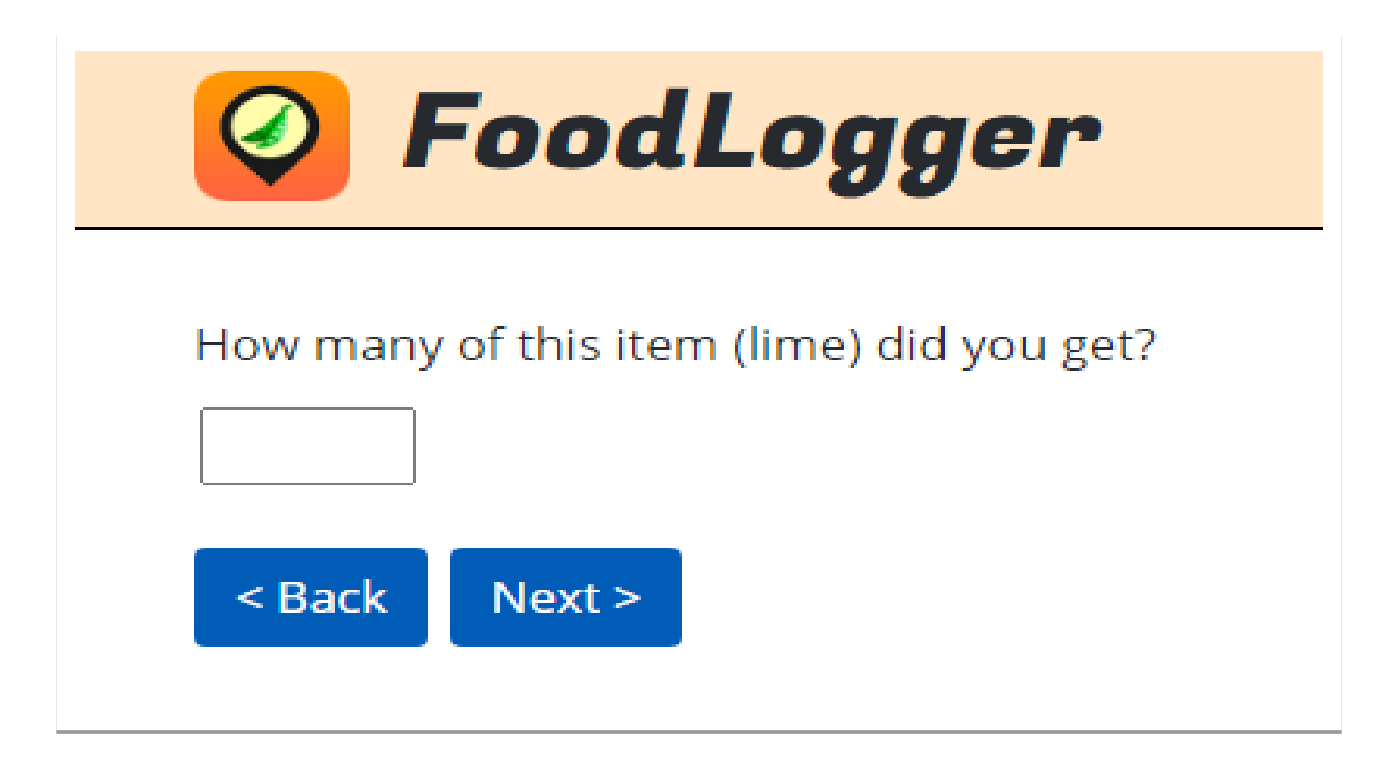

[IF PLU\_SIZE\_TYPE=2 (BY UNIT/BUNCH/HEAD), SHOW:] **How many units/bunches/heads of [FILL IN: ITEM\_DESCRIPTION] did you get?**

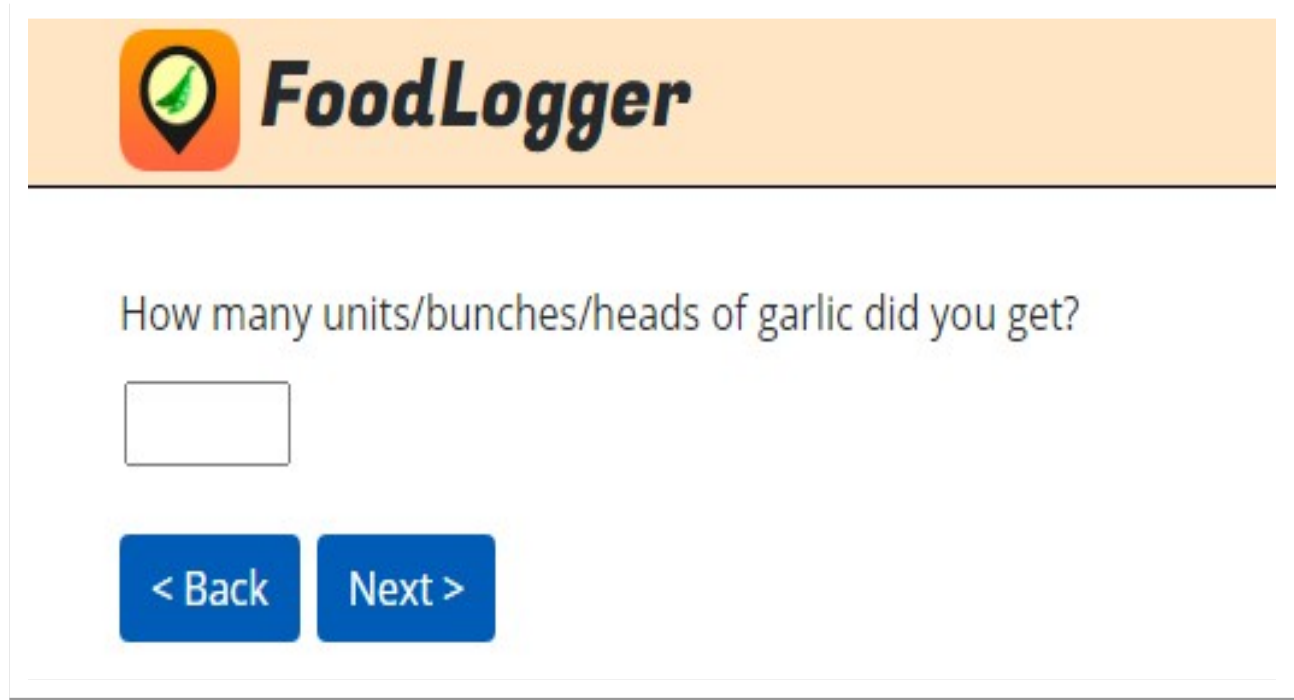

[IF ITEM\_UNIT=1 (BOTTLE/CAN/CARTON), SHOW:] **How many bottles/cans/cartons of [FILL IN: ITEM\_DESCRIPTION] did you get?**

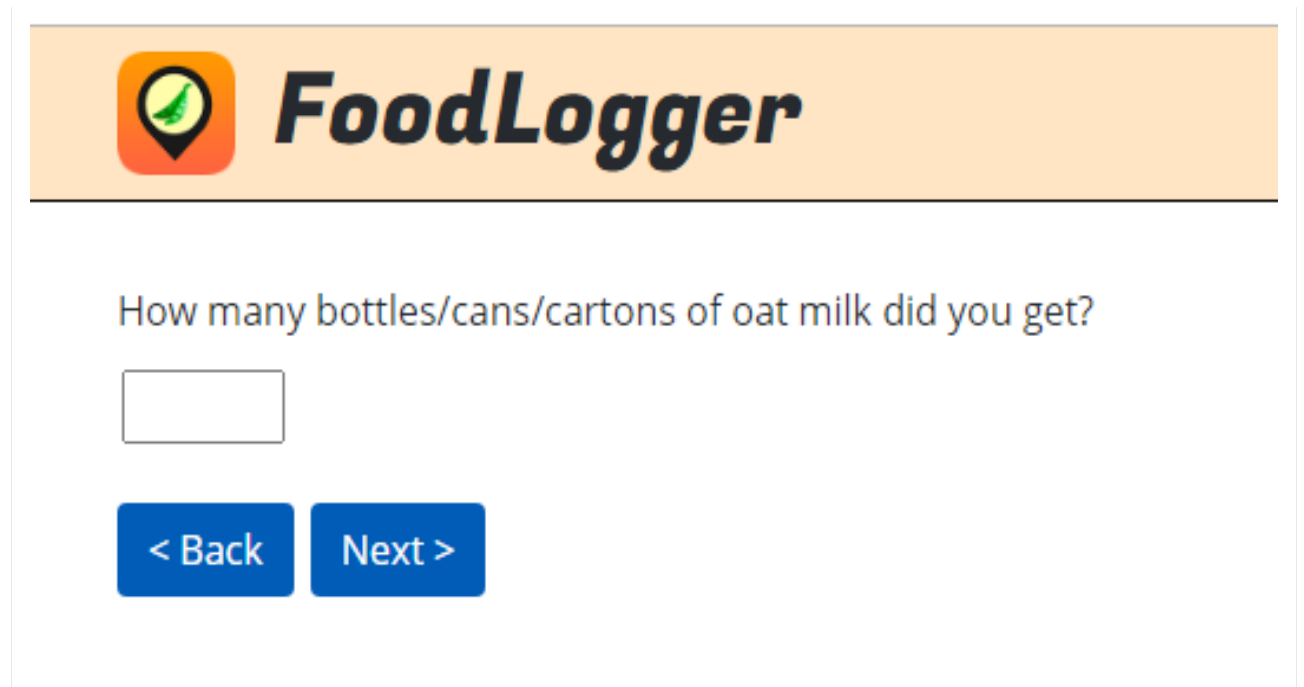

[IF ITEM\_UNIT=2 (BAG/BOX/PACKAGE/CONTAINER), SHOW:] **How many bags/boxes/packages/containers of [FILL IN: ITEM\_DESCRIPTION] did you get?**

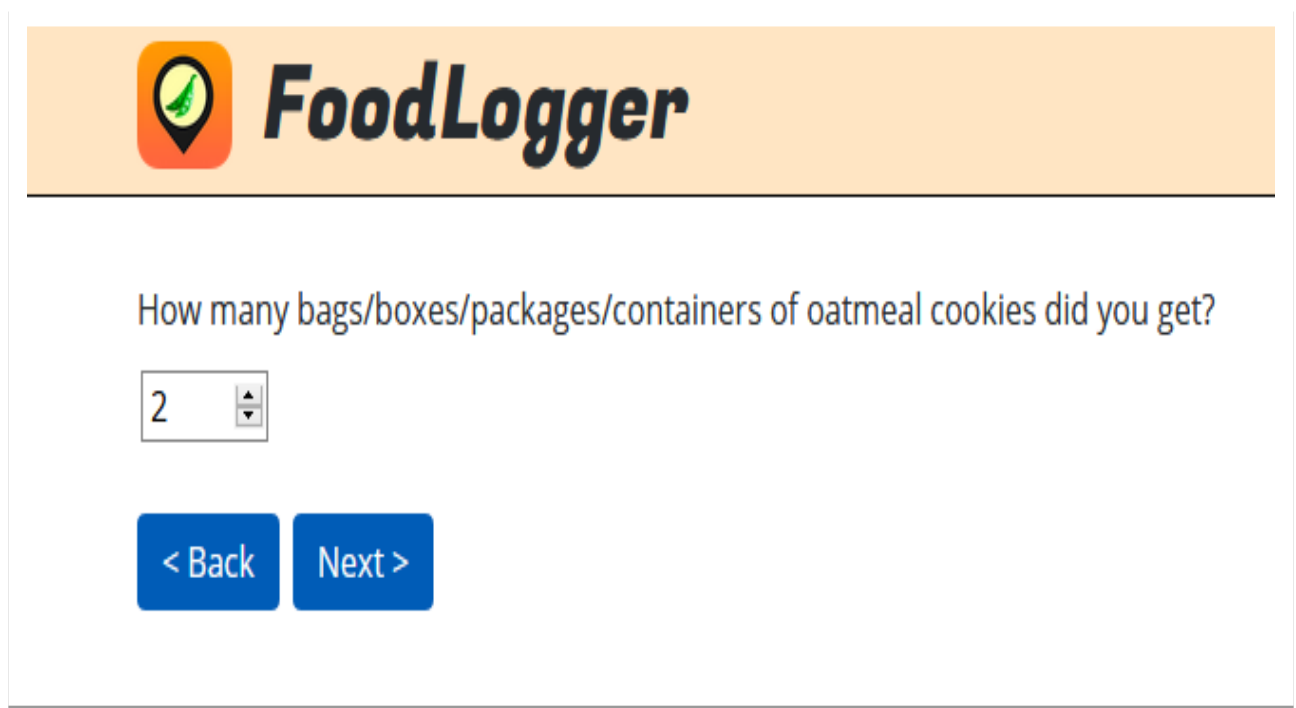

[IF ITEM\_LOOSE=2 (BY PIECE/UNIT), SHOW:] **How many pieces/units of [FILL IN: ITEM\_DESCRIPTION] did you get?**

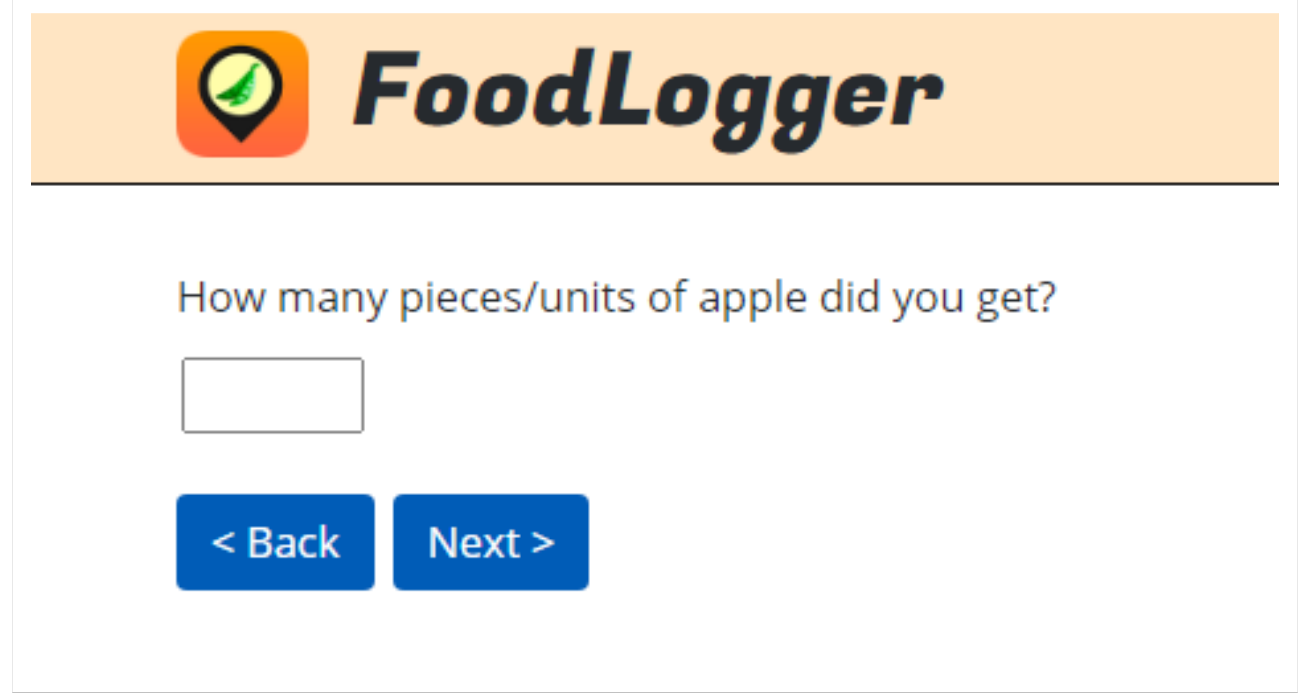

[IF ITEM\_LOOSE=4 (WHOLE PIZZA/PIE/CAKE), OR ITEM\_UNIT=4 (DINE-IN/TAKEOUT FOOD/DRINK ITEM) SHOW:] **How many of this item did you get?**

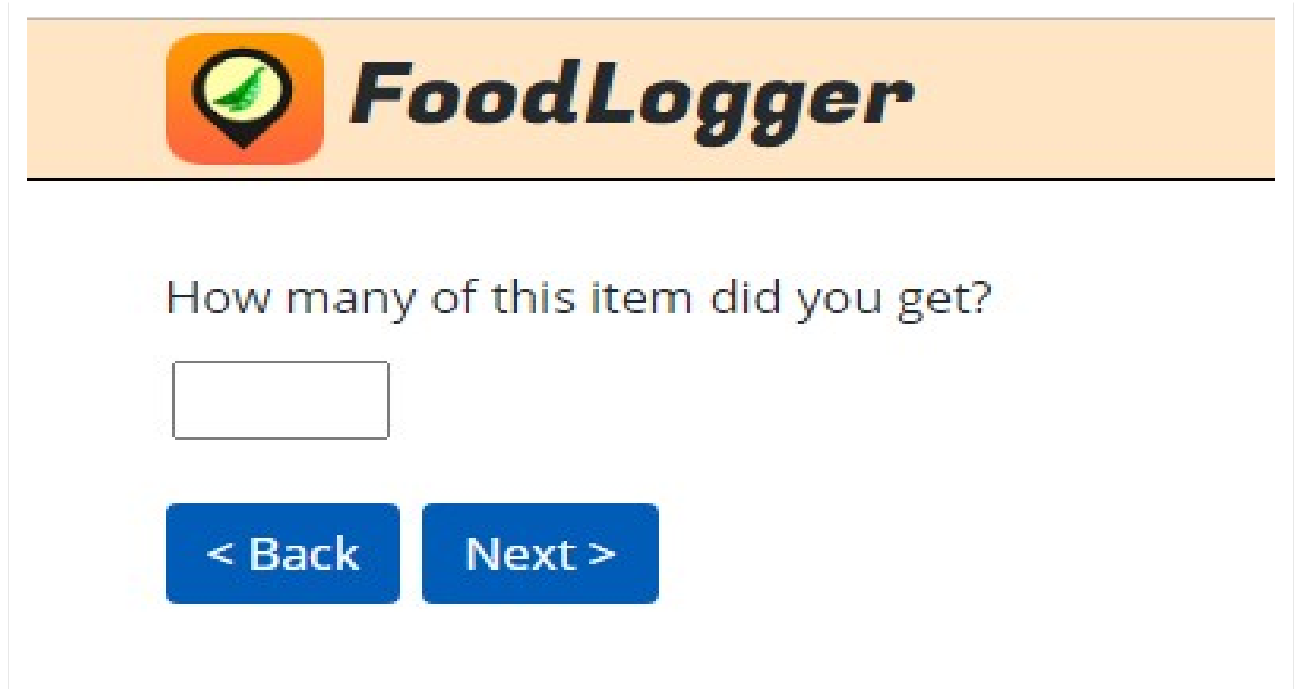

#### [IF FREE EVENT, SKIP ITEM\_AMOUNT.]

**ITEM\_AMOUNT. How much did you pay after any discounts?** 

[IF ITEM\_QUANTITY>1, SHOW:] **You can choose to report the price for each of them or the total price for all of them.**

#### $\sharp$ [DOLLAR AMOUNT ENTRY BOX.]

#### [IF ITEM\_QUANTITY>1, SHOW ITEM\_AMOUNT\_SINGLE.]

**ITEM\_AMOUNT\_SINGLE. This is what you paid for:** 

- 1. Each of them
- 2. All of them ([FILL IN: ITEM\_QUANTITY])

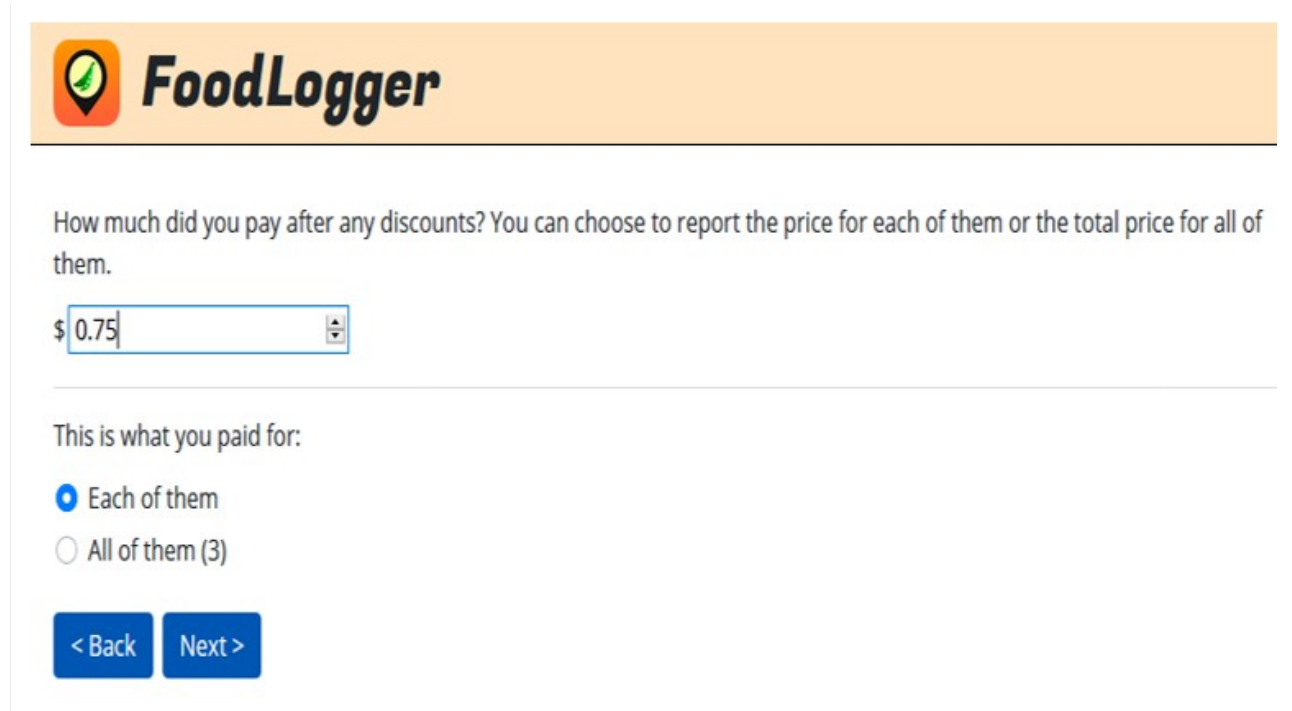

[THEN, GO TO D. FOOD ITEM QUESTIONS (SURVEY 106) PAGE.]

# Food Away from Home (FAFH) – Food Item page

[IF FAFH EVENT, THEN ASK COMBO\_OR\_ITEM TO ITEM\_OTHER\_SPEC.]

**COMBO\_OR\_ITEM. Add the food and drink you got at [FILL IN: FOOD PLACE NAME]: Ways to add items:**

- o Combo Meal (Multiple items sold for one price)
- o Individual Item (Items sold separately)

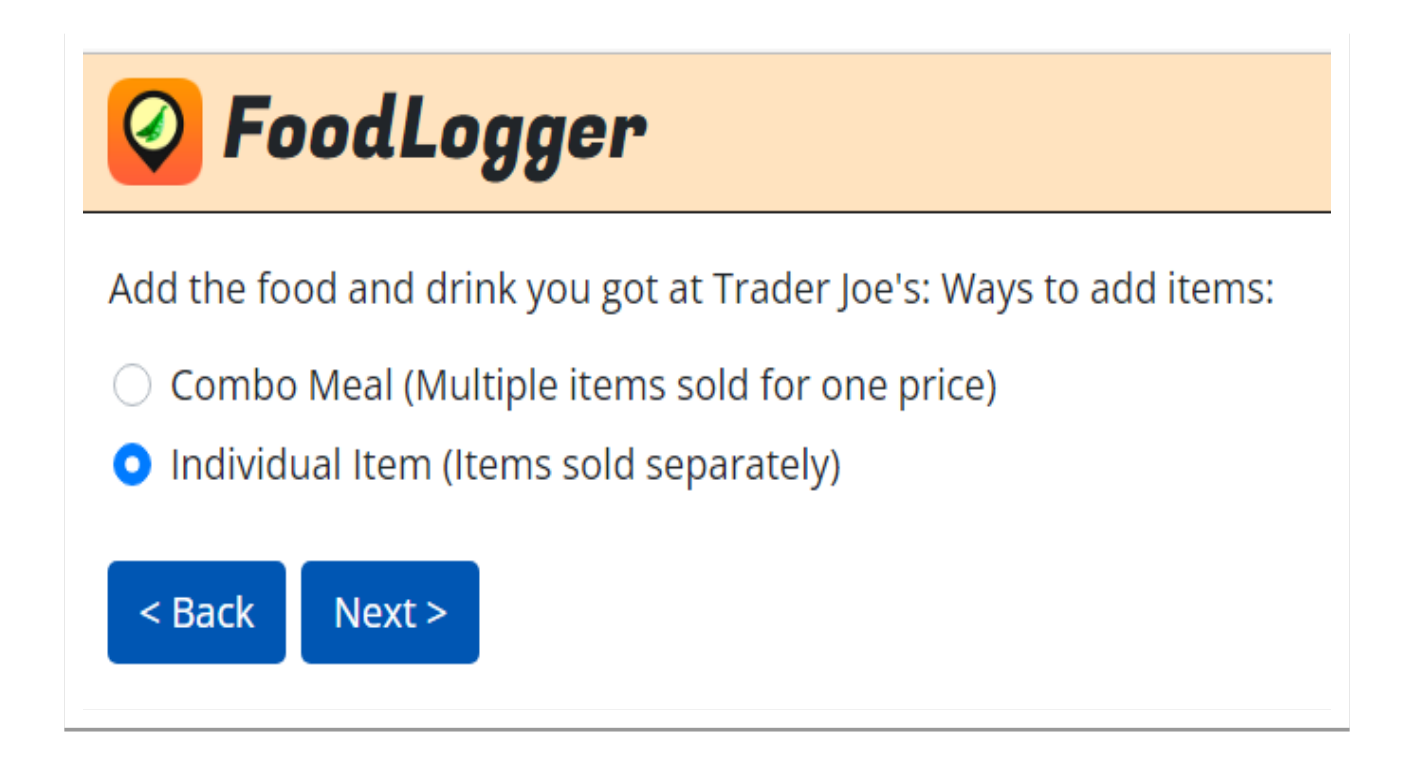

[PROGRAMMER NOTE: A RANDOM NUMBER IS TO BE GENERATED.] [IF GENERATED NUMBER DESIGNATES PICTURE, GO TO PIC\_TAKE. ELSE, GO TO INSTRUCTION BEFORE CMB\_NAME.]

**PIC\_TAKE. Please take a picture of this [IF COMBO\_OR\_ITEM=1 FILL IN: combo meal IF COMBO\_OR\_ITEM=2 FILL IN: item]. Is it available for photographing?** 

- 1. Yes
- 2. No, I already ate or drank it
- 3. No, I don't want to

[PROGRAMMER NOTE: WHEN 2 OR 3 IS SELECTED, R IS TAKEN TO CMB\_NAME OR FAFH\_ITEM\_NAME.]

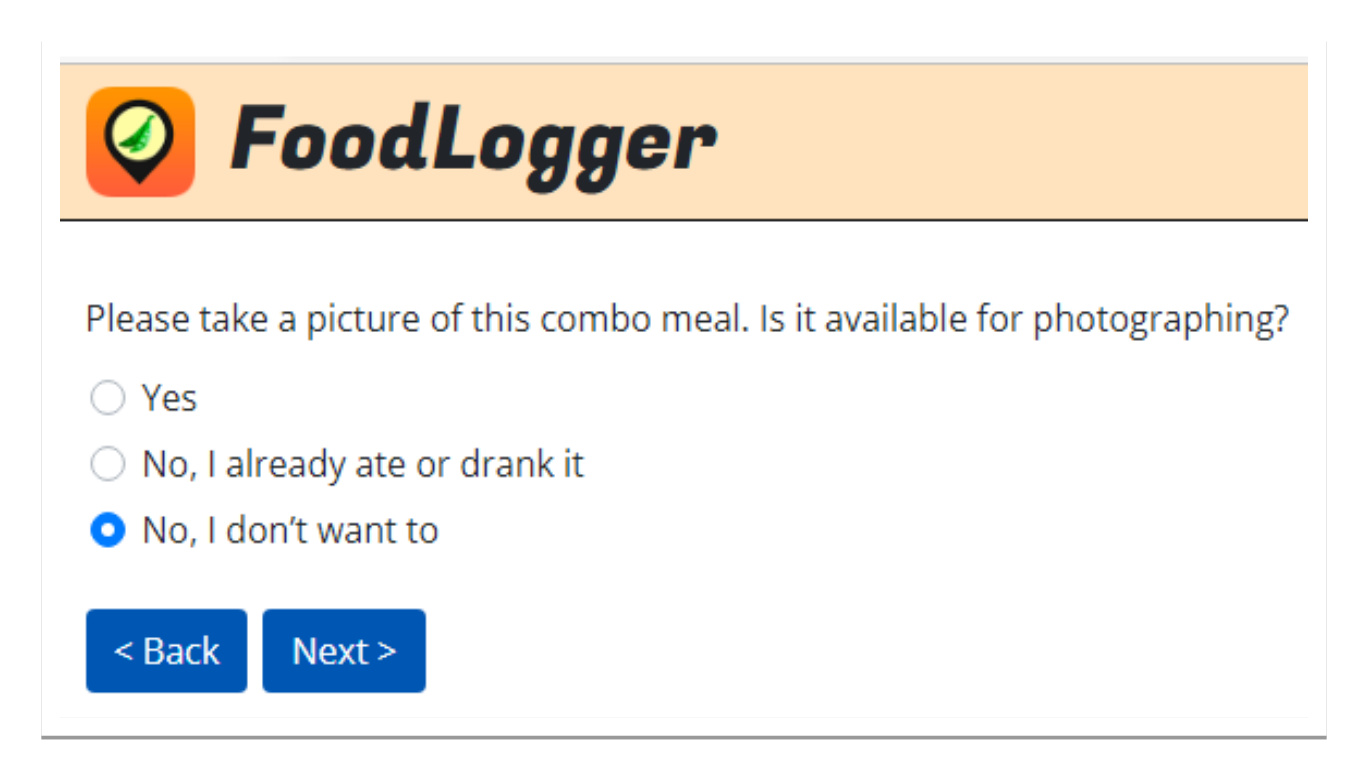

Food Away from Home (FAFH), Combo Item section

[IF COMBO\_OR\_ITEM=1 (COMBO MEAL), ASK CMB\_NAME. ELSE, GO TO FAFH\_ITEM\_NAME.]

**CMB\_NAME. When several food/drink items are sold together for one price, they are considered a combo meal. Type a name for the combo meal.**

[TEXT BOX TO TYPE COMBO MEAL DESCRIPTION.]

**CMB\_QUANTITY. How many orders of this combo meal did you get?** 

[NUMERIC ENTRY BOX.]

\_\_\_\_\_\_\_\_\_\_\_\_\_\_

\_\_\_\_\_\_\_\_\_\_\_\_\_\_\_

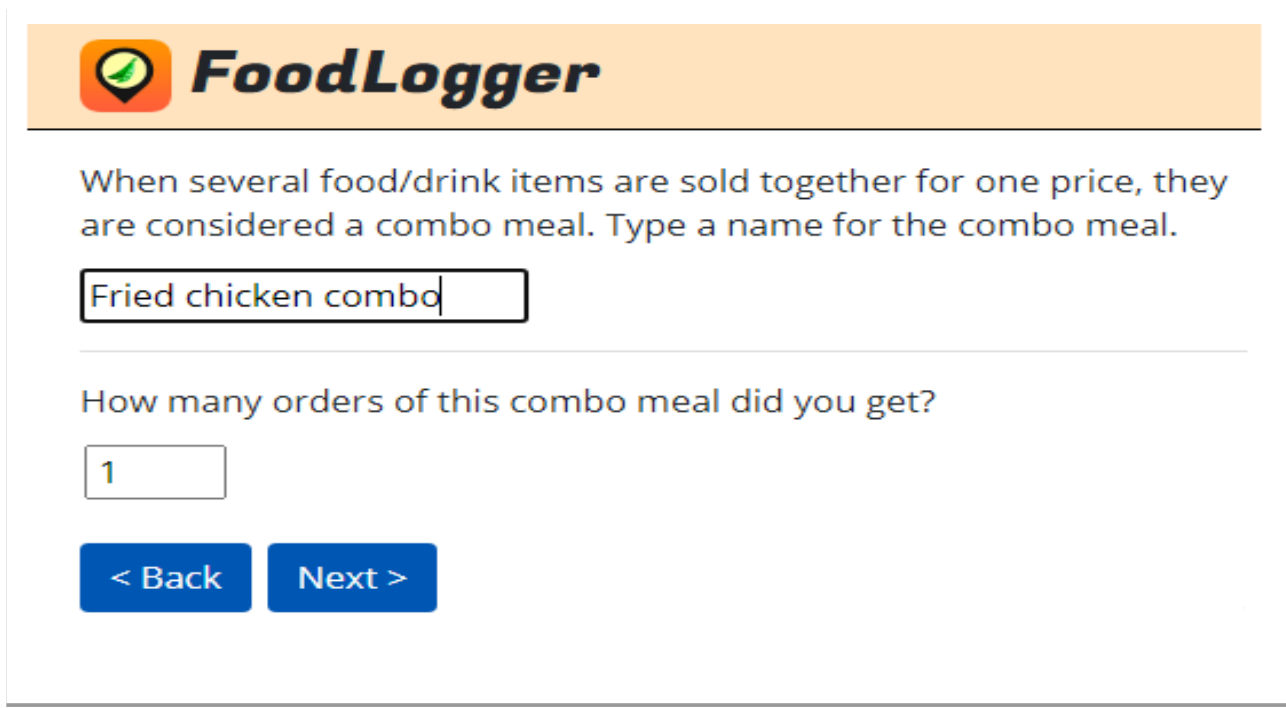

#### [IF FREE EVENT, SKIP CMB\_AMOUNT AND CMB\_AMOUNT\_SINGLE.]

**CMB\_AMOUNT. How much did you pay for this order after all discounts?** 

**[IF CMB\_QUANTITY>1, SHOW:] You can choose to report the price per order or the total price for all orders.**

 $$_$ [DOLLAR AMOUNT ENTRY BOX.]

#### **CMB\_AMOUNT\_SINGLE. This is what you paid for:**

- 1. Each order of [FILL IN: CMB\_NAME.]
- 2. [FILL IN: CMB\_QUANTITY] orders of [FILL IN: CMB\_NAME.]

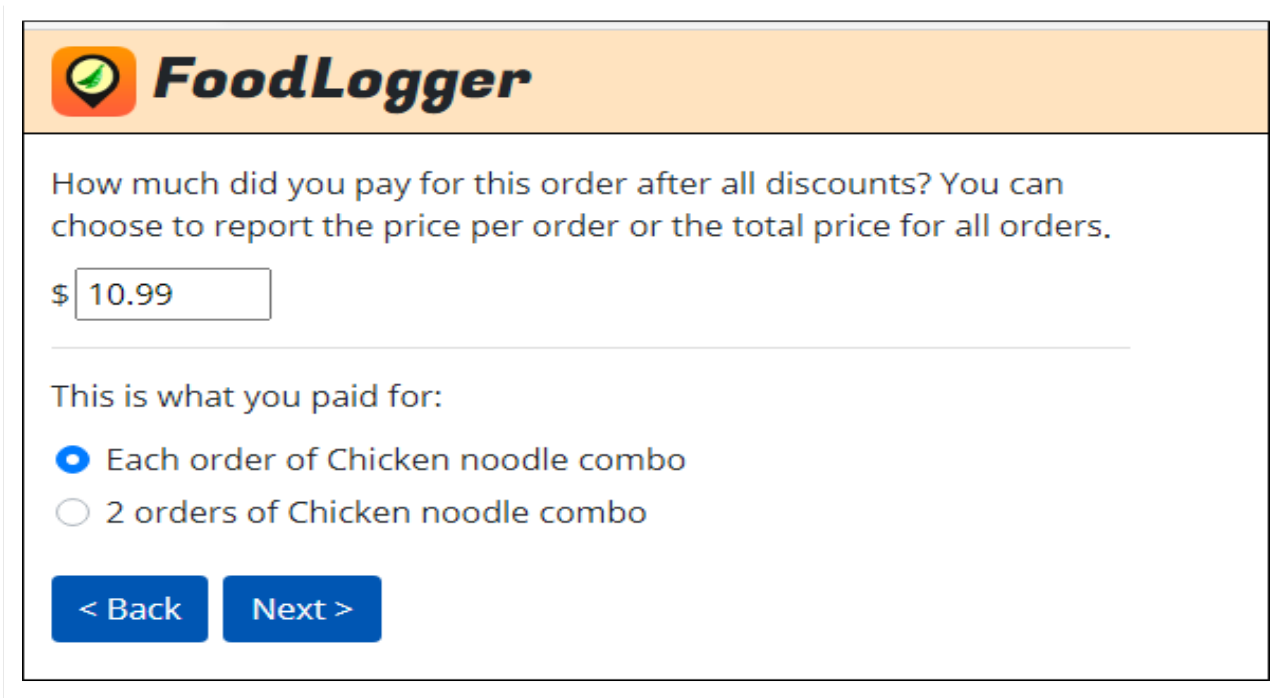

**CMB\_ITEM\_NAME\_#. Report individual food/drink items included in [FILL IN: CMB\_NAME]. What is the name of the [IF FIRST ITEM, SHOW: first ELSE, SHOW: next] food/drink item?**

\_\_\_\_\_\_\_\_\_\_\_\_\_\_ [TEXT BOX TO TYPE INDIVIDUAL FOOD ITEM DESCRIPTION.]

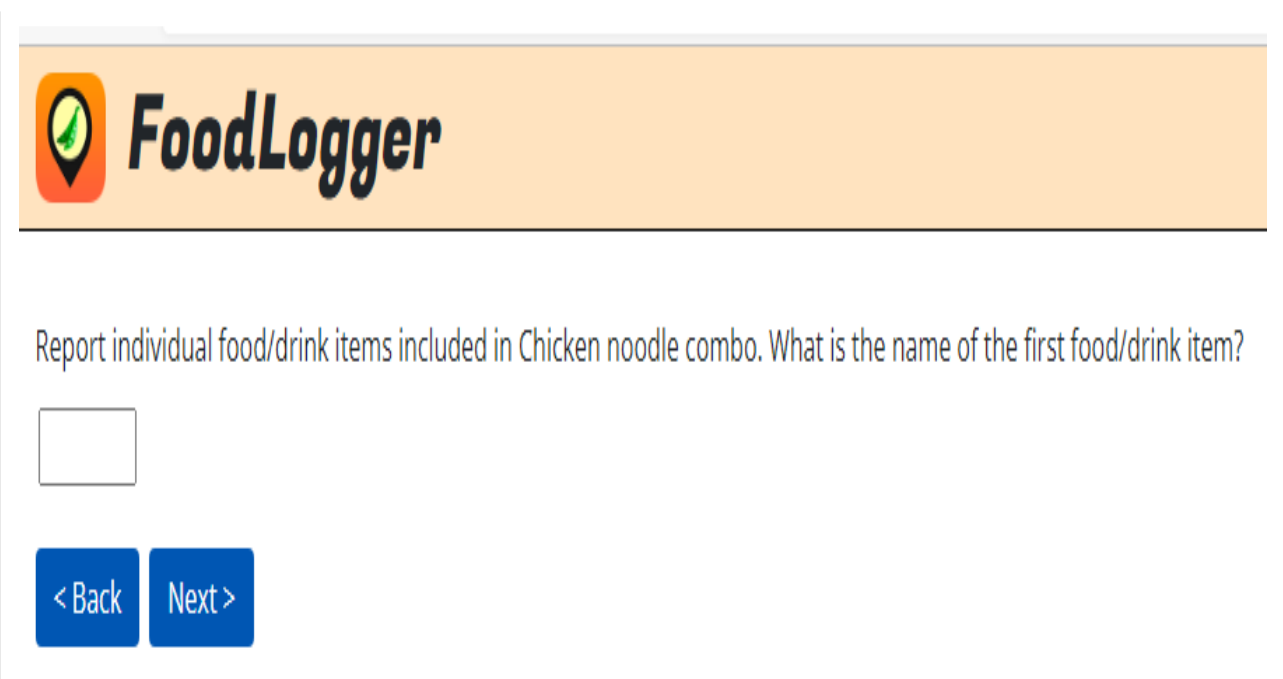

[IF FOOD PLACE IS IDENTIFIED IN NUTRITIONIX AND CMB\_ITEM\_NAME IS MATCHED IN MENU ITEMS IN NUTRITIONIX, GO TO COMBO\_MORE. ELSE, ASK COMBO\_ITEM\_TYPE.]

#### **CMB\_ITEM\_TYPE\_#. What type of food or drink is [FILL IN: CMB\_ITEM\_NAME\_#]?**

- 1. Beverage GO TO CMB\_BEV\_SIZE
- 2. Sandwich/sub GO TO CMB\_SUB\_SIZE
- 3. Soup/Chili □GO TO CMB\_SOUP\_SIZE
- 4. Salad  $\rightarrow$  GO TO CMB\_SALAD\_SIZE
- 5. Fries/Chips/Hash browns GO TO CMB\_FRIES\_SIZE
- 6. Ice Cream □□GO TO CMB\_ICE\_SIZE
- 7. Pizza, pie, or cake [GO TO CMB\_PIE\_SIZE
- 8. Chicken wings/tenders/nuggets [GO TO CMB\_WING\_SIZE
- 9. Other  $\rightarrow$  GO TO COMBO\_MORE

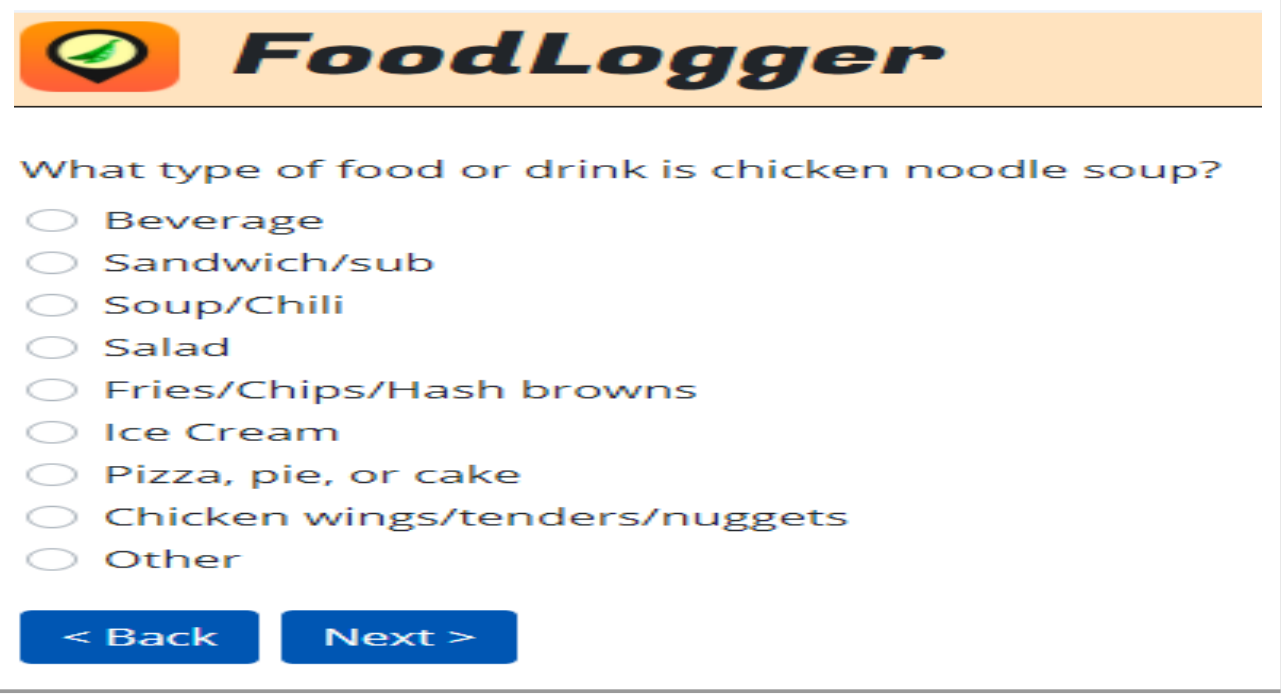

## **CMB\_BEV\_SIZE\_#. What size is this beverage?**

- 1. Kid's
- 2. Small
- 3. Medium
- 4. Large
- 5. Standard size/No size
- 6. Ounces
- 7. Other  $\rightarrow$  GO TO COMBO\_MORE

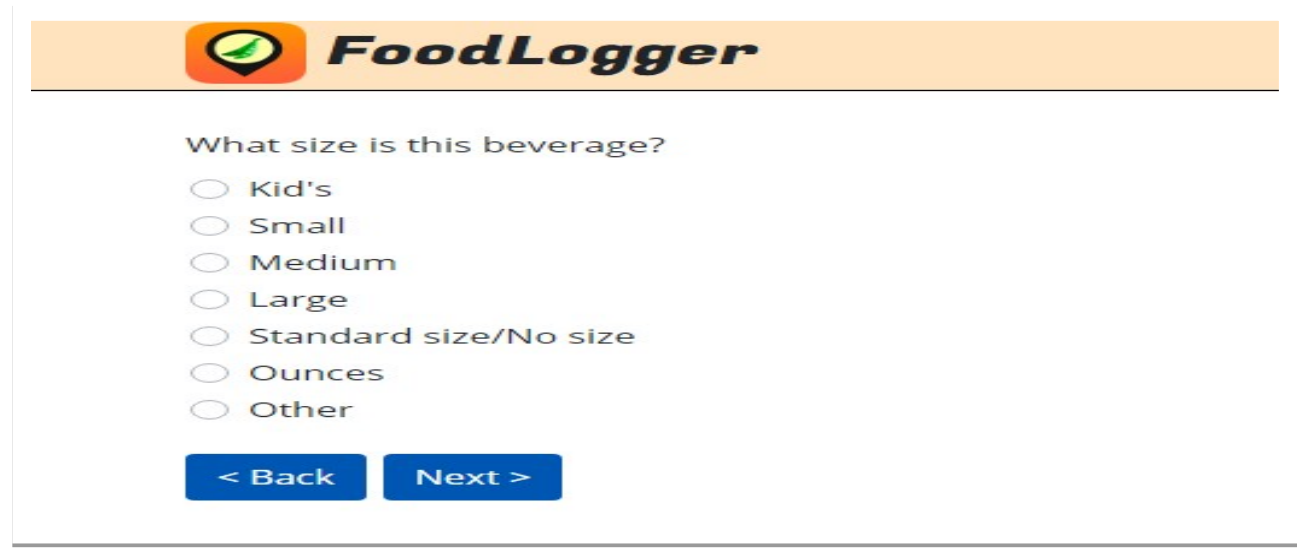

[IF CMB\_BEV\_SIZE\_# = 6 (OUNCES), ASK CMB\_BEV\_SIZE\_OUNCES\_#. ELSE, GO TO COMBO\_MORE.] **CMB\_BEV\_SIZE\_OUNCES\_#. How many ounces?** 

\_\_\_\_\_\_\_\_\_\_\_\_\_\_\_ [NUMERIC ENTRY BOX.] THEN, GO TO COMBO\_MORE

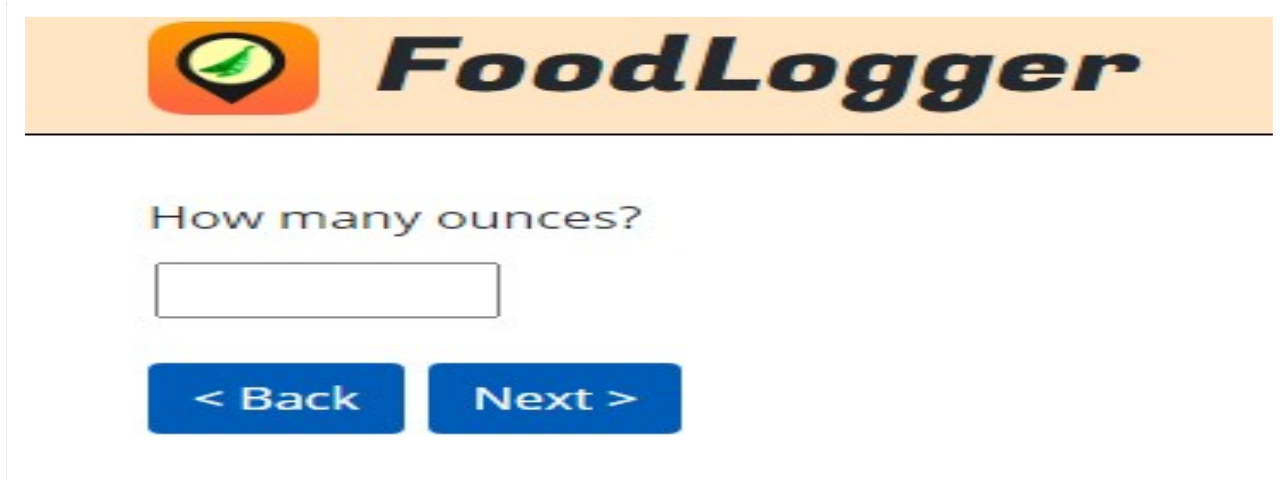

**CMB\_SUB\_SIZE\_#. What size is the sandwich/sub?**

- 1. Half
- 2. Standard/No size
- 3. Inches
- 4. Other  $\rightarrow$  GO TO COMBO\_MORE

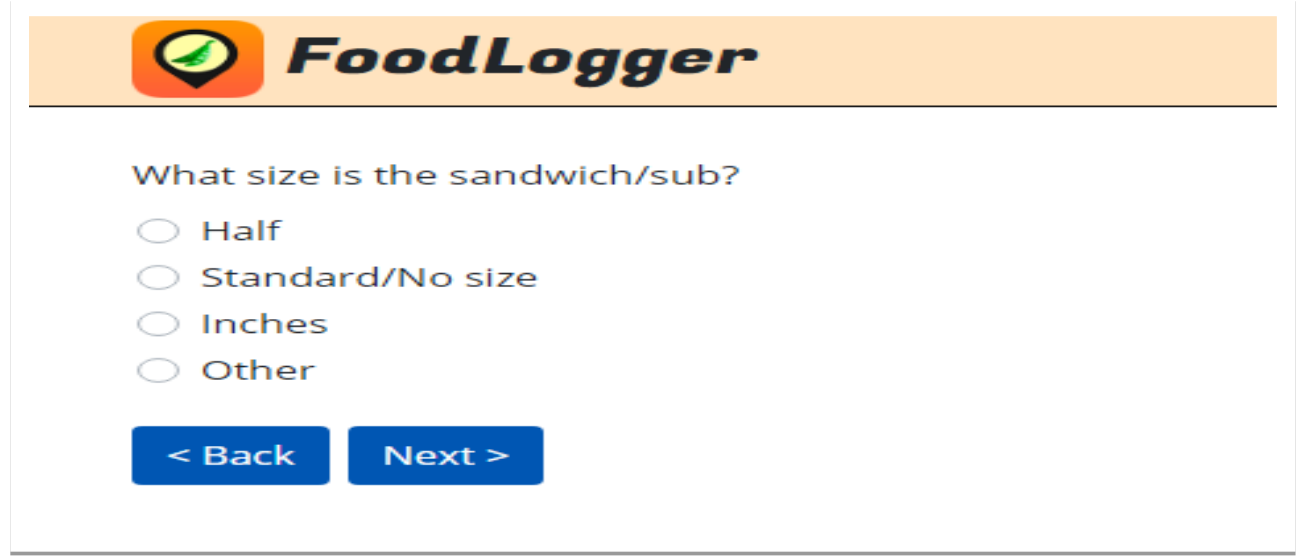

[IF CMB\_SUB\_SIZE\_# = 3 (INCHES), ASK CMB\_SUB\_SIZE\_INCHES\_#. ELSE, GO TO COMBO\_MORE.] **CMB\_SUB\_SIZE\_INCHES\_#. How many inches?** 

\_\_\_\_\_\_\_\_\_\_\_\_\_\_\_ [NUMERIC ENTRY BOX.] THEN, GO TO COMBO\_MORE

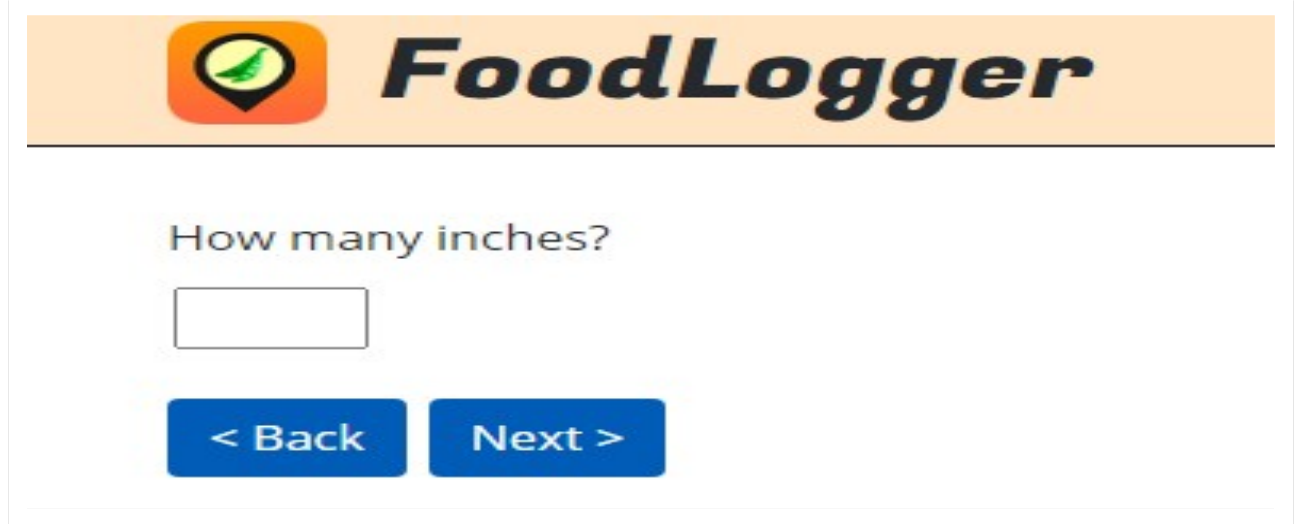

# **CMB\_SOUP\_SIZE\_#. What size is the soup?**

- 1. Cup
- 2. Bowl
- 3. Family-sized
- 4. Other

THEN, GO TO COMBO\_MORE

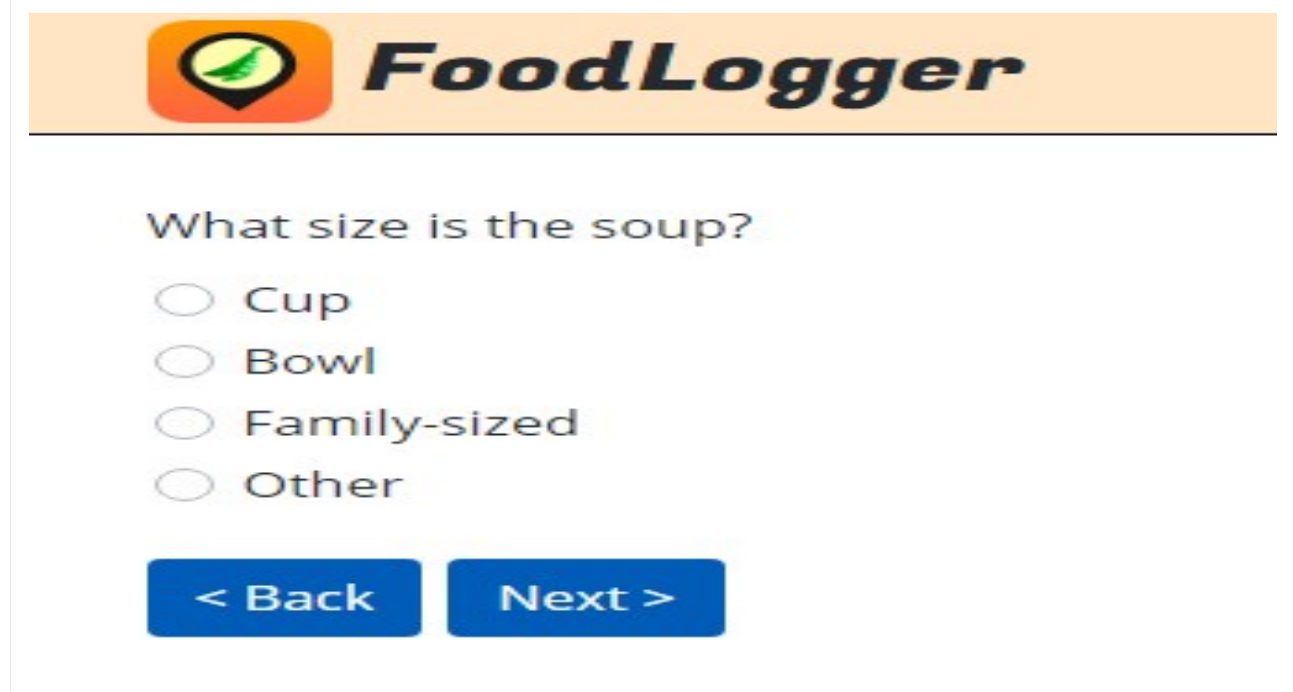

# **CMB\_SALAD\_SIZE\_#. What size is the salad?**

- 1. Side or half a salad
- 2. Entrée salad
- 3. Family-sized salad
- 4. Other

THEN, GO TO COMBO\_MORE

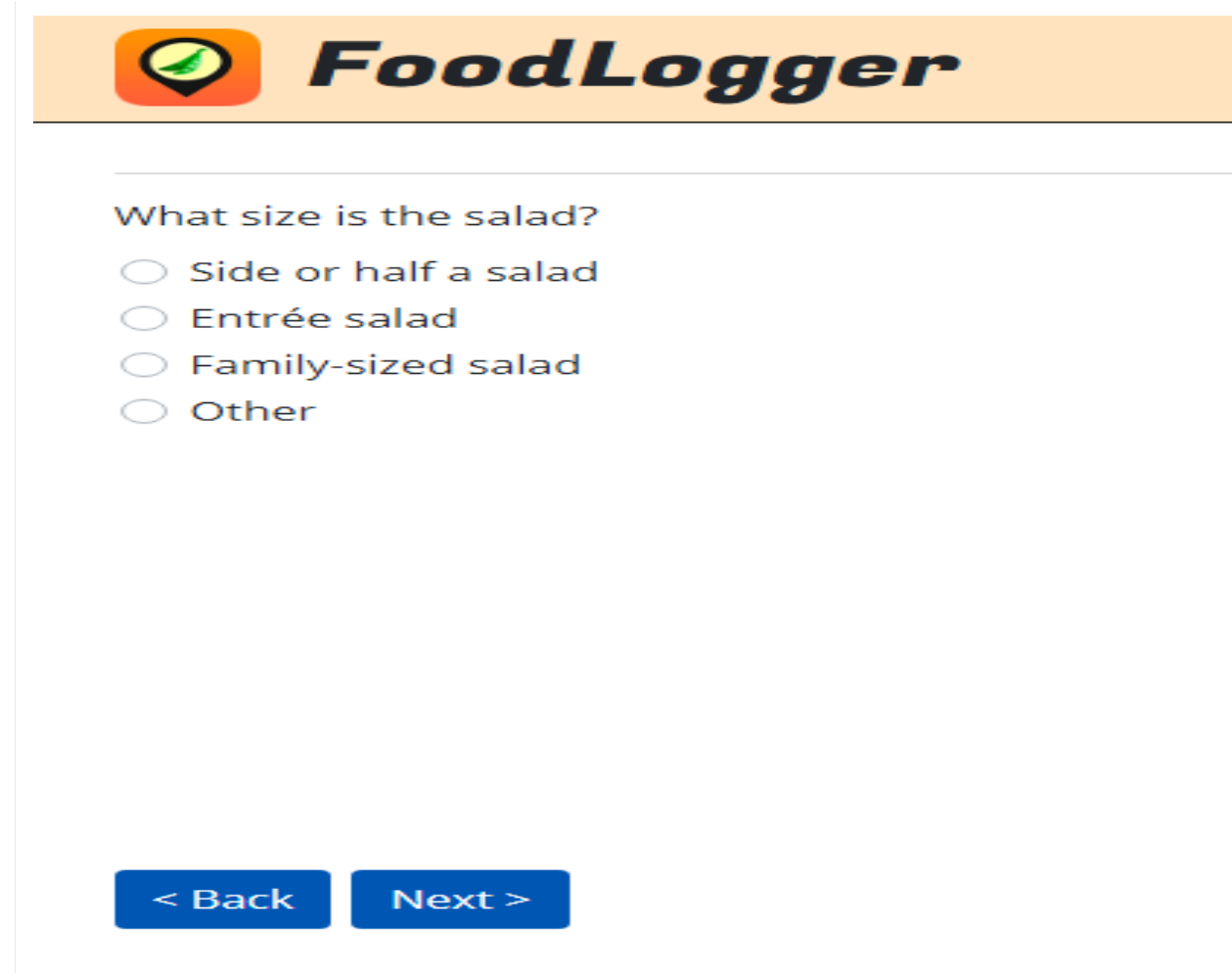

**CMB\_FRIES\_SIZE\_#. What size is [FILL IN: CMB\_ITEM\_NAME]?**

- 1. Kid's
- 2. Small
- 3. Medium
- 4. Large
- 5. Standard/No size
- 6. Other

THEN, GO TO COMBO\_MORE

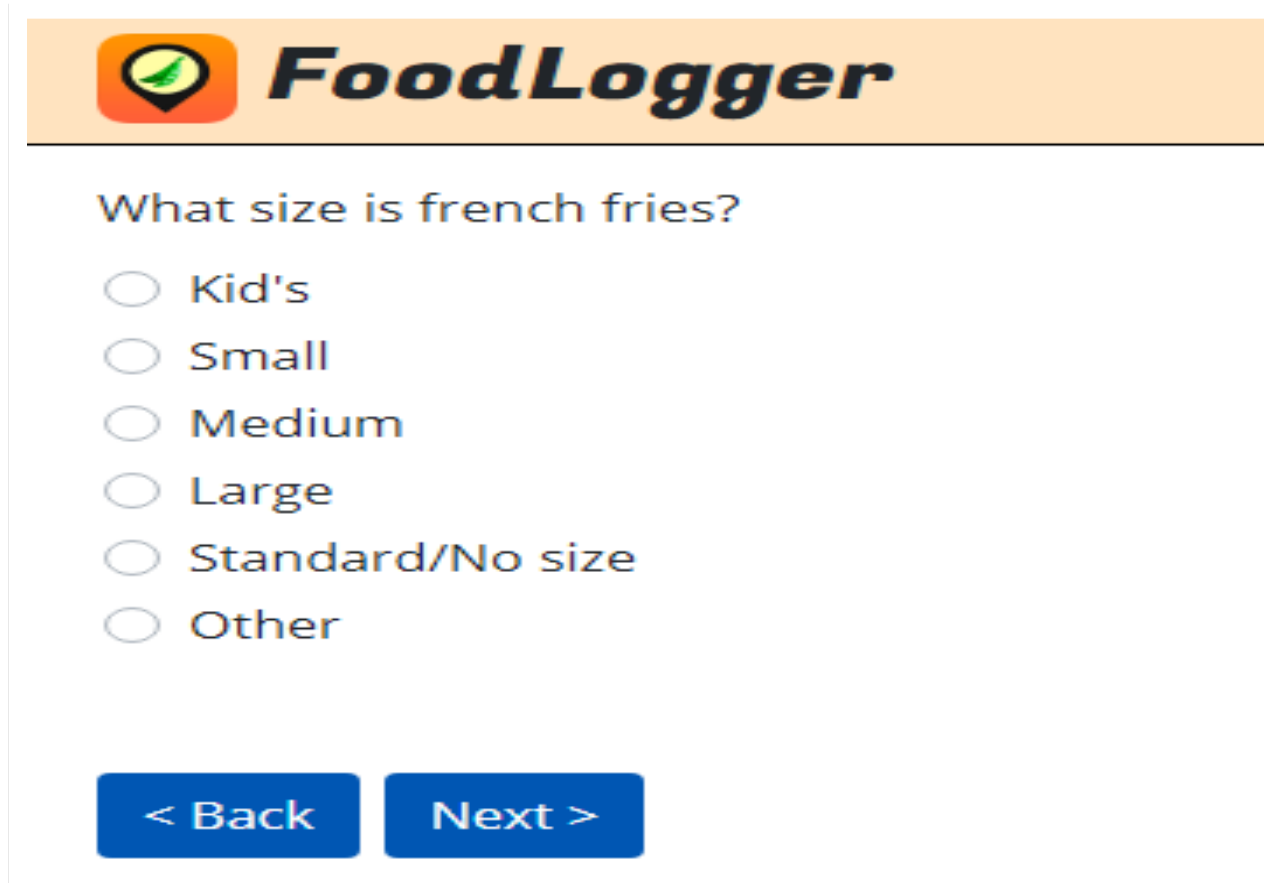

# **CMB\_ICE\_SIZE\_#. What size is the ice cream?**

- 1. Kid's
- 2. Small
- 3. Medium
- 4. Large
- 5. Scoops
- 6. Other  $\rightarrow$  GO TO COMBO\_MORE

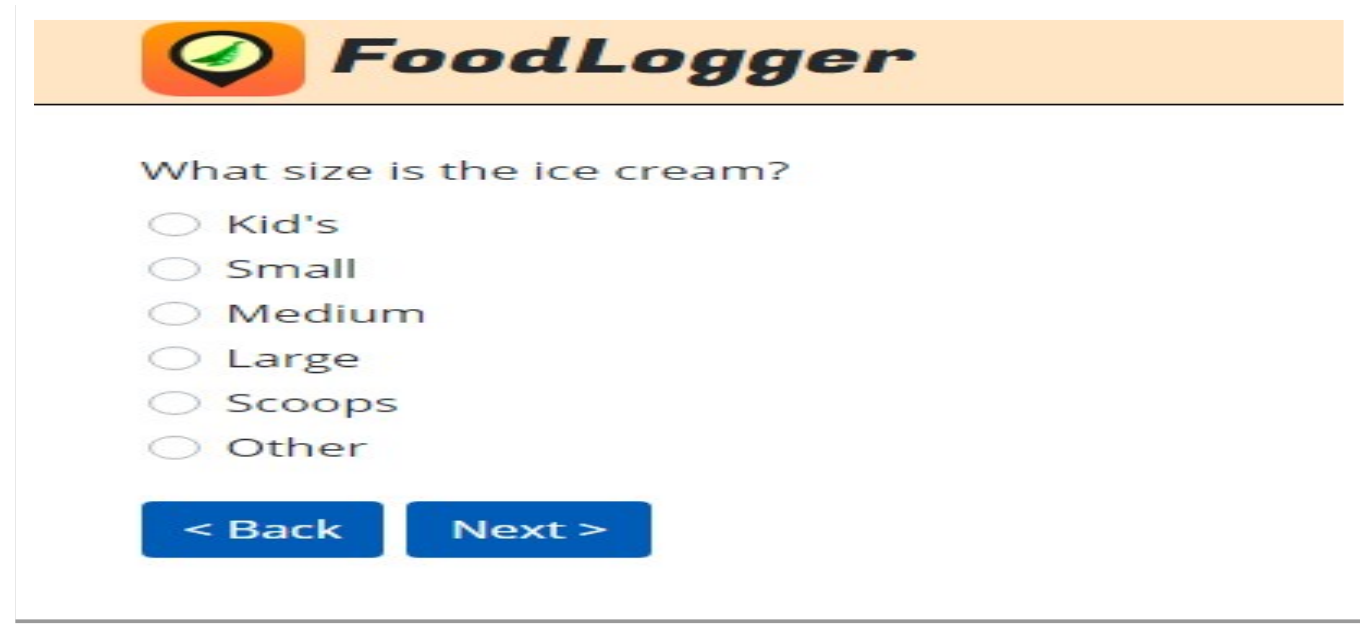

[IF CMB\_ICE\_SIZE\_# = 5 (SCOOPS), ASK CMB\_ICE\_SIZE\_SCOOPS\_#. ELSE, GO TO COMBO\_MORE.] **CMB\_ICE\_SIZE\_SCOOPS\_#. How many scoops?** 

\_\_\_\_\_\_\_\_\_\_\_\_\_\_\_ [NUMERIC ENTRY BOX.] THEN, GO TO COMBO\_MORE

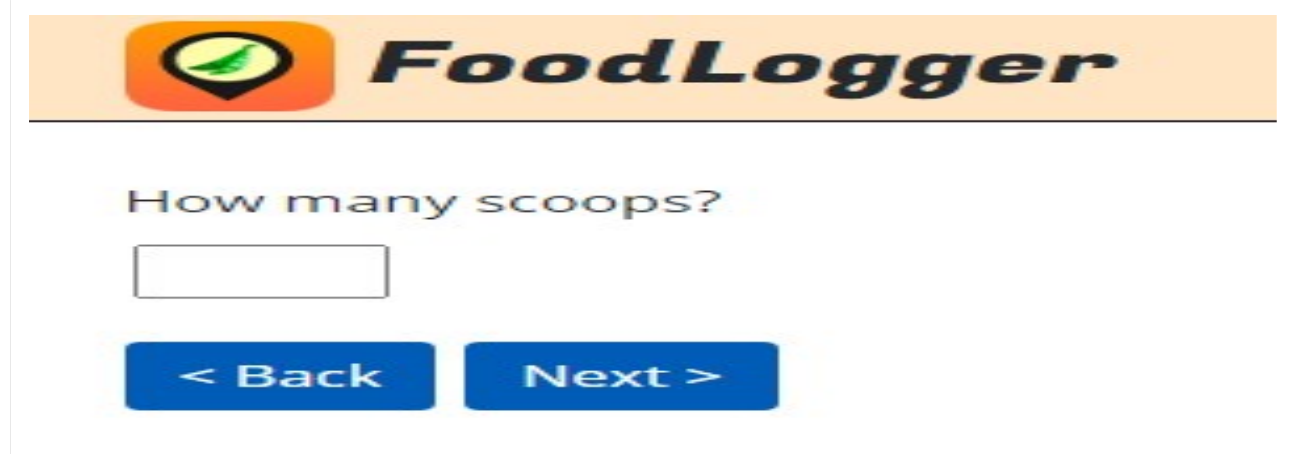

# **CMB\_PIE\_SIZE\_#. What size is the pizza/pie or cake…?**

- 1. Kid's/Personal Size
- 2. Whole
- 3. Slice
- 4. Inches

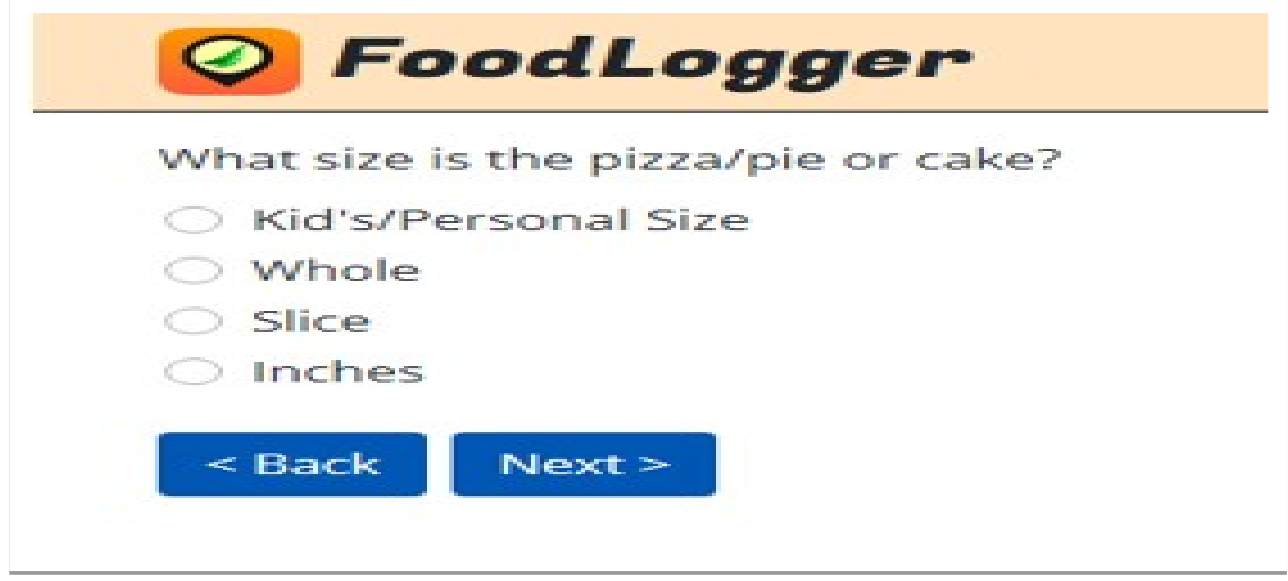

[IF CMB\_PIE\_SIZE\_# = 4 (INCHES), ASK CMB\_PIE\_SIZE\_INCHES\_#. ELSE, GO TO COMBO\_MORE.] **CMB\_PIE\_SIZE\_INCHES\_#. How many inches?** 

[NUMERIC ENTRY BOX.] THEN, GO TO COMBO\_MORE

\_\_\_\_\_\_\_\_\_\_\_\_\_\_\_

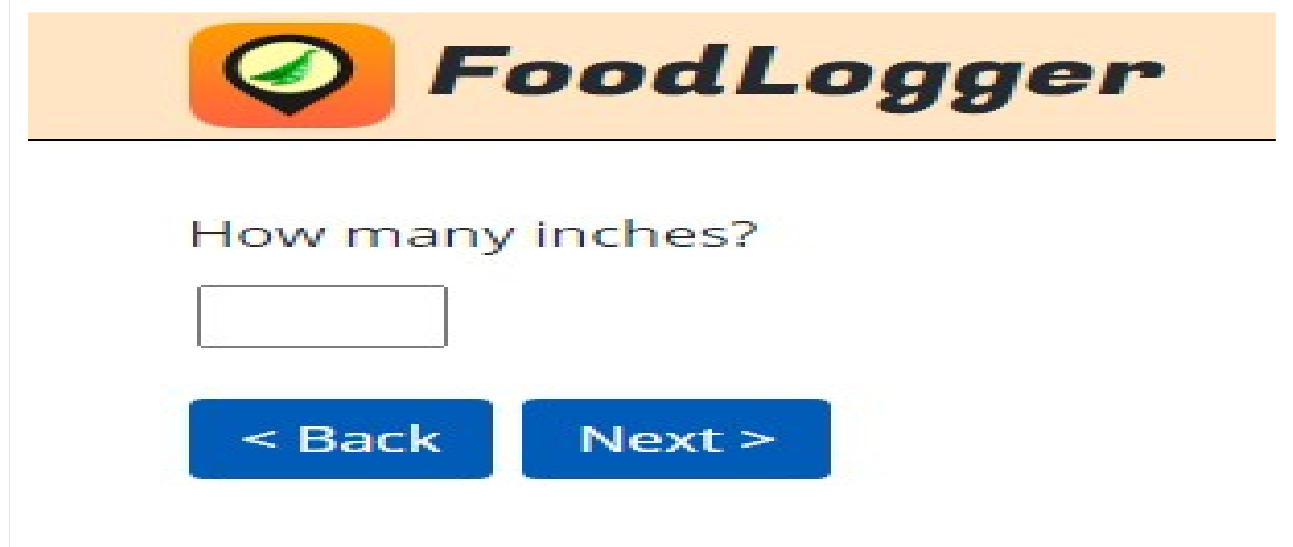

**CMB\_WING\_SIZE\_#. How many wings/nuggets/pieces did you get?**

[NUMERIC ENTRY BOX.] THEN, GO TO COMBO\_MORE

\_\_\_\_\_\_\_\_\_\_\_\_\_\_\_

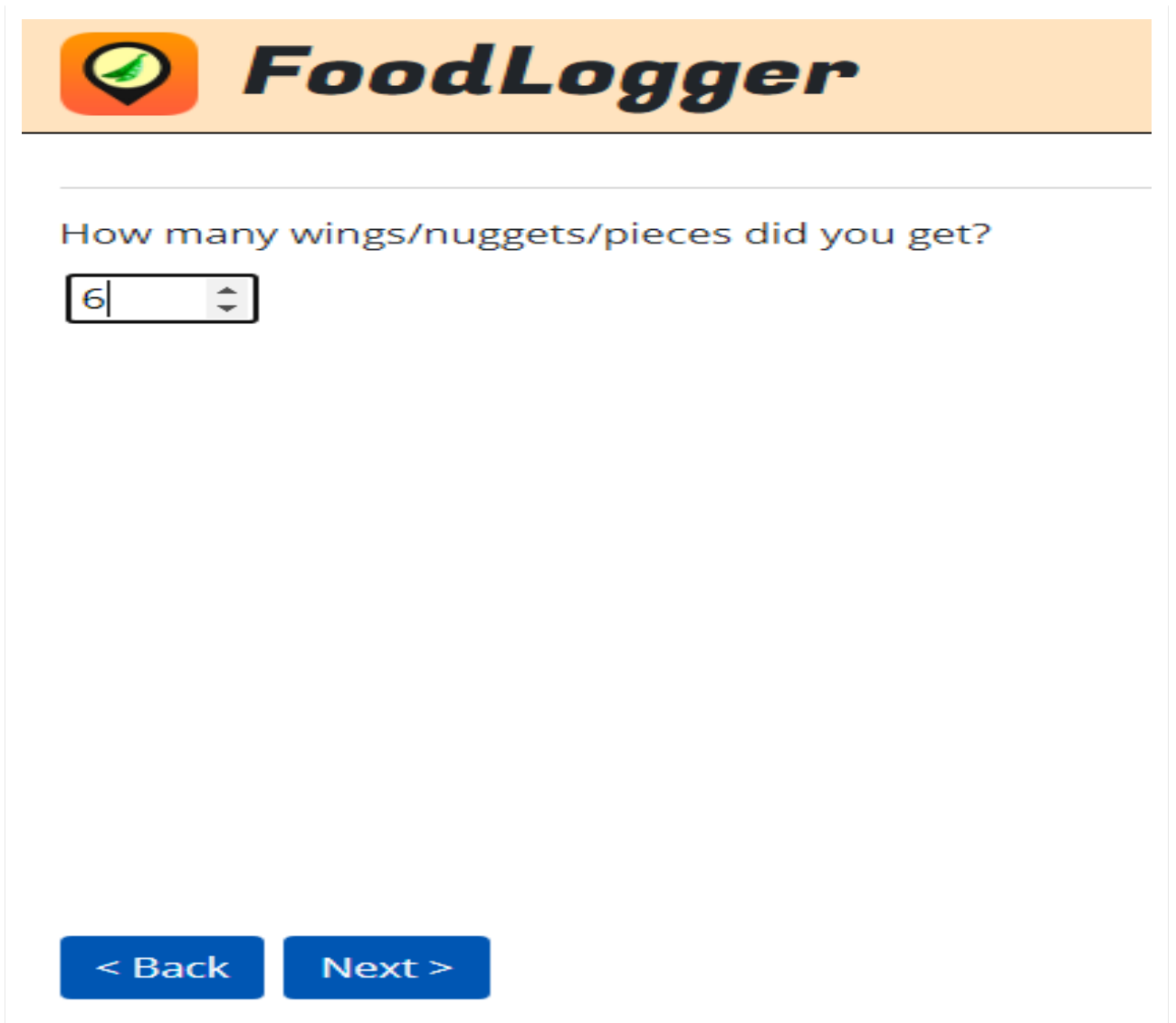

## **COMBO\_MORE. So far, [FILL IN: CMB\_NAME] contains: [FILL IN: COMPONENT FOOD NAME.]**

## **Are there other food or drink items included in [FILL IN: CMB\_NAME]?**

- 1. Yes, add another food/drink item [ GO TO CMB\_ITEM\_NAME
- 2. No, done reporting this combo **[[CO TO COMBO\_OR\_ITEM**

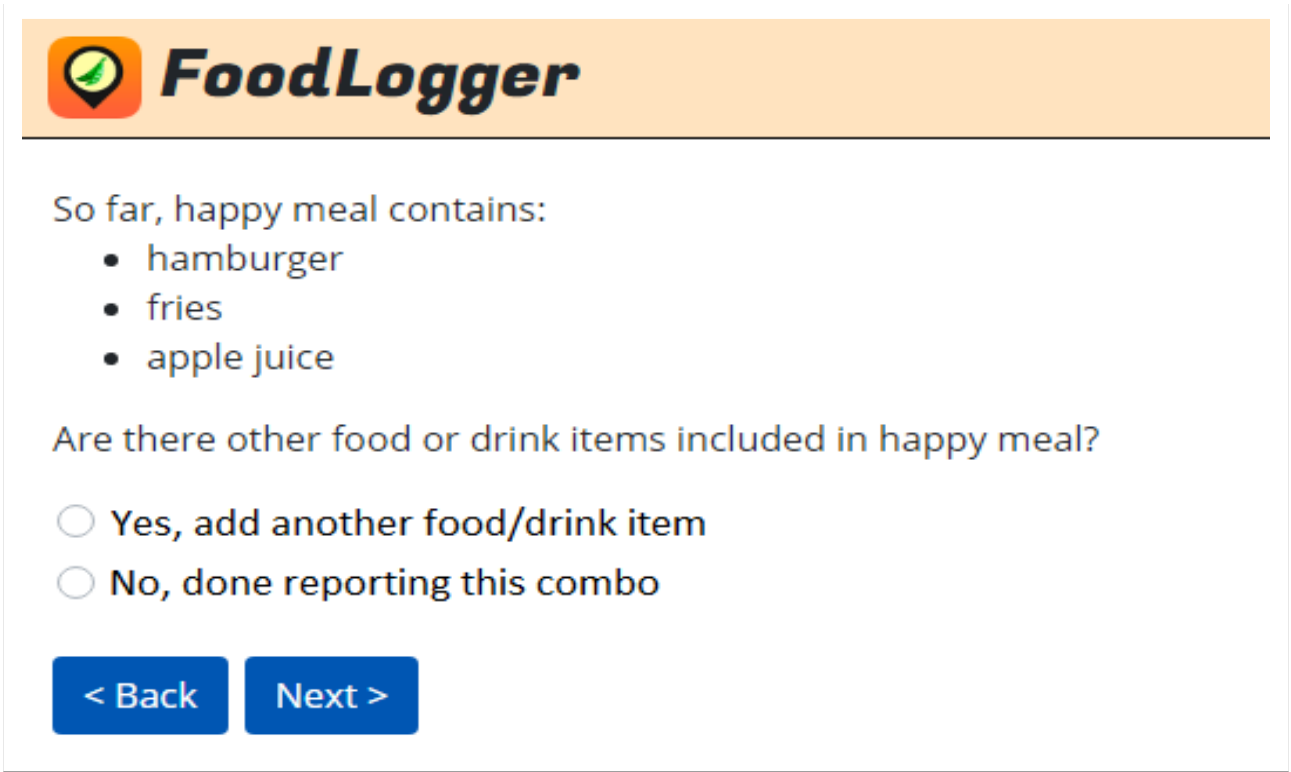

Food Away from Home (FAFH), Individual Item section

[IF COMBO\_OR\_ITEM=2 (INDIVIDUAL ITEM), ASK FAFH\_ITEM\_NAME. ELSE, GO TO INSTRUCTIONS BEFORE EVENT\_AMOUNT.]

**FAFH\_ITEM\_NAME. Type the name of the individual item:** 

[TEXT BOX TO TYPE FOOD ITEM DESCRIPTION.]

**FAFH\_ITEM\_QUANTITY. How many orders of this food/drink did you get?**

\_\_\_\_\_\_\_\_\_\_\_\_\_\_ [NUMERIC ENTRY BOX.]

\_\_\_\_\_\_\_\_\_\_\_\_\_\_\_\_\_\_\_\_\_

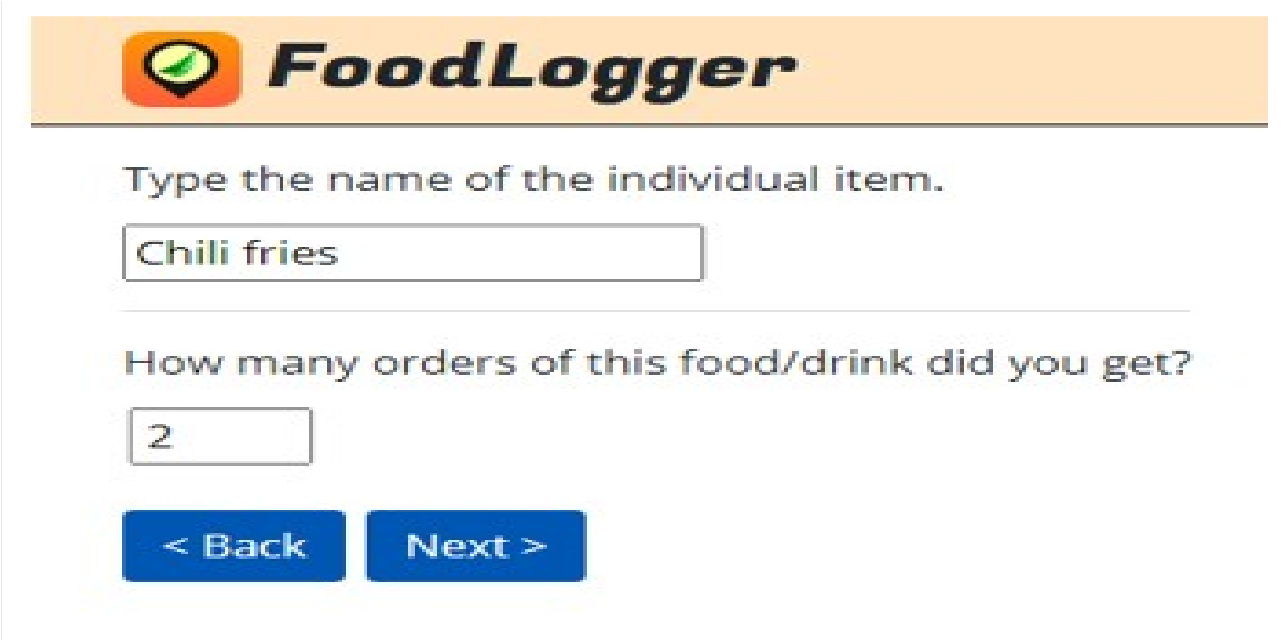

#### [IF FREE EVENT, SKIP FAFH\_ITEM\_AMOUNT AND FAFH\_ITEM\_AMOUNT\_SINGLE.]

**FAFH\_ITEM\_AMOUNT. How much did you pay for this item after all discounts? [IF FAFH\_ITEM\_QUANTITY>1, SHOW:] You can choose to report the price per order or the total price for all orders.**

 $\frac{1}{2}$ : [DOLLAR AMOUNT ENTRY BOX.]

#### [IF FAFH\_ITEM\_QUANTITY>1, SHOW FAFH\_ITEM\_AMOUNT\_SINGLE.]

# **FAFH\_ITEM\_AMOUNT\_SINGLE.**

**This is what you paid for:** 

- o Each order of [FILL IN: FAFH\_ITEM\_NAME]
- o [FILL IN: FAFH\_ITEM\_QUANTITY] orders of [FILL IN: FAFH\_ITEM\_NAME]

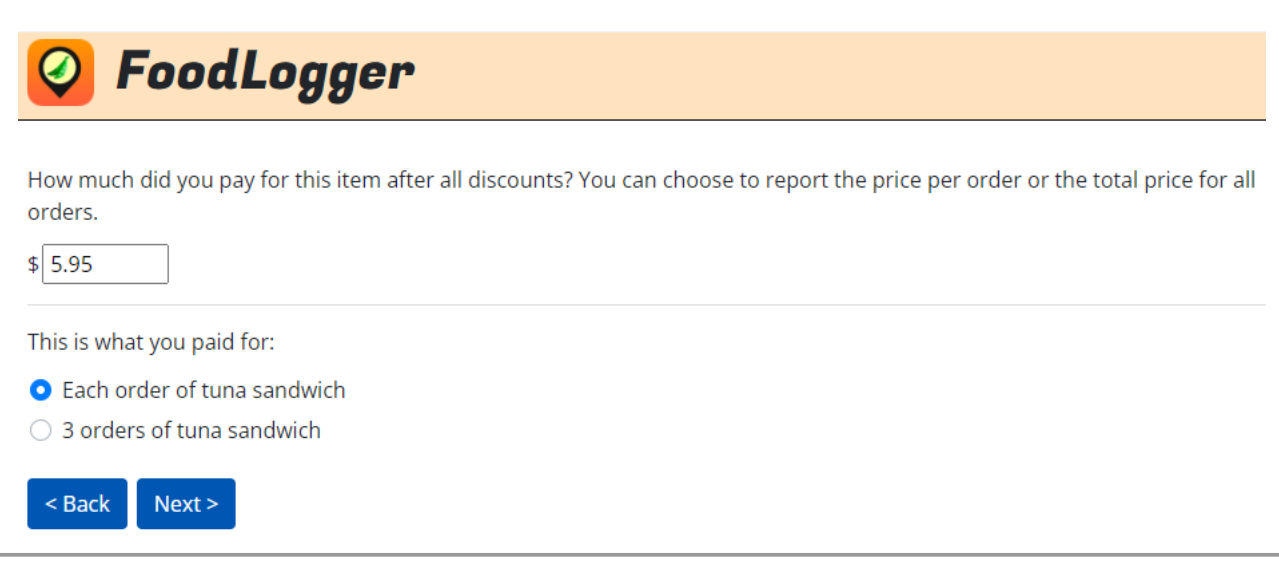

#### [IF (LOCATION\_NAME OR WHERE\_FOOD\_NAME) IS IDENTIFIED IN NUTRITIONIX AND FAFH\_ITEM\_NAME IS MATCHED IN NUTRITIONIX, GO TO COMBO\_OR\_ITEM. ELSE, ASK FAFH\_ITEM\_TYPE.]

### **FAFH\_ITEM\_TYPE. What type of food or drink is this item?**

- 1. Beverage GO TO ITEM\_BEV\_SIZE
- 2. Sandwich/sub GO TO ITEM SUB SIZE
- 3. Soup/Chili [GO TO ITEM\_SOUP\_SIZE
- 4. Salad GO TO ITEM\_SALAD\_SIZE
- 5. Fries/Chips/Hash browns [GO TO ITEM\_FRIES\_SIZE
- 6. Ice Cream [GO TO ITEM\_ICE\_SIZE
- 7. Pizza, pie, or cake [GO TO ITEM\_PIE\_SIZE
- 8. Chicken wings/tenders/nuggets  $\rightarrow$  GO TO ITEM\_WING\_SIZE
- 9. Other  $\rightarrow$  GO TO COMBO\_OR\_ITEM

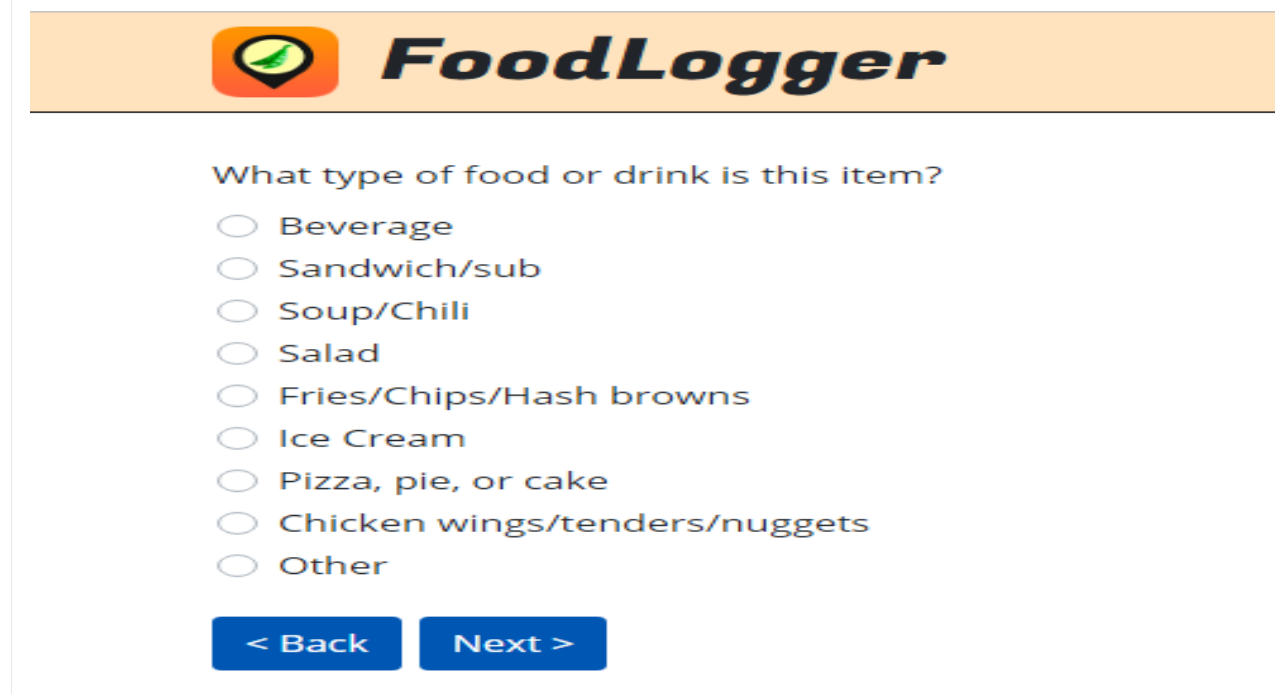

## **ITEM\_BEV\_SIZE. What size is this beverage?**

- 1. Kid's
- 2. Small
- 3. Medium
- 4. Large
- 5. Standard/No size
- 6. Ounces
- 7. Other  $\rightarrow$  GO TO COMBO\_OR\_ITEM

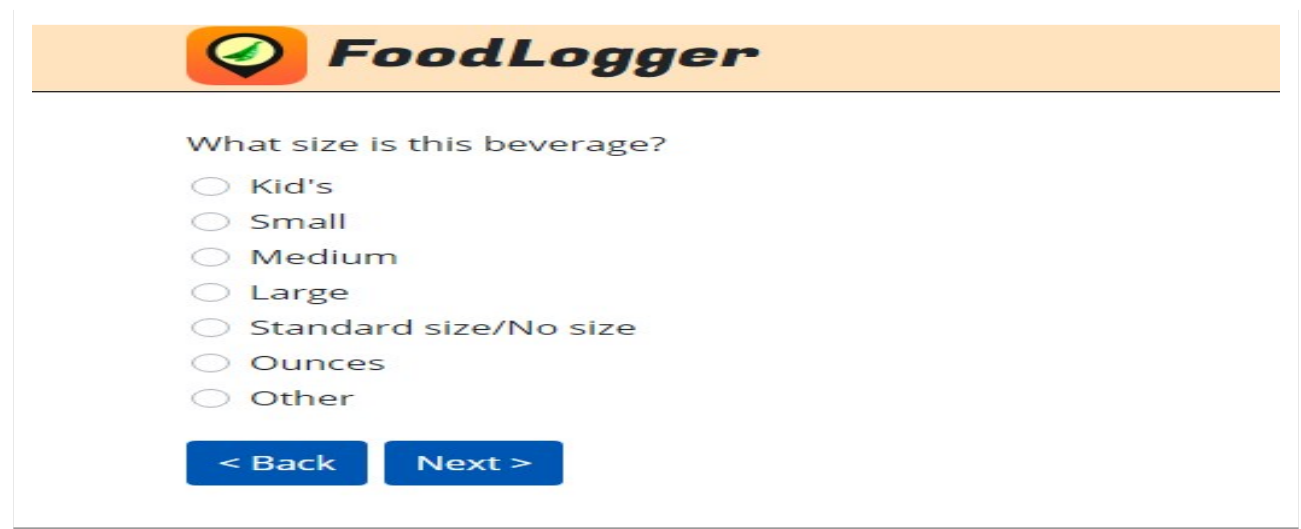

[IF ITEM\_BEV\_SIZE\_# = 6 (OUNCES), ASK ITEM\_BEV\_SIZE\_OUNCES\_#. ELSE, GO TO COMBO\_OR\_ITEM.] **ITEM\_BEV\_SIZE\_OUNCES\_#. How many ounces?** 

#### \_\_\_\_\_\_\_\_\_ [NUMERIC ENTRY BOX.] THEN, GO TO COMBO\_OR\_ITEM

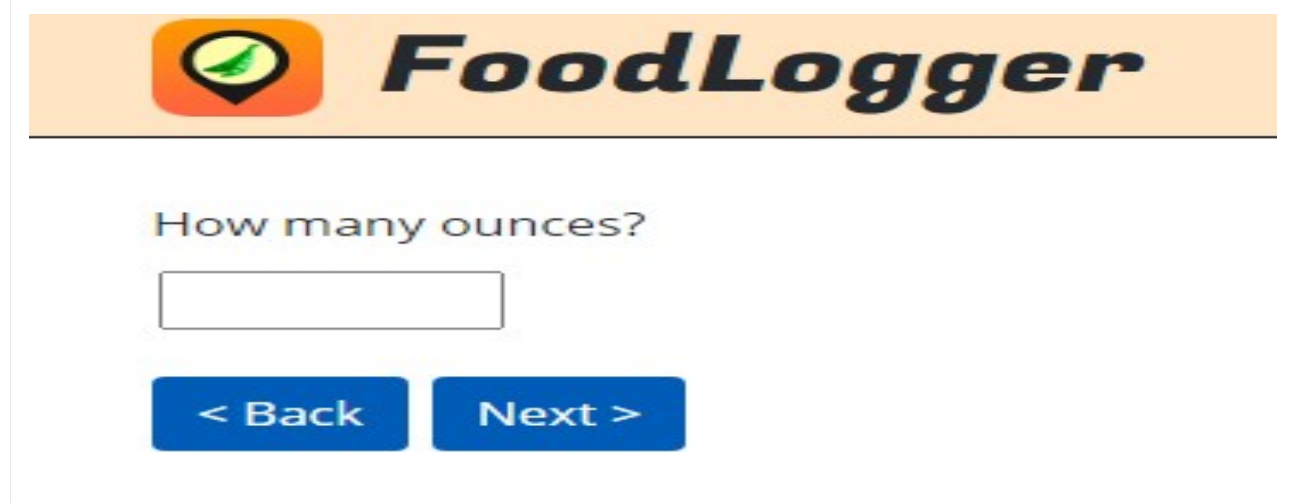

**ITEM\_SUB\_SIZE. What size is the sandwich/sub?**

- 1. Half
- 2. Standard/No size
- 3. Inches
- 4. Other  $\rightarrow$  GO TO COMBO\_OR\_ITEM

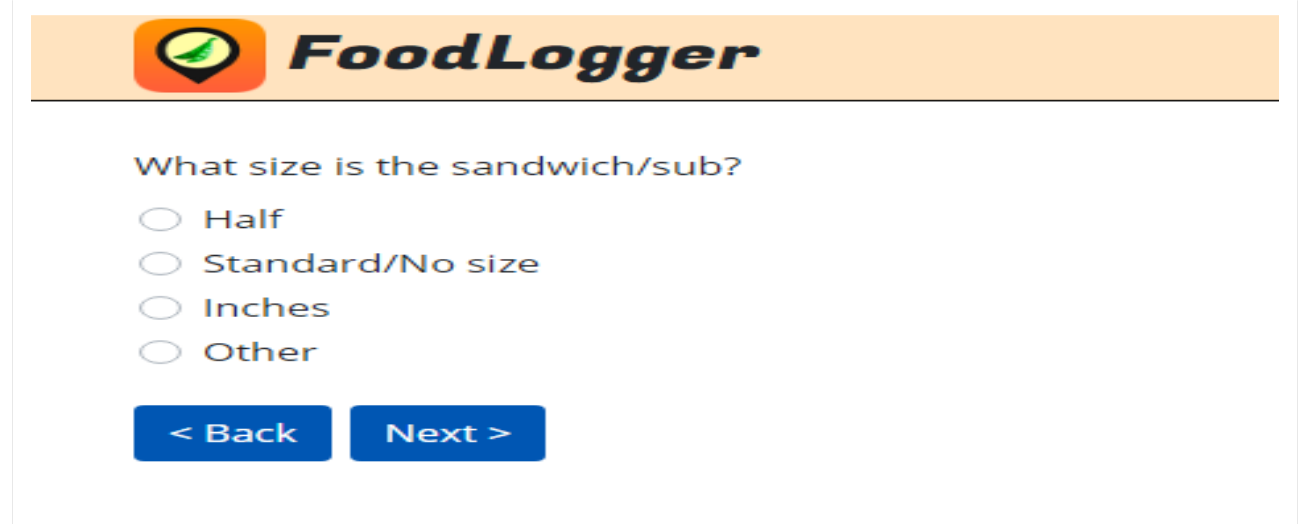

[IF ITEM\_SUB\_SIZE\_# = 3 (INCHES), ASK ITEM\_SUB\_SIZE\_INCHES\_#. ELSE, GO TO COMBO\_OR\_ITEM.] **ITEM\_SUB\_SIZE\_INCHES\_#. How many inches?** 

\_\_\_\_\_\_\_\_\_ [NUMERIC ENTRY BOX.] THEN, GO TO COMBO\_OR\_ITEM

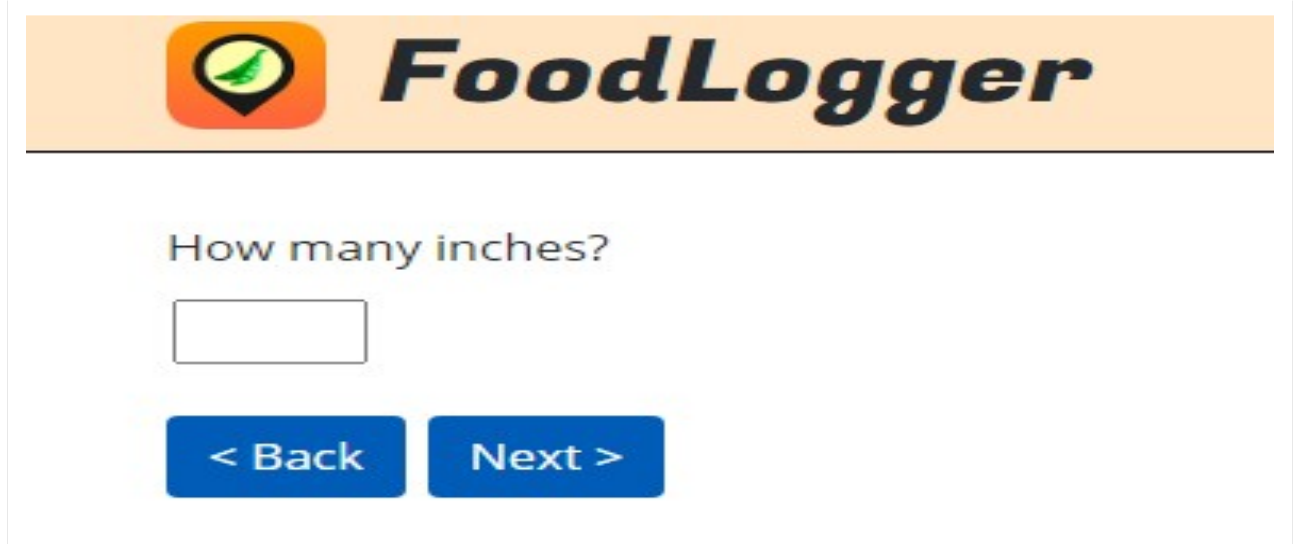

**ITEM\_SOUP\_SIZE. What size is the soup?** 1. Cup 2. Bowl 3. Family-sized 4. Other THEN, GO TO COMBO\_OR\_ITEM

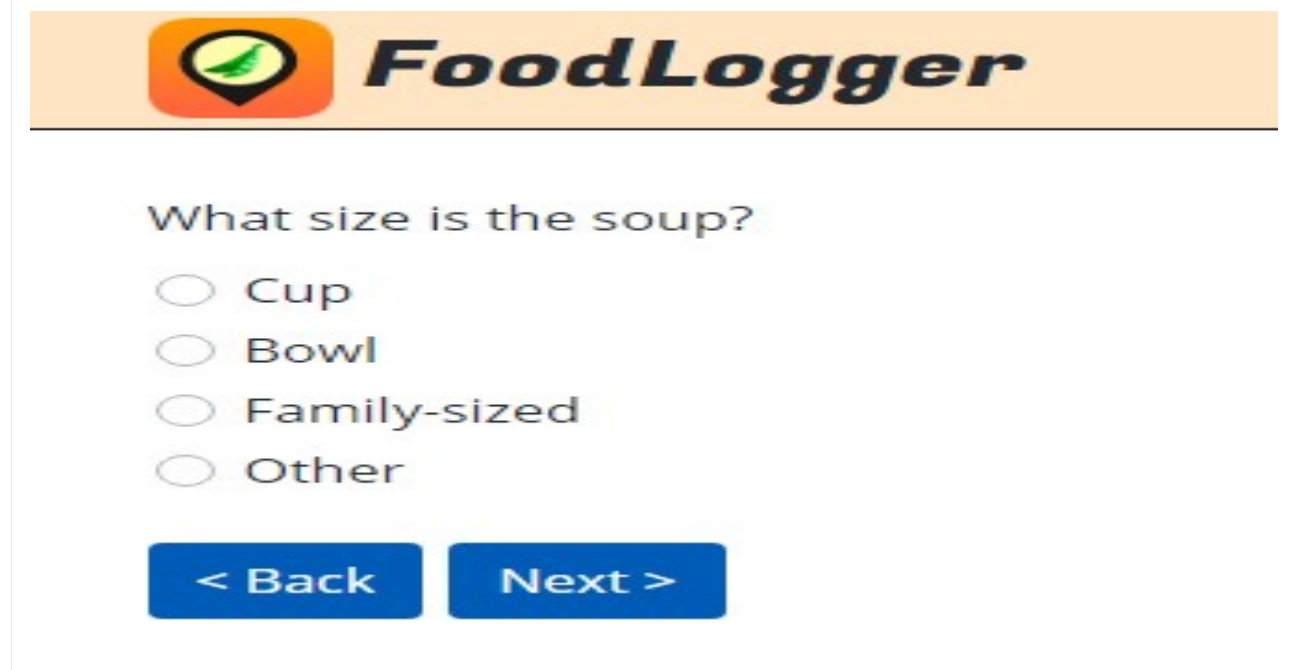

# **ITEM\_SALAD\_SIZE. What size is the salad?**

- 1. Side or half a salad
- 2. Entrée salad
- 3. Family-sized salad
- 4. Other

THEN, GO TO COMBO\_OR\_ITEM

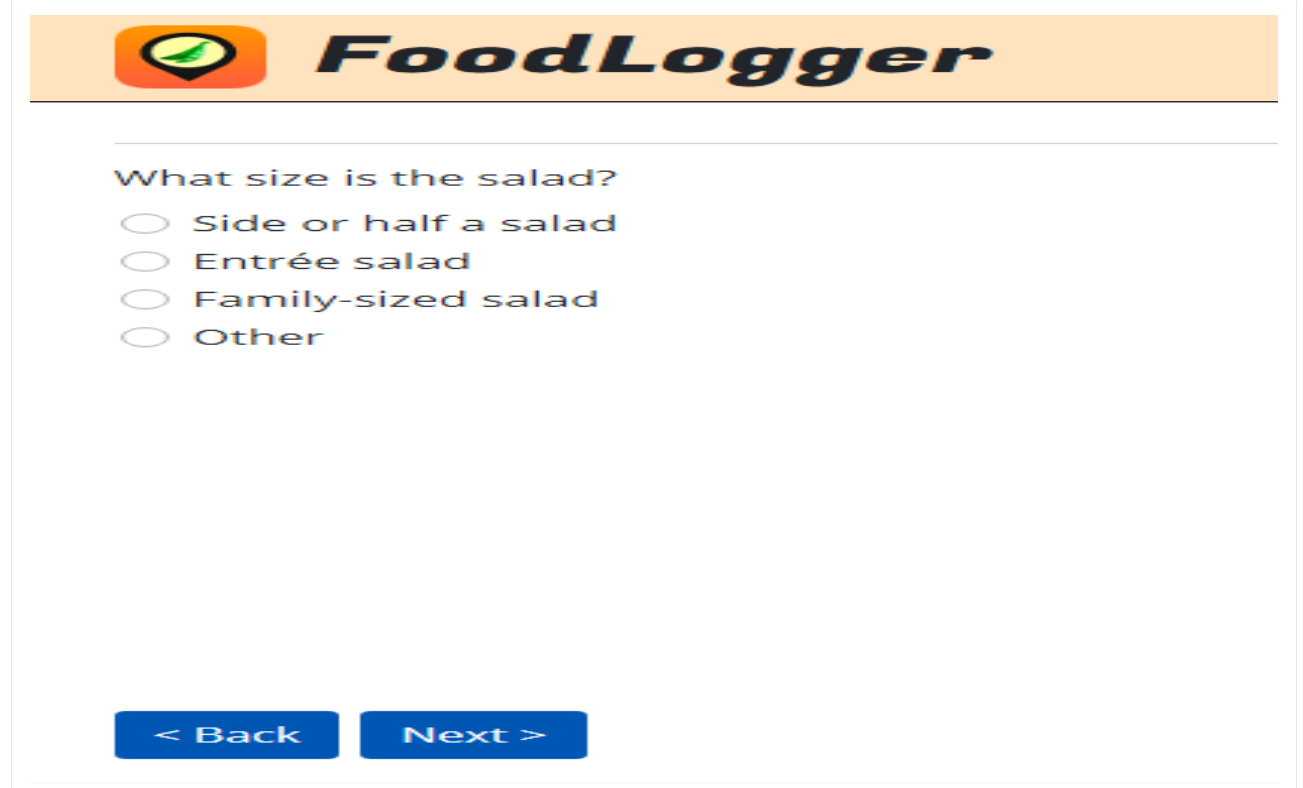

**ITEM\_FRIES\_SIZE. What size is [FILL IN: FAFH\_ITEM\_NAME]?**

- 1. Kid's
- 2. Small
- 3. Medium
- 4. Large
- 5. Standard/No size
- 6. Other

THEN, GO TO COMBO\_OR\_ITEM

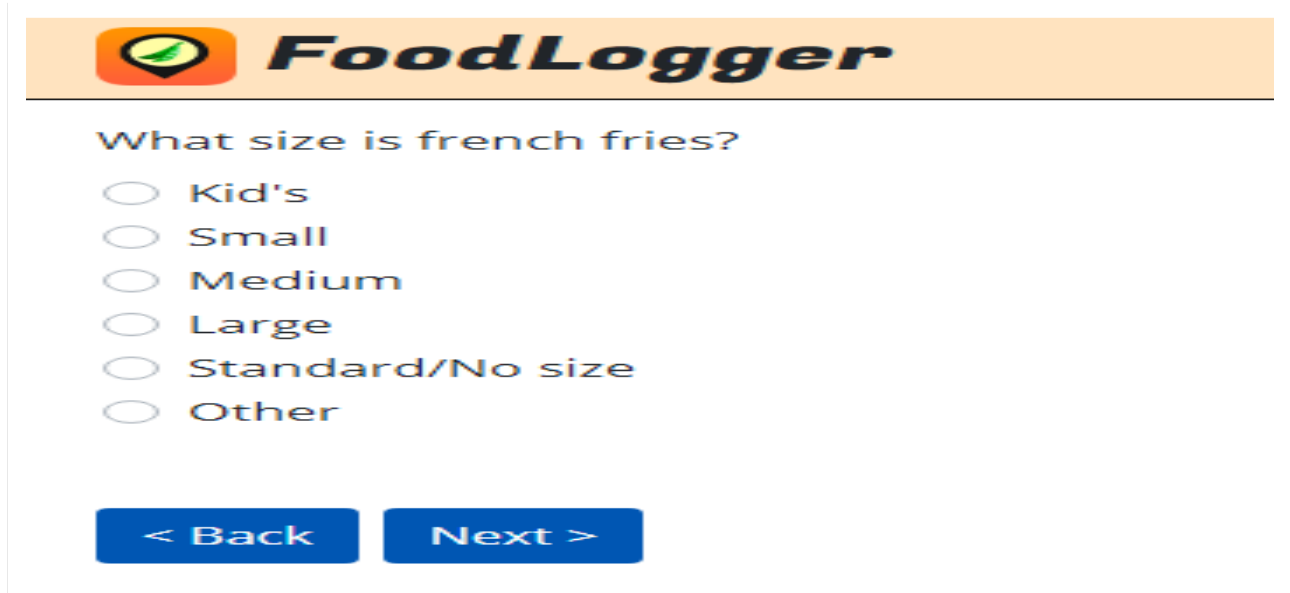

# **ITEM\_ICE\_SIZE. What size is the ice cream?**

- 1. Kid's
- 2. Small
- 3. Medium
- 4. Large
- 5. Scoops
- 6. Other  $\rightarrow$  GO TO COMBO\_OR\_ITEM

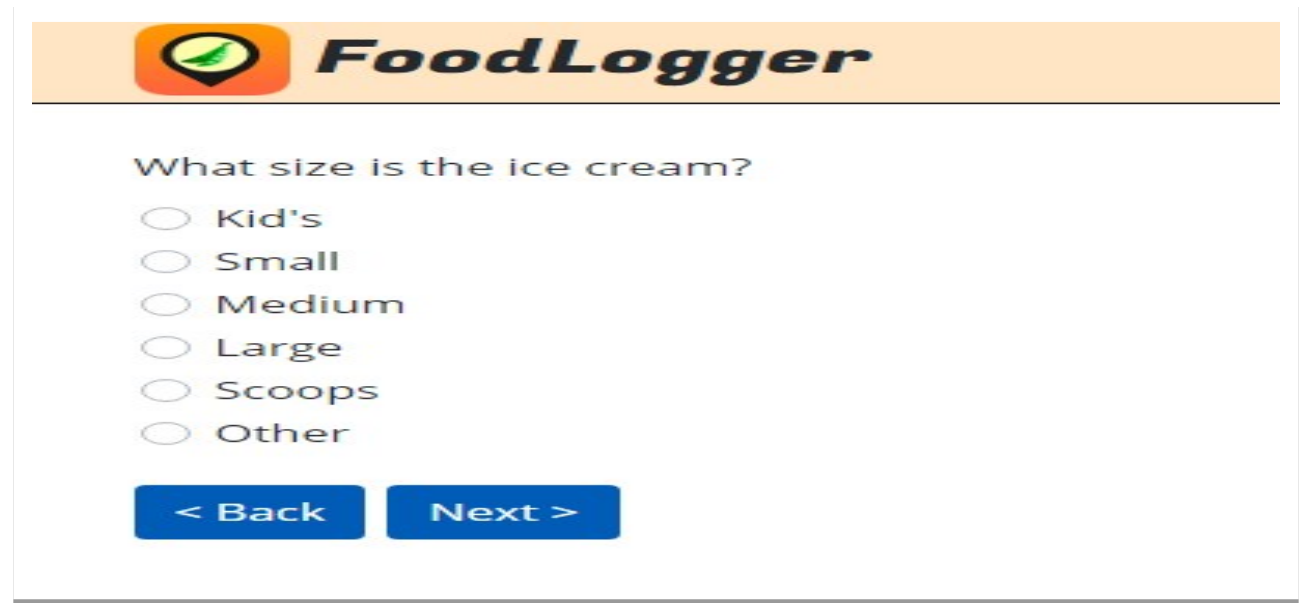

[IF ITEM\_ICE\_SIZE\_# = 5 (SCOOPS), ASK ITEM\_ICE\_SIZE\_SCOOPS\_#. ELSE, GO TO COMBO\_OR\_ITEM.] **ITEM\_ICE\_SIZE\_SCOOPS\_#. How many scoops?** 

\_\_\_\_\_\_\_\_\_ [NUMERIC ENTRY BOX.] THEN, GO TO COMBO\_OR\_ITEM

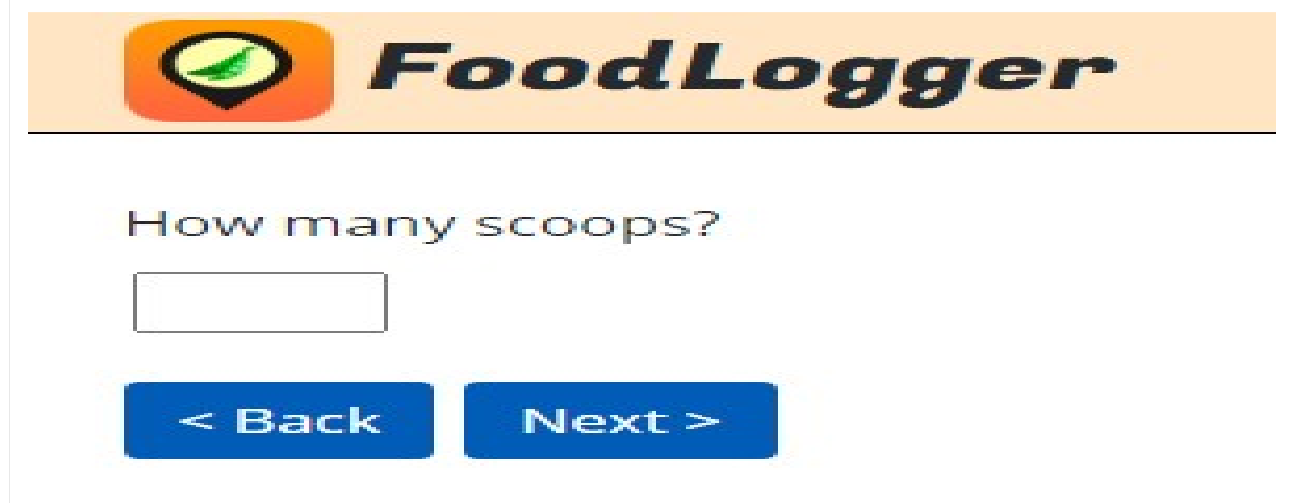

# **ITEM\_PIE\_SIZE. What size is the pizza/pie or cake?**

- 1. Kid's/Personal Size
- 2. Whole
- 3. Slice
- 4. Inches

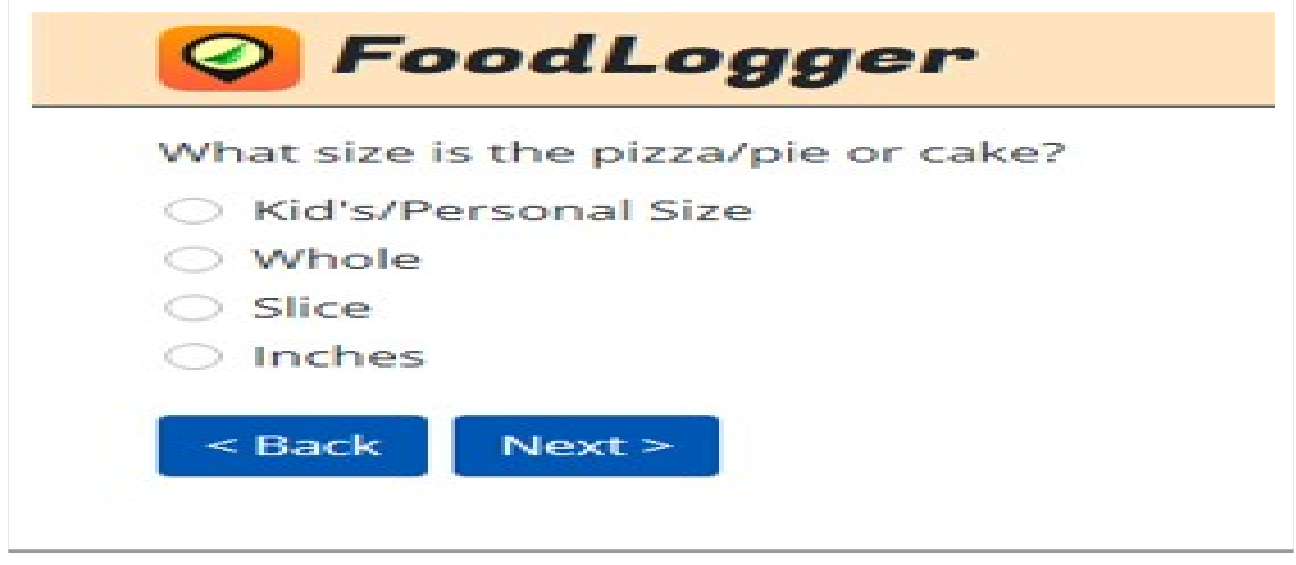

[IF ITEM\_PIE\_SIZE\_# = 4 (INCHES), ASK ITEM\_PIE\_SIZE\_INCHES\_#. ELSE, GO TO COMBO\_OR\_ITEM.] **ITEM\_PIE\_SIZE\_INCHES\_#. How many inches?** 

[NUMERIC ENTRY BOX.] THEN, GO TO COMBO\_OR\_ITEM

\_\_\_\_\_\_\_\_\_

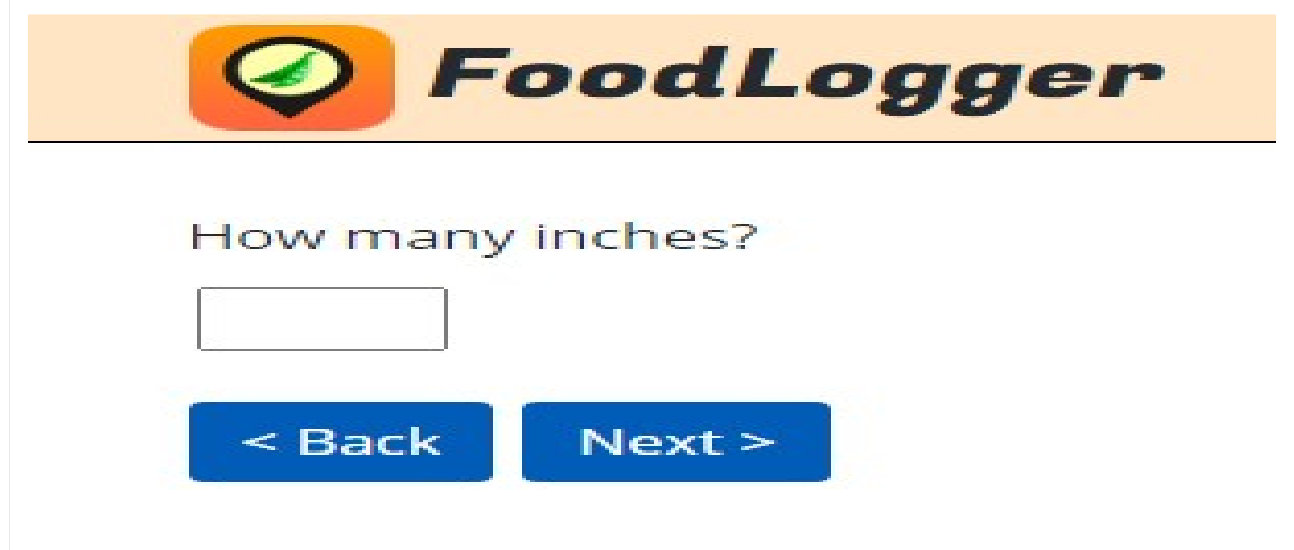

**ITEM\_WING\_SIZE. How many wings/nuggets/pieces did you get?**

[NUMERIC ENTRY BOX.] THEN, GO TO COMBO\_OR\_ITEM

\_\_\_\_\_\_\_\_\_

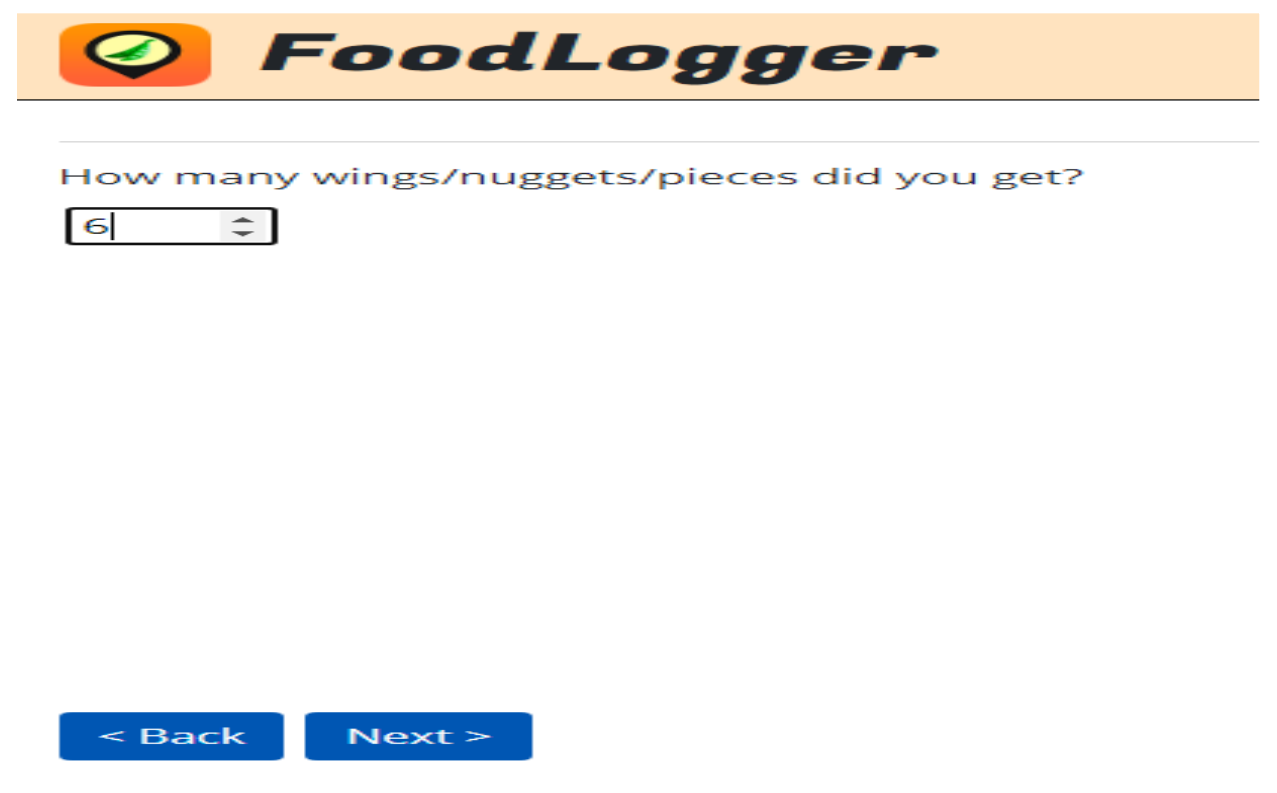

# E. FOOD EVENT PAYMENT QUESTIONS (SURVEY 107)

## [IF EVENT\_TYPE=1 (I OR SOMEONE IN MY HOSEHOLD PAID, ASK EVENT\_AMOUNT. ELSE, GO TO EVENT\_TIP.]

**EVENT\_AMOUNT. Enter the total amount paid for this food/drink purchase including tax, tip, nonfood items, and delivery/service fees.**

 $\frac{1}{2}$ [DOLLAR AMOUNT ENTRY BOX.] THEN, GO TO COMBO\_OR\_ITEM

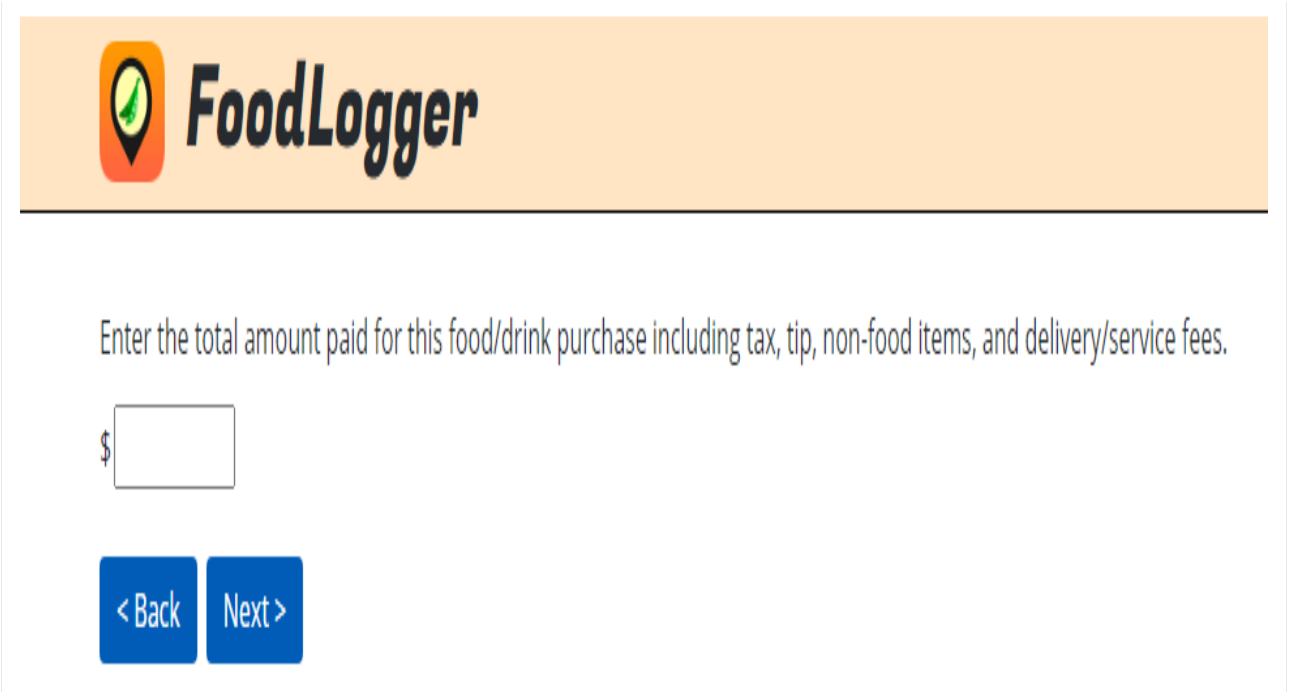

[IF SCHOOL MEAL EVENT (WHEN FOOD PLACE IS SCHOOL AND (SCHOOL-AGE CHILD IS REPORTING OR PARENT PROXYING REPORTING FOR A SCHOOL CHILD)), GO TO EVENT\_PAYMENT.] [IF WHERE\_FOOD=5 (NEIGHBOR/FAMILY/FRIEND EVENT), SKIP EVENT\_TIP.] **EVENT\_TIP.** 

[IF EVENT\_TYPE=1 (PAID BY R OR SOMEONE IN HOUSEHOLD), SHOW:] **Does the total amount paid include a tip?**

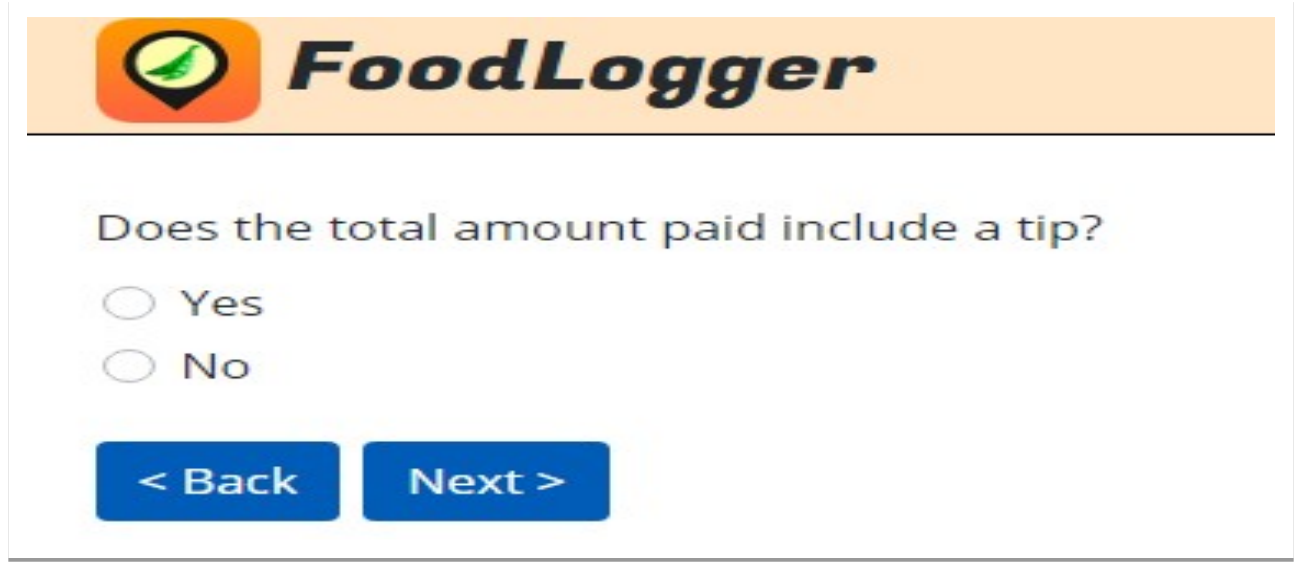

[IF EVENT\_TYPE=2 (PAID BY NON-HOUSEHOLD MEMBER) OR EVENT\_TYPE = 3 (FREE), SHOW:] **Did you or someone in your household leave a tip?**

- 1. Yes
- 2. No

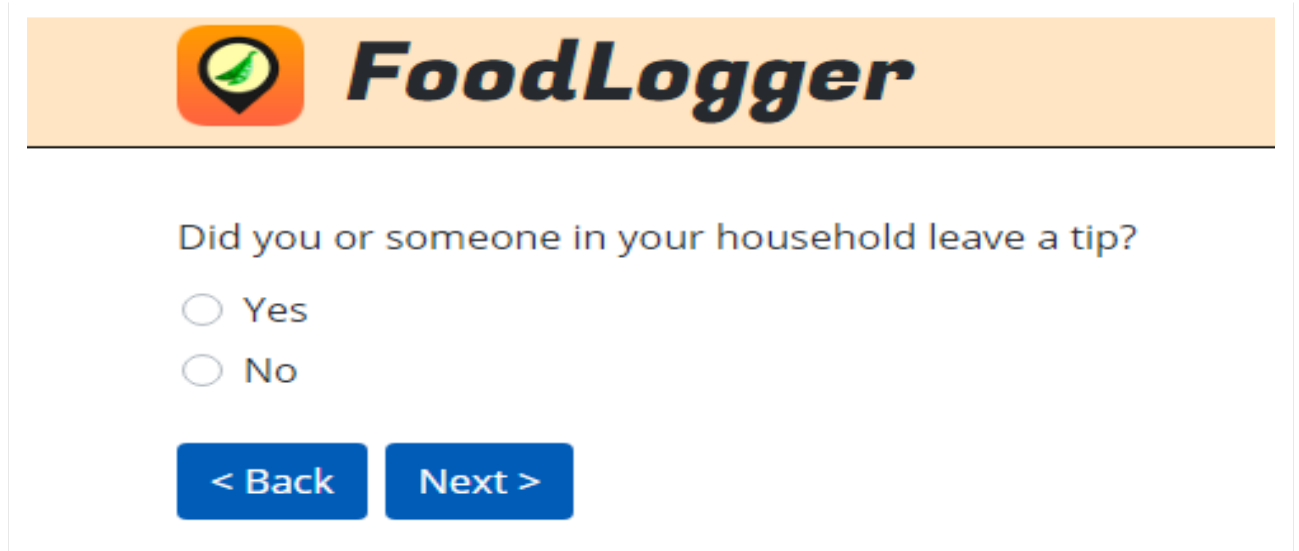

[IF PLACE\_HOW = 4 (ORDERED ONLINE FOR DELIVERY) OR 5 (ORDERED BY PHONE FOR DELIVERY) OR WHERE\_FOOD = 4 (DELIVERY PURCHASE) OR WHERE\_FOOD2 = 4 (ORDERED ONLINE FOR DELIVERY) OR 5 (ORDERED BY PHONE FOR DELIVERY) ASK EVENT\_DELIVERY. ELSE, GO TO INSTRUCTIONS BEFORE NON\_FOOD.]

**EVENT\_DELIVERY. Did you or someone in your household pay for delivery/service fees?**

- 1. Yes
- 2. No

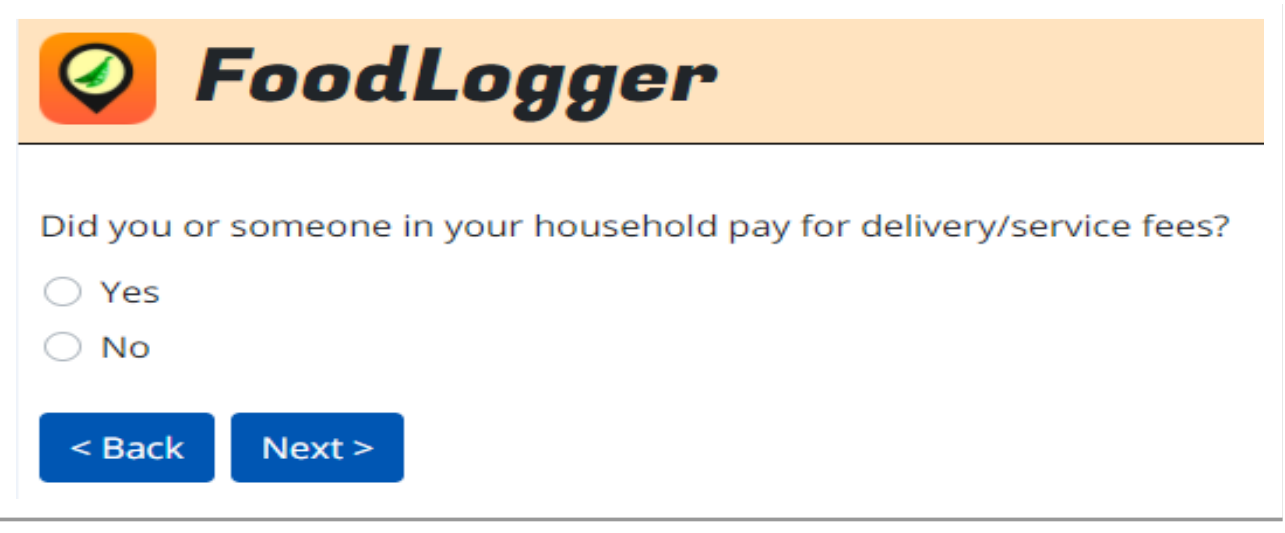

#### [IF EVENT\_TYPE=1 (I OR SOMEONE IN MY HOSEHOLD PAID), ASK NON\_FOOD. ELSE, GO TO HAS\_RECEIPT.]

# **NON\_FOOD.**

[IF FAH, SHOW:] **Are there any non-food or non-drink items (such as paper towels, etc.) included in this purchase?**

- 1. Yes
- 2. No
- 3. Don't know

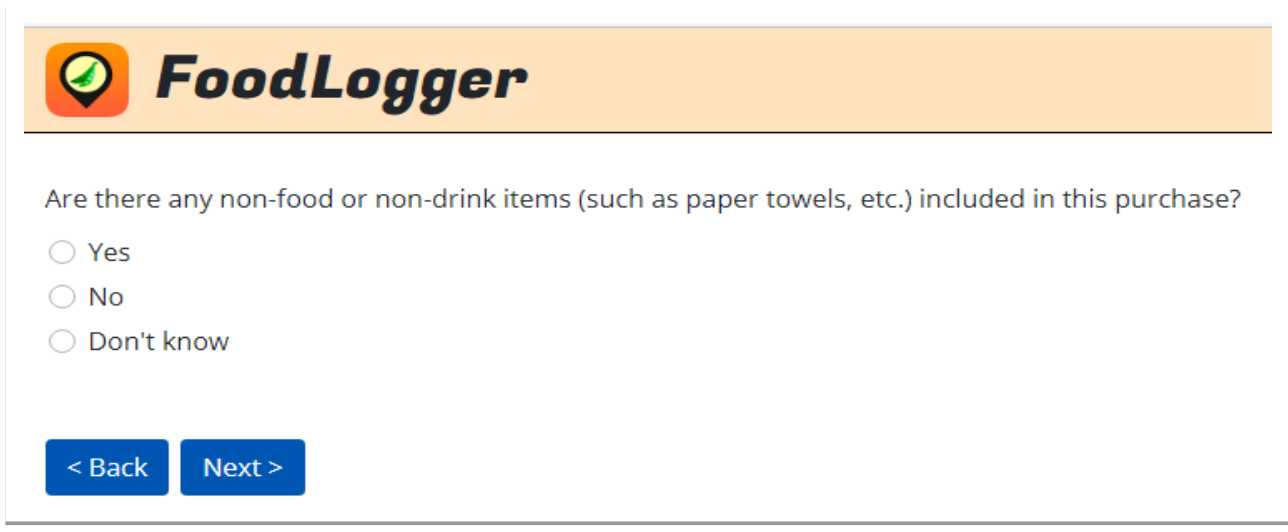

[IF FAFH, SHOW:] **Are there any non-food or non-drink items, such as clothing or merchandise, included in this purchase?**

1. Yes

2. No

3. Don't know

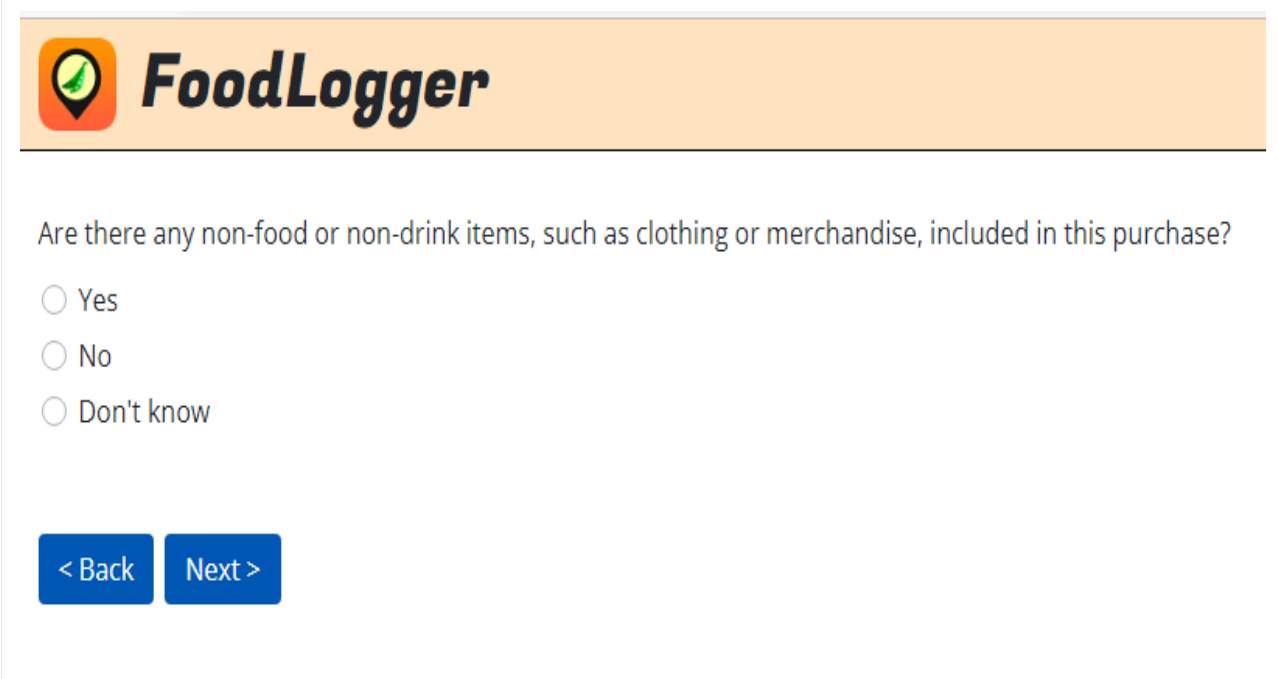

#### **EVENT\_PAYMENT. How did you pay for this food/drink? Check all that apply.**

1. Cash 2. Credit card 3. Debit card 4. Mobile payment app/wallet 5. SNAP EBT 6. WIC or WIC EBT 7. [IF SCHOOL MEAL, SHOW:] School Meal Card 8. Personal Check 9. Gift card 10. Other (Specify: \_\_\_\_\_\_\_\_\_) [IF EVENT\_PAYMENT = 10 DISPLAY TEXT ENTRY BOX.]

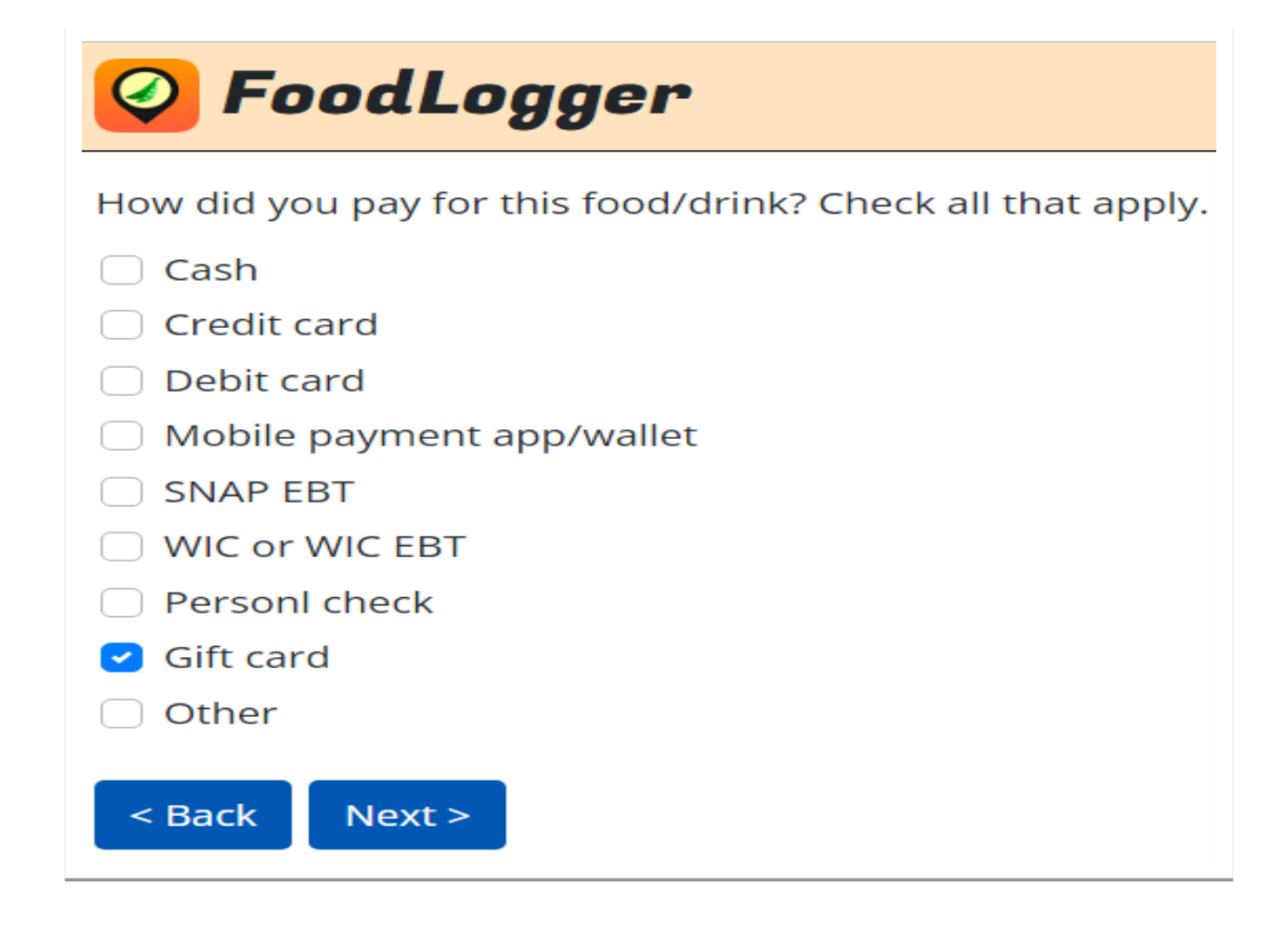

[IF EVENT\_PAYMENT=5 (SNAP EBT), ASK EVENT\_SNAP. ELSE, GO TO EVENT\_COUPON.]

**EVENT\_SNAP. How much did you pay with your SNAP EBT card?**

 $$_$ [DOLLAR AMOUNT ENTRY BOX.]

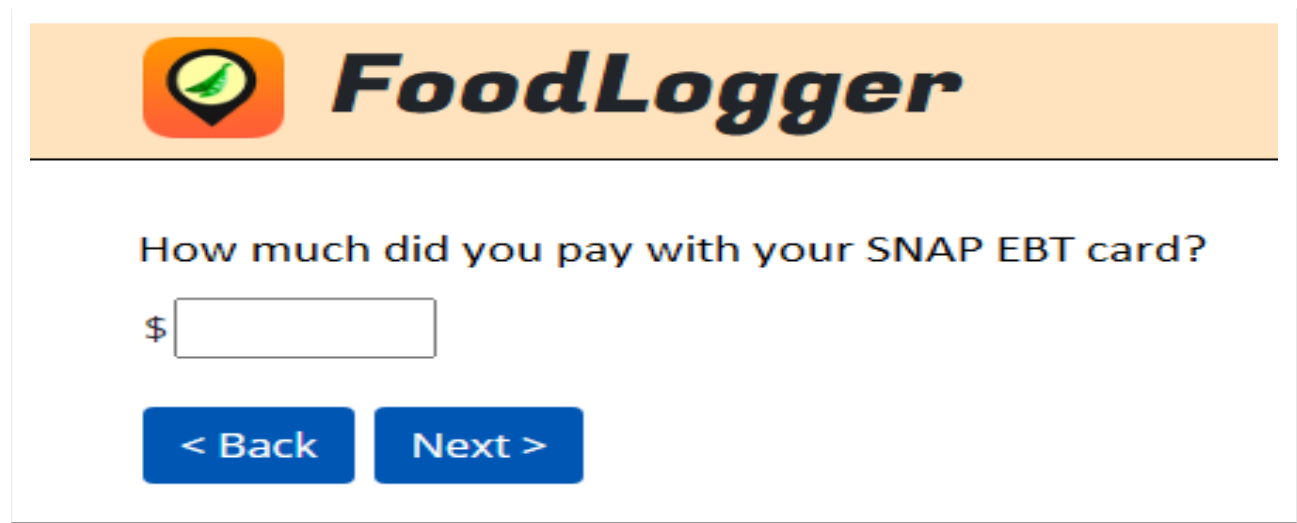

## [IF SCHOOL MEAL, GO TO STOPS\_PAGE.]

**EVENT\_COUPON. Did you receive any discounts for this purchase (either from a sale, coupon, or use of a store loyalty card)?**

1. Yes 2. No

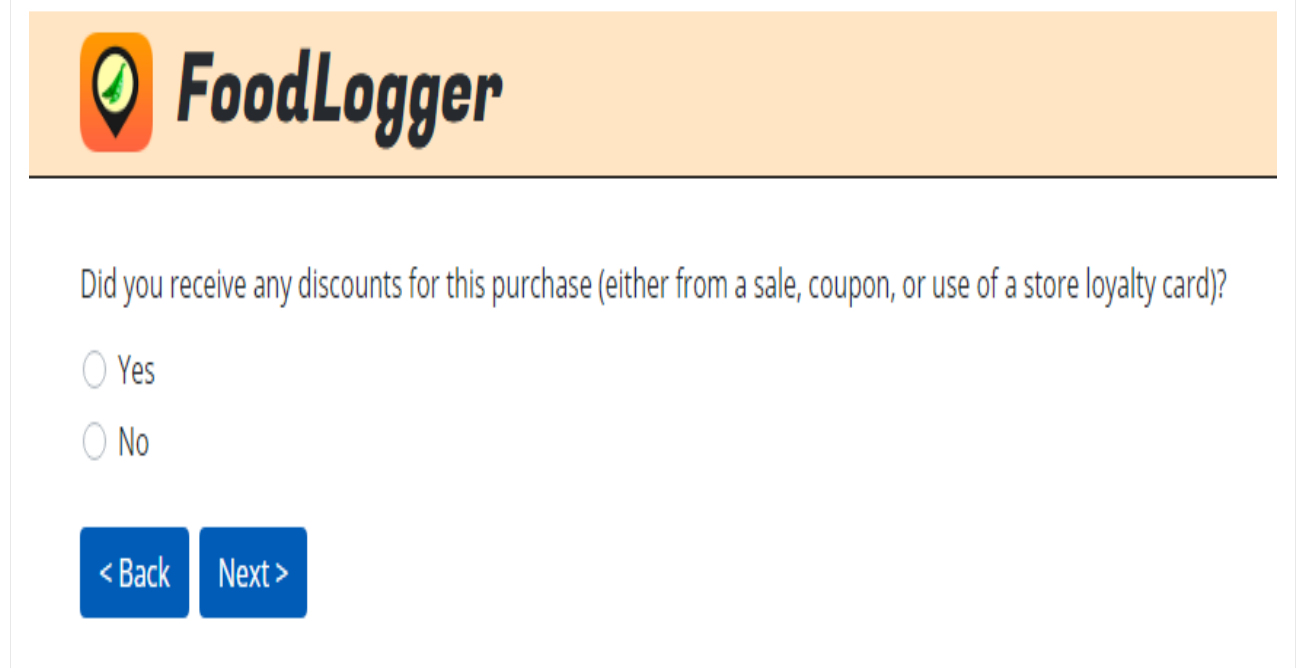

#### **HAS\_RECEIPT. Do you have a receipt from the food/drink purchase?**

- 1. Yes, I have a paper receipt
- 2. Yes, I have an electronic receipt
- 3. No, I don't have a receipt □GO TO FOOD EVENTS PAGE

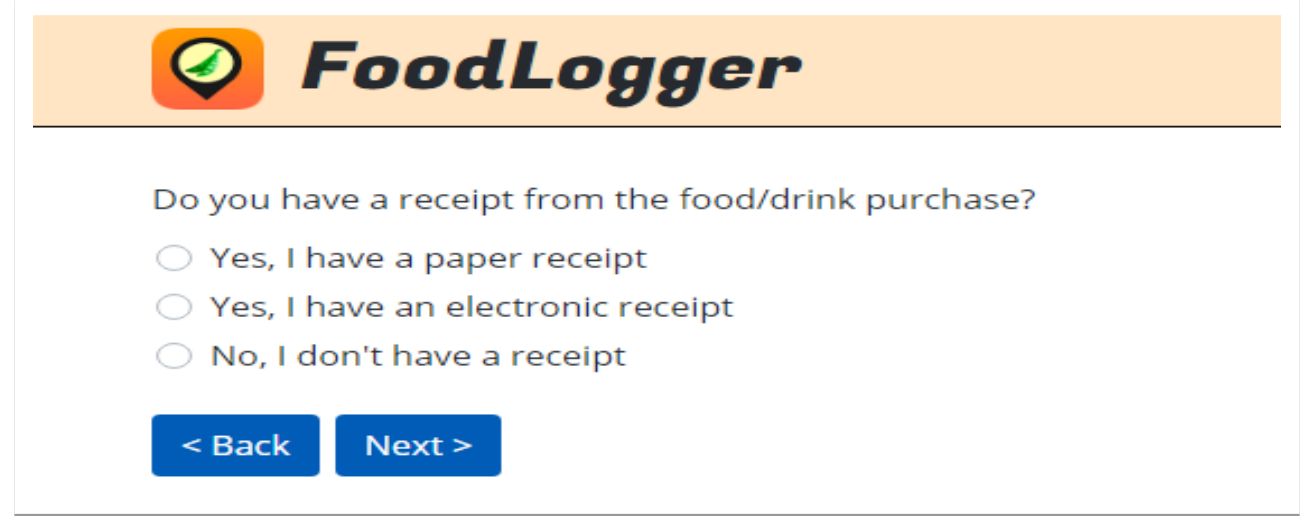

[IF HAS\_RECEIPT=1 (PAPER RECEIPT), NEXT SCREEN ALLOWS Rs TO TAKE A PICTURE OF THE RECEIPT OR UPLOAD THE PICTURE OF RECEIPT FROM ALBUM, THEN, GO TO FOOD EVENTS PAGE.]

#### [IF HAS\_RECEIPT=2 (ELECTRONIC RECEIPT), GO TO E\_RECEIPT.]

**E\_RECEIPT. How would you like to provide the electronic receipt?**

- 1. Copy and paste the electronic receipt
- 2. Upload screen captures of the electronic receipt

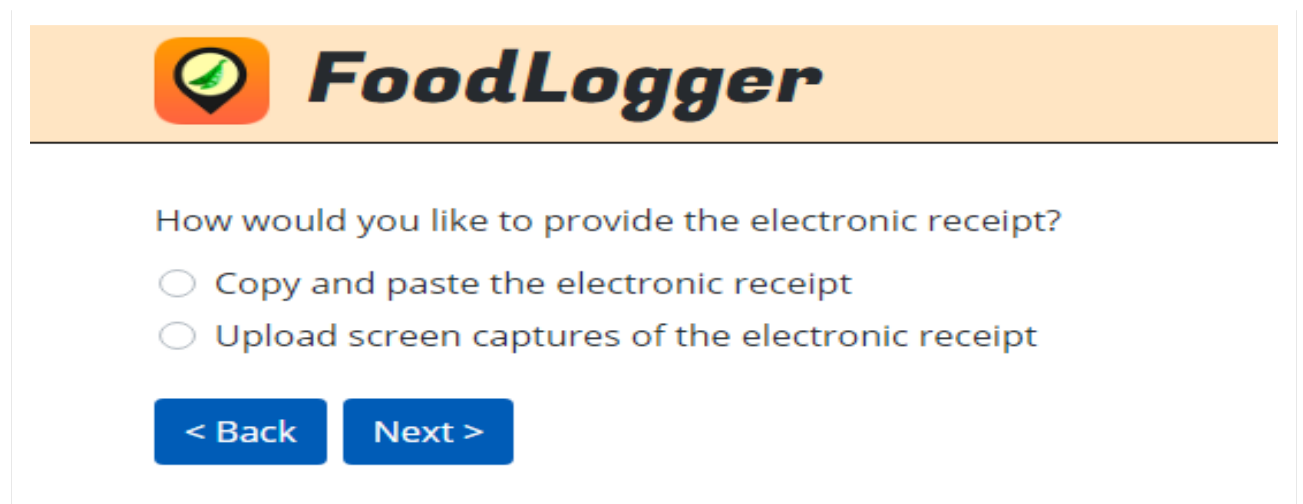

[IF E\_RECEIPT = 1 (COPY AND PASTE THE ELECTRONIC RECEIPT), NEXT SCREEN ALLOWS R TO COPY AND PASTE FROM ELECTRONIC RECEIPT. THEN, GO TO FOOD EVENTS PAGE.]

[IF E\_RECEIPT = 2 (UPLOAD SCREEN CAPTURES OF THE ELECTRONIC RECEIPT), NEXT SCREEN ALLOWS Rs TO TAKE A SCREEN CAPTURE OF ELECTRONIC RECEIPT, THEN, GO TO FOOD EVENTS PAGE.]

# F. DAY OVERVIEW QUESTIONS (SURVEY 104)

[DAY OVERVIEW QUESTIONS ARE ACCESSIBLE FOR RESPONDENTS TO ANSWER ON THE NEXT DAY.]

**MEALS\_SNACKS. We have just a few additional questions about the food you obtained on [FILL IN: DAY].**

**What meals and snacks did you eat on this day?** 

- 1. Breakfast
- 2. Lunch
- 3. Dinner
- 4. Snacks
- 5. I didn't eat anything all day

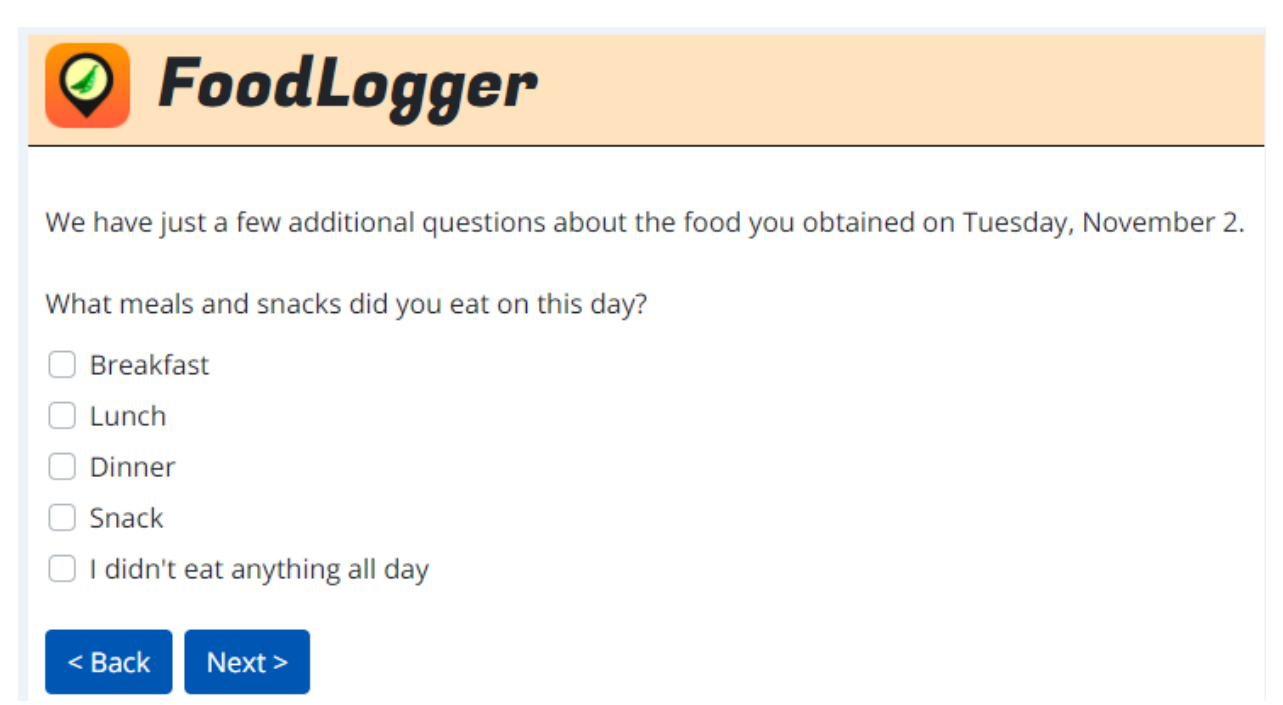

**FOOD\_NONHH. Did you buy food or drinks for anyone who is not in your household on this day?**

- Yes
- No

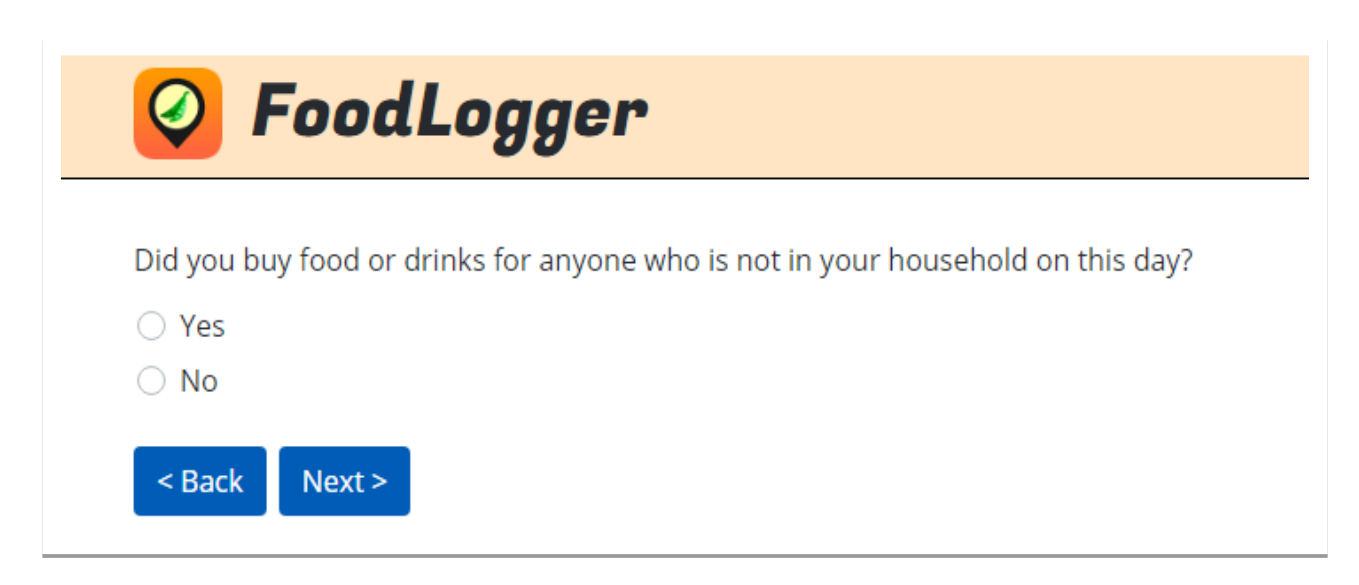

# **REPORTED\_ALL. Thinking about the whole day [FILL IN: DAY], are you sure you reported all the food and drink you got on this day?**

[PROGRAMMER: IF NO FOOD EVENT IS REPORTED, SHOW OPTIONS 1 AND 3. IF AT LEAST ONE FOOD EVENT IS REPORTED, SHOW OPTIONS 2 AND 3.]

- 1. I DID NOT buy or obtain for free any food on this day.
- 2. I reported all the food I bought or obtained for free on this day.
- 3. I forgot to report some food I bought or obtained for free on this day.

# FoodLogger

Thinking about the whole day (Tuesday, November 2), are you sure you reported all the food and drink you got on this day?

 $\bigcirc$  I reported all the food I bought or obtained for free on this day.

 $\bigcirc$  I forgot to report some food I bought or obtained for free on this day.

< Back Next >

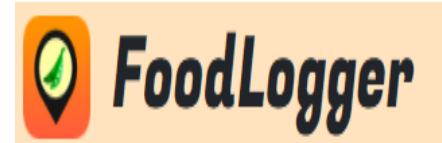

Thinking about the whole day (Tuesday, November 2), are you sure you reported all the food and drink you got on this day?

O I DID NOT buy or obtain for free any food on this day.

 $\bigcirc$  I forgot to report some food I bought or obtained for free on this day.

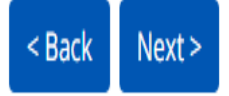

[IF REPORTED\_ALL=1 (I DID NOT GET FOOD) OR 2 (I REPORTED ALL FOOD), SHOW DO\_END. ELSE, GO TO DO 3.]

**DO\_END. Thank you for completing [FILL IN: DAY]! Tap Next to return to the list of days.**

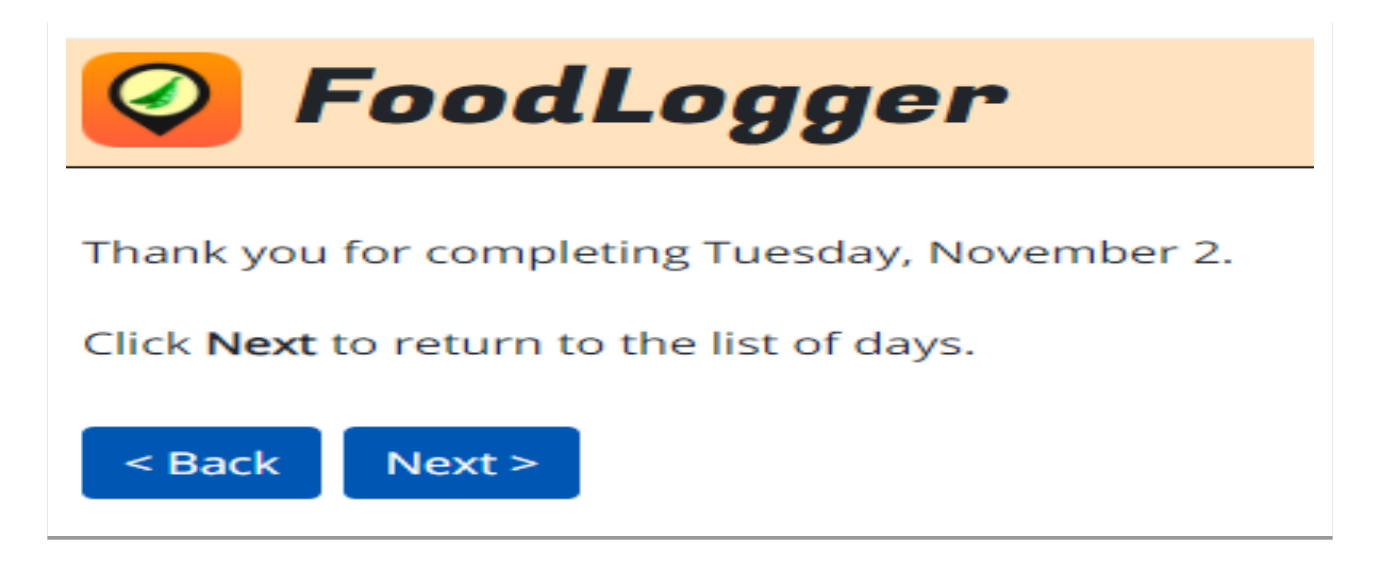

[IF REPORTED\_ALL=3 (I FORGOT TO REPORT SOME FOOD ITEMS), ASK DO\_3.]

[PROGRAMMER NOTE: SHOWING DAY OF WEEK ON THIS PAGE -- USE LONG FORM ("MONDAY", ETC.).] **DO\_3**. **No problem!**

# **To add missing food items, tap Next to return to [FILL IN: DAY].**

**Tap a link, "Tap to add a missing stop for food or drink" to report a food event.** 

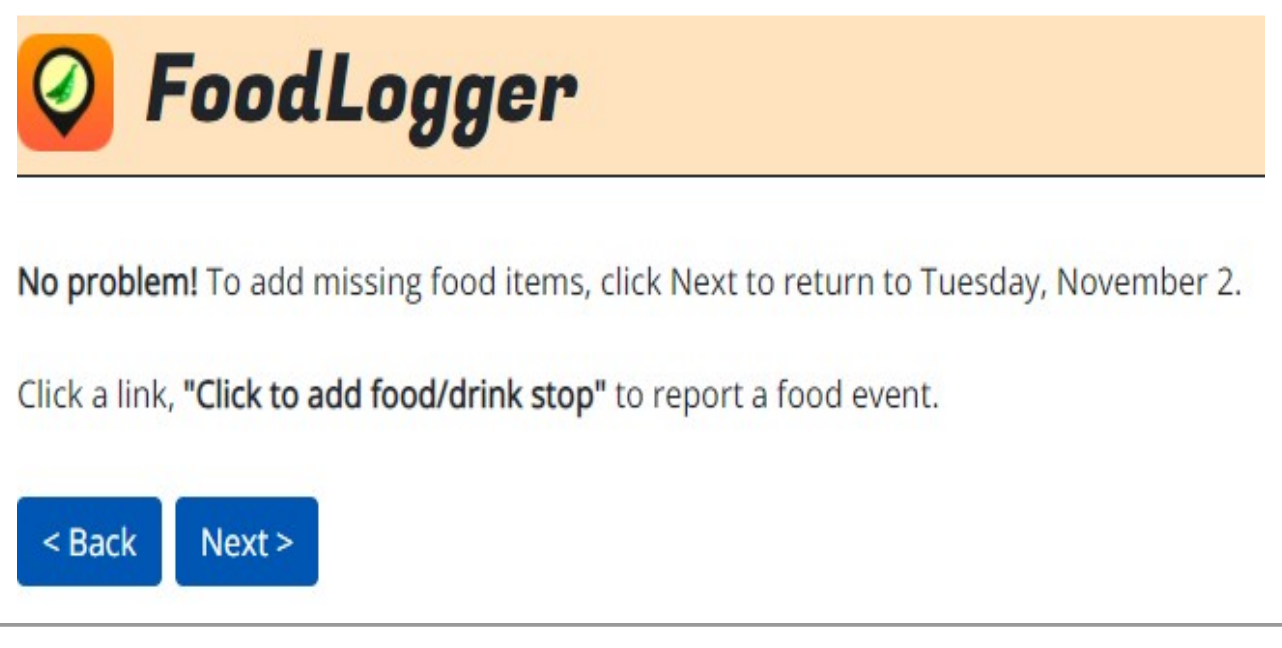